REPORT NO. UCB/EERC-79/16 JULY 1979

EARTHQUAKE ENGINEERING RESEARCH CENTER

# **OPTDYN - AGENERAL PURPOSE OPTIMIZATION PROGRAM FOR PROBLEMS WITH OR WITHOUT DYNAMIC CONSTRAINTS**

by

M. A. BHATTI

E. POLAK

K. S. PISTER

A report on research sponsored by the National Science Foundation

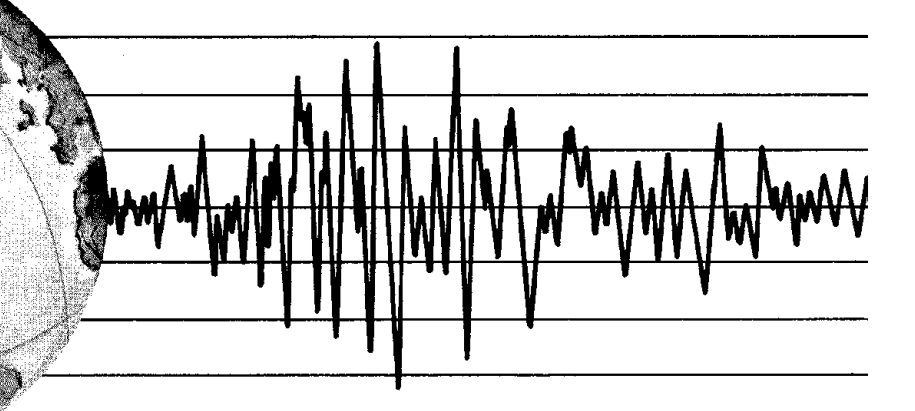

COLLEGE OF ENGINEERING

UNIVERSITY OF CALIFORNIA · Berkeley, California

REPRODUCED BY NATIONAL TECHNICAL **INFORMATION SERVICE**<br>U. S. DEPARTMENT OF COMMERCE<br>SPRINGFIELD, VA. 22161  $\label{eq:2.1} \frac{1}{\sqrt{2\pi}}\sum_{i=1}^n\frac{1}{\sqrt{2\pi}}\sum_{i=1}^n\frac{1}{\sqrt{2\pi}}\sum_{i=1}^n\frac{1}{\sqrt{2\pi}}\sum_{i=1}^n\frac{1}{\sqrt{2\pi}}\sum_{i=1}^n\frac{1}{\sqrt{2\pi}}\sum_{i=1}^n\frac{1}{\sqrt{2\pi}}\sum_{i=1}^n\frac{1}{\sqrt{2\pi}}\sum_{i=1}^n\frac{1}{\sqrt{2\pi}}\sum_{i=1}^n\frac{1}{\sqrt{2\pi}}\sum_{i=1}^n\$ 

 $\label{eq:2.1} \frac{1}{\sqrt{2}}\int_{\mathbb{R}^3}\frac{1}{\sqrt{2}}\left(\frac{1}{\sqrt{2}}\right)^2\frac{1}{\sqrt{2}}\left(\frac{1}{\sqrt{2}}\right)^2\frac{1}{\sqrt{2}}\left(\frac{1}{\sqrt{2}}\right)^2\frac{1}{\sqrt{2}}\left(\frac{1}{\sqrt{2}}\right)^2\frac{1}{\sqrt{2}}\left(\frac{1}{\sqrt{2}}\right)^2\frac{1}{\sqrt{2}}\frac{1}{\sqrt{2}}\frac{1}{\sqrt{2}}\frac{1}{\sqrt{2}}\frac{1}{\sqrt{2}}\frac{1}{\sqrt{2}}$  $\label{eq:2.1} \frac{1}{\sqrt{2}}\sum_{i=1}^n\frac{1}{\sqrt{2}}\sum_{i=1}^n\frac{1}{\sqrt{2}}\sum_{i=1}^n\frac{1}{\sqrt{2}}\sum_{i=1}^n\frac{1}{\sqrt{2}}\sum_{i=1}^n\frac{1}{\sqrt{2}}\sum_{i=1}^n\frac{1}{\sqrt{2}}\sum_{i=1}^n\frac{1}{\sqrt{2}}\sum_{i=1}^n\frac{1}{\sqrt{2}}\sum_{i=1}^n\frac{1}{\sqrt{2}}\sum_{i=1}^n\frac{1}{\sqrt{2}}\sum_{i=1}^n\frac$ 

 $\label{eq:2.1} \begin{split} \mathcal{L}_{\text{max}}(\mathcal{L}_{\text{max}}(\mathbf{X},\mathbf{X})) = \mathcal{L}_{\text{max}}(\mathbf{X},\mathbf{X}) = \mathcal{L}_{\text{max}}(\mathbf{X},\mathbf{X}) = \mathcal{L}_{\text{max}}(\mathbf{X},\mathbf{X}) \end{split}$ 

 $\label{eq:2.1} \frac{1}{\sqrt{2}}\int_{\mathbb{R}^3}\frac{1}{\sqrt{2}}\left(\frac{1}{\sqrt{2}}\right)^2\frac{1}{\sqrt{2}}\left(\frac{1}{\sqrt{2}}\right)^2\frac{1}{\sqrt{2}}\left(\frac{1}{\sqrt{2}}\right)^2\frac{1}{\sqrt{2}}\left(\frac{1}{\sqrt{2}}\right)^2\frac{1}{\sqrt{2}}\left(\frac{1}{\sqrt{2}}\right)^2\frac{1}{\sqrt{2}}\left(\frac{1}{\sqrt{2}}\right)^2\frac{1}{\sqrt{2}}\left(\frac{1}{\sqrt{2}}\right)^2\frac{1}{\sqrt{$ 

 $\label{eq:2.1} \frac{1}{2} \sum_{i=1}^n \frac{1}{2} \sum_{j=1}^n \frac{1}{2} \sum_{j=1}^n \frac{1}{2} \sum_{j=1}^n \frac{1}{2} \sum_{j=1}^n \frac{1}{2} \sum_{j=1}^n \frac{1}{2} \sum_{j=1}^n \frac{1}{2} \sum_{j=1}^n \frac{1}{2} \sum_{j=1}^n \frac{1}{2} \sum_{j=1}^n \frac{1}{2} \sum_{j=1}^n \frac{1}{2} \sum_{j=1}^n \frac{1}{2} \sum_{j=1}^n \frac{$ 

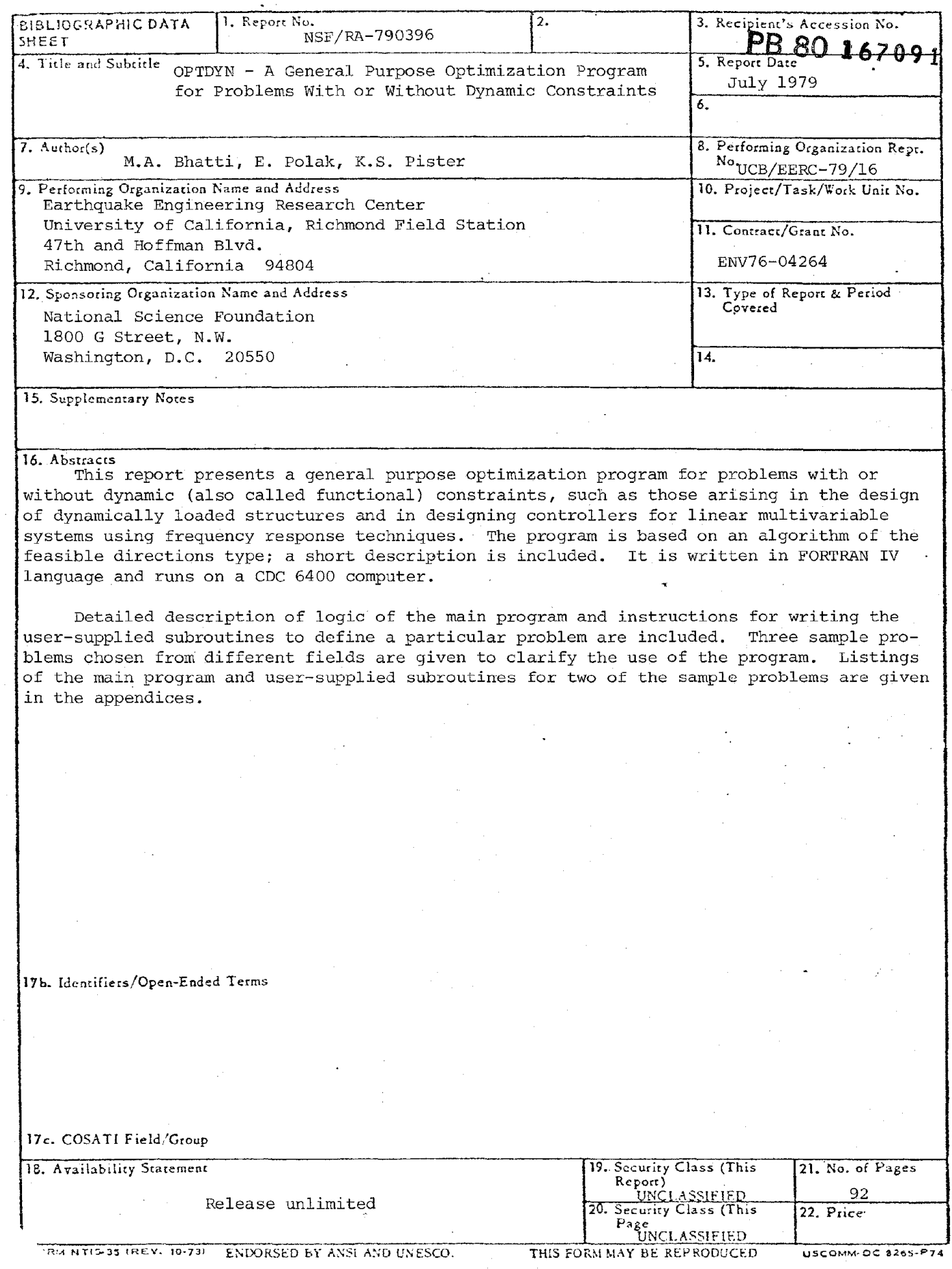

 $\bar{z}$ 

 $\mathbb{F}_2$  $\hat{\sigma}$  ,  $\hat{\sigma}$  $\mathcal{L}$  $\label{eq:2.1} \frac{1}{\sqrt{2}}\int_{\mathbb{R}^3}\frac{1}{\sqrt{2}}\left(\frac{1}{\sqrt{2}}\right)^2\frac{1}{\sqrt{2}}\left(\frac{1}{\sqrt{2}}\right)^2\frac{1}{\sqrt{2}}\left(\frac{1}{\sqrt{2}}\right)^2\frac{1}{\sqrt{2}}\left(\frac{1}{\sqrt{2}}\right)^2.$  $\mathbb{L}$  $\mathcal{L}(\mathcal{L}(\mathcal{$  $\mathcal{L}$  $\label{eq:2.1} \frac{1}{2} \int_{\mathbb{R}^3} \frac{1}{\sqrt{2}} \left( \frac{1}{2} \int_{\mathbb{R}^3} \frac{1}{\sqrt{2}} \left( \frac{1}{2} \int_{\mathbb{R}^3} \frac{1}{\sqrt{2}} \right) \frac{1}{\sqrt{2}} \right) \, d\mathcal{H}^3 \, d\mathcal{H}^3 \, d\mathcal{H}^3 \, d\mathcal{H}^3 \, d\mathcal{H}^3 \, d\mathcal{H}^3 \, d\mathcal{H}^3 \, d\mathcal{H}^3 \, d\mathcal{H}^3 \, d$  $\label{eq:2.1} \frac{1}{\sqrt{2}}\int_{\mathbb{R}^3}\frac{1}{\sqrt{2}}\left(\frac{1}{\sqrt{2}}\right)^2\frac{1}{\sqrt{2}}\left(\frac{1}{\sqrt{2}}\right)^2\frac{1}{\sqrt{2}}\left(\frac{1}{\sqrt{2}}\right)^2\frac{1}{\sqrt{2}}\left(\frac{1}{\sqrt{2}}\right)^2\frac{1}{\sqrt{2}}\left(\frac{1}{\sqrt{2}}\right)^2\frac{1}{\sqrt{2}}\frac{1}{\sqrt{2}}\frac{1}{\sqrt{2}}\frac{1}{\sqrt{2}}\frac{1}{\sqrt{2}}\frac{1}{\sqrt{2}}$  $\pm$  $\mathcal{A}$  $\sim 1$  $\label{eq:R1} \mathcal{R} = \mathcal{R} \left( \mathcal{R} \right) \left( \mathcal{R} \right) \left( \mathcal{R} \right) \left( \mathcal{R} \right) \left( \mathcal{R} \right)$  $\mathcal{F}$  $\mathcal{V}$  $\label{eq:2.1} \frac{1}{\sqrt{2}}\int_{\mathbb{R}^3}\frac{1}{\sqrt{2}}\left(\frac{1}{\sqrt{2}}\right)^2\frac{1}{\sqrt{2}}\left(\frac{1}{\sqrt{2}}\right)^2\frac{1}{\sqrt{2}}\left(\frac{1}{\sqrt{2}}\right)^2\frac{1}{\sqrt{2}}\left(\frac{1}{\sqrt{2}}\right)^2\frac{1}{\sqrt{2}}\left(\frac{1}{\sqrt{2}}\right)^2\frac{1}{\sqrt{2}}\frac{1}{\sqrt{2}}\frac{1}{\sqrt{2}}\frac{1}{\sqrt{2}}\frac{1}{\sqrt{2}}\frac{1}{\sqrt{2}}$  $\mathcal{L}(\mathcal{A})$  .  $\label{eq:2.1} \frac{1}{\sqrt{2}}\left(\frac{1}{\sqrt{2}}\right)^{2} \left(\frac{1}{\sqrt{2}}\right)^{2} \left(\frac{1}{\sqrt{2}}\right)^{2} \left(\frac{1}{\sqrt{2}}\right)^{2} \left(\frac{1}{\sqrt{2}}\right)^{2} \left(\frac{1}{\sqrt{2}}\right)^{2} \left(\frac{1}{\sqrt{2}}\right)^{2} \left(\frac{1}{\sqrt{2}}\right)^{2} \left(\frac{1}{\sqrt{2}}\right)^{2} \left(\frac{1}{\sqrt{2}}\right)^{2} \left(\frac{1}{\sqrt{2}}\right)^{2} \left(\$ 

# **OPTDYN - A GENERAL PURPOSE OPTIMIZATION PROGRAM FOR PROBLEMS WITH OR WITHOUT DYNAMIC CONSTRAINTS**

by

M. A. Bhatti

E. Polak

and

K. S. Pister

Prepared under the sponsorship of the National Science Foundation Grant ENV76-04264

Report No. UCB/EERC-79/16 Earthquake Engineering Research Center College of Engineering University of California Berkeley, California 94720

July 1979

 $\label{eq:2.1} \frac{1}{\sqrt{2}}\int_{\mathbb{R}^3}\frac{1}{\sqrt{2}}\left(\frac{1}{\sqrt{2}}\right)^2\frac{1}{\sqrt{2}}\left(\frac{1}{\sqrt{2}}\right)^2\frac{1}{\sqrt{2}}\left(\frac{1}{\sqrt{2}}\right)^2\frac{1}{\sqrt{2}}\left(\frac{1}{\sqrt{2}}\right)^2\frac{1}{\sqrt{2}}\left(\frac{1}{\sqrt{2}}\right)^2.$  $\label{eq:2.1} \frac{1}{\sqrt{2\pi}}\int_{\mathbb{R}^3}\frac{d\mu}{\sqrt{2\pi}}\left(\frac{d\mu}{\mu}\right)^2\frac{d\mu}{\sqrt{2\pi}}\int_{\mathbb{R}^3}\frac{d\mu}{\sqrt{2\pi}}\frac{d\mu}{\sqrt{2\pi}}\frac{d\mu}{\sqrt{2\pi}}\frac{d\mu}{\sqrt{2\pi}}\frac{d\mu}{\sqrt{2\pi}}\frac{d\mu}{\sqrt{2\pi}}\frac{d\mu}{\sqrt{2\pi}}\frac{d\mu}{\sqrt{2\pi}}\frac{d\mu}{\sqrt{2\pi}}\frac{d\mu}{\$ 

 $\label{eq:2.1} \frac{1}{\sqrt{2}}\int_{\mathbb{R}^3}\frac{1}{\sqrt{2}}\left(\frac{1}{\sqrt{2}}\right)^2\frac{1}{\sqrt{2}}\left(\frac{1}{\sqrt{2}}\right)^2\frac{1}{\sqrt{2}}\left(\frac{1}{\sqrt{2}}\right)^2\frac{1}{\sqrt{2}}\left(\frac{1}{\sqrt{2}}\right)^2.$  $\label{eq:2.1} \frac{1}{\sqrt{2}}\int_{\mathbb{R}^3}\frac{1}{\sqrt{2}}\left(\frac{1}{\sqrt{2}}\right)^2\frac{1}{\sqrt{2}}\left(\frac{1}{\sqrt{2}}\right)^2\frac{1}{\sqrt{2}}\left(\frac{1}{\sqrt{2}}\right)^2\frac{1}{\sqrt{2}}\left(\frac{1}{\sqrt{2}}\right)^2.$ 

## **ABSTRACT**

This report presents a general purpose optimization program for problems with or without dynamic (also called functional) constraints, such as those arising in the design of dynamically loaded structures and in designing controllers for linear multivariable systems using frequency response techniques. The program is based on an algorithm of the feasible directions type; a short description is included. It is written in FORTRAN IV language and runs on a CDC 6400 computer.

Detailed description of logic of the main program and instructions for writing the user-supplied subroutines to define a particular problem are included. Three sample problems chosen from different fields are given to clarify the use of the program. Listings of the main program and user-supplied subroutines for two of the sample problems are given in the appendices.

 $\label{eq:2.1} \frac{1}{\sqrt{2}}\int_{\mathbb{R}^3}\frac{1}{\sqrt{2}}\left(\frac{1}{\sqrt{2}}\right)^2\frac{1}{\sqrt{2}}\left(\frac{1}{\sqrt{2}}\right)^2\frac{1}{\sqrt{2}}\left(\frac{1}{\sqrt{2}}\right)^2\frac{1}{\sqrt{2}}\left(\frac{1}{\sqrt{2}}\right)^2\frac{1}{\sqrt{2}}\left(\frac{1}{\sqrt{2}}\right)^2\frac{1}{\sqrt{2}}\frac{1}{\sqrt{2}}\frac{1}{\sqrt{2}}\frac{1}{\sqrt{2}}\frac{1}{\sqrt{2}}\frac{1}{\sqrt{2}}$ 

 $\label{eq:2.1} \frac{1}{\sqrt{2\pi}}\int_{\mathbb{R}^3}\frac{1}{\sqrt{2\pi}}\int_{\mathbb{R}^3}\frac{1}{\sqrt{2\pi}}\int_{\mathbb{R}^3}\frac{1}{\sqrt{2\pi}}\int_{\mathbb{R}^3}\frac{1}{\sqrt{2\pi}}\int_{\mathbb{R}^3}\frac{1}{\sqrt{2\pi}}\int_{\mathbb{R}^3}\frac{1}{\sqrt{2\pi}}\int_{\mathbb{R}^3}\frac{1}{\sqrt{2\pi}}\int_{\mathbb{R}^3}\frac{1}{\sqrt{2\pi}}\int_{\mathbb{R}^3}\frac{1$ 

 $\label{eq:2.1} \mathcal{L}(\mathcal{L}^{\text{max}}_{\mathcal{L}}(\mathcal{L}^{\text{max}}_{\mathcal{L}})) \leq \mathcal{L}(\mathcal{L}^{\text{max}}_{\mathcal{L}}(\mathcal{L}^{\text{max}}_{\mathcal{L}}))$ 

# **ACKNOWLEDGMENTS**

This research was conducted under National Science Foundation Grant ENV 76-04264. Computing facilities were provided by the University of California. Berkeley. The authors are grateful for this support.

 $\label{eq:2.1} \frac{1}{\sqrt{2}}\int_{\mathbb{R}^3}\frac{1}{\sqrt{2}}\left(\frac{1}{\sqrt{2}}\right)^2\frac{1}{\sqrt{2}}\left(\frac{1}{\sqrt{2}}\right)^2\frac{1}{\sqrt{2}}\left(\frac{1}{\sqrt{2}}\right)^2\frac{1}{\sqrt{2}}\left(\frac{1}{\sqrt{2}}\right)^2.$  $\label{eq:2.1} \frac{1}{\sqrt{2}}\int_{\mathbb{R}^3}\frac{1}{\sqrt{2}}\left(\frac{1}{\sqrt{2}}\right)^2\frac{1}{\sqrt{2}}\left(\frac{1}{\sqrt{2}}\right)^2\frac{1}{\sqrt{2}}\left(\frac{1}{\sqrt{2}}\right)^2\frac{1}{\sqrt{2}}\left(\frac{1}{\sqrt{2}}\right)^2\frac{1}{\sqrt{2}}\left(\frac{1}{\sqrt{2}}\right)^2\frac{1}{\sqrt{2}}\frac{1}{\sqrt{2}}\frac{1}{\sqrt{2}}\frac{1}{\sqrt{2}}\frac{1}{\sqrt{2}}\frac{1}{\sqrt{2}}$  $\label{eq:2.1} \frac{1}{\sqrt{2}}\left(\frac{1}{\sqrt{2}}\right)^{2} \left(\frac{1}{\sqrt{2}}\right)^{2} \left(\frac{1}{\sqrt{2}}\right)^{2} \left(\frac{1}{\sqrt{2}}\right)^{2} \left(\frac{1}{\sqrt{2}}\right)^{2} \left(\frac{1}{\sqrt{2}}\right)^{2} \left(\frac{1}{\sqrt{2}}\right)^{2} \left(\frac{1}{\sqrt{2}}\right)^{2} \left(\frac{1}{\sqrt{2}}\right)^{2} \left(\frac{1}{\sqrt{2}}\right)^{2} \left(\frac{1}{\sqrt{2}}\right)^{2} \left(\$ 

# -iii-

# **TABLE OF CONTENTS**

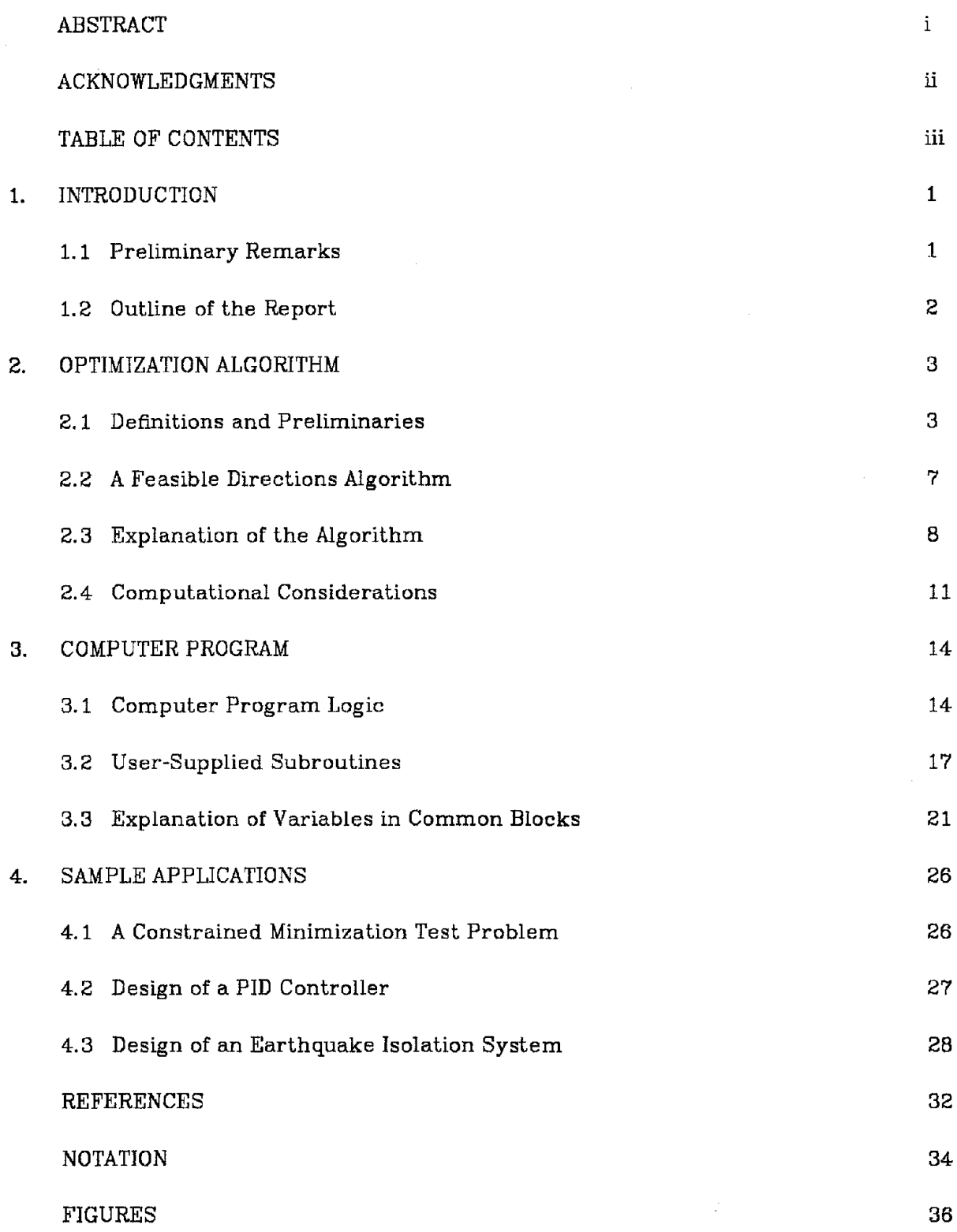

 $\label{eq:2.1} \frac{1}{2} \int_{\mathbb{R}^3} \frac{d\mu}{\mu} \left( \frac{d\mu}{\mu} \right)^2 \frac{d\mu}{\mu} \left( \frac{d\mu}{\mu} \right)^2 \frac{d\mu}{\mu} \left( \frac{d\mu}{\mu} \right)^2 \frac{d\mu}{\mu} \left( \frac{d\mu}{\mu} \right)^2 \frac{d\mu}{\mu} \left( \frac{d\mu}{\mu} \right)^2 \frac{d\mu}{\mu} \left( \frac{d\mu}{\mu} \right)^2 \frac{d\mu}{\mu} \left( \frac{d\mu}{\mu} \right)^2 \frac{$ 

 $\label{eq:2.1} \frac{1}{\sqrt{2\pi}}\int_{0}^{\infty}\frac{1}{\sqrt{2\pi}}\int_{0}^{\infty}\frac{1}{\sqrt{2\pi}}\int_{0}^{\infty}\frac{1}{\sqrt{2\pi}}\int_{0}^{\infty}\frac{1}{\sqrt{2\pi}}\int_{0}^{\infty}\frac{1}{\sqrt{2\pi}}\int_{0}^{\infty}\frac{1}{\sqrt{2\pi}}\int_{0}^{\infty}\frac{1}{\sqrt{2\pi}}\int_{0}^{\infty}\frac{1}{\sqrt{2\pi}}\int_{0}^{\infty}\frac{1}{\sqrt{2\pi}}\int_{0}^{\infty}\$ 

 $\label{eq:2.1} \mathcal{L}(\mathcal{L}^{\text{max}}_{\mathcal{L}}(\mathcal{L}^{\text{max}}_{\mathcal{L}})) \leq \mathcal{L}(\mathcal{L}^{\text{max}}_{\mathcal{L}}(\mathcal{L}^{\text{max}}_{\mathcal{L}}))$ 

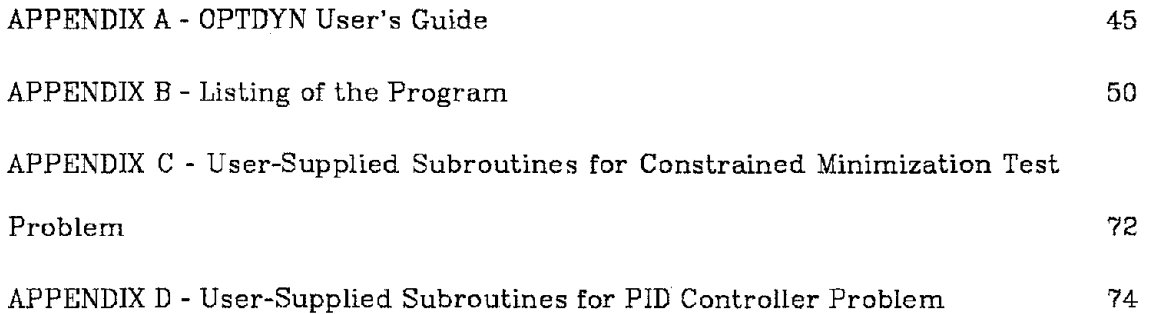

 $\label{eq:2.1} \frac{1}{\lambda} \int_{\mathbb{R}^d} \left| \frac{d\mu}{\lambda} \right| \, d\mu = \frac{1}{\lambda} \int_{\mathbb{R}^d} \left| \frac{d\mu}{\lambda} \right| \, d\mu = \frac{1}{\lambda} \int_{\mathbb{R}^d} \left| \frac{d\mu}{\lambda} \right| \, d\mu.$ 

#### **1. INTRODUCTION**

## **1.1 Preliminary Remarks**

With recent developments in computer science, mathematical programming techniques have become an indispensable tool for solution of practical problems in a wide variety of fields. A number of algorithms and computer codes exist to solve linear and nonlinear programming problems. The nonlinear programming problem treated most often is of the form:

$$
\min_{\mathbf{z}} \{f^o(\mathbf{z}) \mid g^f(\mathbf{z}) \leq 0, \ j=1,\ldots,L\} \tag{1.1.1}
$$

where  $z \in \mathbb{R}^P$  is the variable vector to be optimized,  $f^o : \mathbb{R}^P \to \mathbb{R}$  is the objective function and  $g^j : \mathbb{R}^P \to \mathbb{R}$ ,  $j = 1, \ldots, L$  are inequality constraints. Strict equality constraints may also be included.

A class of problems, such as those arising in the design of dynamically loaded structures [1,2] and in designing controllers for linear multivariable systerns using frequency response techniques [3], can be expressed as:

$$
\min_{\mathbf{z}} \{ f^{\circ}(\mathbf{z}) \mid \max_{t \in T} (\varphi^{j}(\mathbf{z}, t)) \leq 0, \ j \in J_m : g^{j}(\mathbf{z}) \leq 0 \ j \in J_l \} \tag{1.1.2}
$$

where

 $\varphi^j: I\!\!R^P \!\times\! I\!\!R \to I\!\!R \times \!I\!\!R$  are known as functional or dynamic constraints;

 $T = [t_0, t_f] \in \mathbb{R}$  is a compact interval;

$$
J_m = \{1, \ldots, M\};
$$
  

$$
J_l = \{1, \ldots, L\}.
$$

If  $(1.1.2)$  were to be solved by using algorithms for solving  $(1.1.1)$ , the functional constraints would represent infinitely many constraints. Even if it is assumed that the interval T is discretized to utilize a digital computer, the discretization would have to be small enough to insure a reasonable accuracy, which again would imply a very large number of constraints.

Recently a number of algorithms has been proposed to solve the problem

 $(1.1.2)$  directly, see references [3,4,5,6]. This report presents an implementation of the algorithm given in references  $[4,5]$ .

## **1.2 Outline of the Report**

The purpose of this report is to present a computer program implementing the algorithm presented in  $[4,5]$ . The computer program is written in FORTRAN IV language for a CDC 6400 computer. Section 2 presents the basic algorithm and necessary theoretical background. Section 3 describes the logic of the computer program, explains the function of different subroutines and gives detailed instructions for adding user's subroutines to define a particular problem. Section 4 gives some sample applications of the program. Problems from different fields are chosen to demonstrate the wide application of the program as well as to give the user a feel for the number of input parameters required by the program. Instructions on preparing input data for the program are included in Appendix A. A listing of the program is given in Appendix B. Appendices C and D give listings of the user-supplied subroutines for two of the sample problems to clarify the structure of these subroutines.

#### 2. OPTIMIZATION ALGORITHM

This section presents an algorithm of the feasible directions type for the solution of nonlinear programming problems with functional inequality constraints (or dynamic constraints). The basic algorithm is due to Gonzaga, Polak and Trahan [5]. A short description of the algorithm is followed by detailed discussion of computational considerations. No convergence proof is given; readers interested in mathematical details and convergence proof are referred to the original paper.

# 2.1 Definitions and Preliminaries

The nonlinear programming problem with functional inequality constraints is defined as

$$
\min f^{\circ}(\mathbf{z})
$$

subject to

$$
\max_{t \in T} \varphi^j(\mathbf{z}, t) \leq 0, j \in J_m
$$
\n
$$
g^j(\mathbf{z}) \leq 0, j \in J_l
$$
\n(2.1.1)

where

 $T = [t_0, t_f]$ , specified time interval;

$$
J_l = \{1, 2, ..., L\};
$$

$$
J_m = \{1, 2, ..., M\};
$$

 $L =$  total number of conventional inequality constraints;

 $M =$  total number of functional inequality constraints;

 $z \in \mathbb{R}^P$  = the vector of optimization variables;

 $P =$  total number of optimization variables;

 $f^0 \mathbb{R}^P \to \mathbb{R}$  and  $g^j \mathbb{R}^P \to \mathbb{R}$ ,  $j \in J_l$  are continuously differentiable functions in z.  $\varphi^j\cdot\!\!R^P\times\!\!R\rightarrow\!\!R\times\!\!R$  ,  $j\!\in\!J_m\!$  are continuously differentiable functions in  ${\bf z}$  and continuous in t.

The feasible domain, F, is defined by:

$$
F = \left\{ \mathbf{z} \in \mathbb{R}^P \mid \max_{t \in T} \varphi^j(\mathbf{z},t) \leq 0, j \in J_m \; ; \; g^j(\mathbf{z}) \leq 0, j \in J_l \right\}.
$$

The interval T is discretized into  $q+1$  points and is denoted by  $T_q$  .

Define:

$$
\widetilde{\psi}_q(\mathbf{z}) = \max \bigg\{ \varphi^j(\mathbf{z}, t) \; , \; j \in J_m \; , \; t \in T_q \; ; \; g^j(\mathbf{z}) \; , \; j \in J_l \bigg\}
$$
\n
$$
\psi_q(\mathbf{z}) = \max \{ 0 \; , \, \widetilde{\psi}_q(\mathbf{z}) \} \tag{2.1.2}
$$

Note that, if  $z \in F$ , then  $\psi_q(z) = 0$ .

The set of points at which a functional constraint is active is denoted by  $\overline{T}_{q,\varepsilon}^{j}(z)$  and is defined as:

$$
\overline{T}_{q,\varepsilon}^{j}(\mathbf{z}) = \left\{ t \in T_{q} \, | \, \varphi^{j}(\mathbf{z},t) - \psi_{q}(\mathbf{z}) \geq -\varepsilon \right\}, \, j \in J_{m} \, .
$$

Next, define the intervals  $I_{q,\varepsilon,k}^j(z) \subset \overline{T}_{q,\varepsilon}^j(z)$  *k* = 1,2,..., $k_{q,\varepsilon}^j(z)$ ,  $j \in J_m$  recursively, as follows.

To define the first interval,  $I_{q,\epsilon,1}^j(\mathbf{z})$  , let  $t_1$  be the smallest number in  $\overline{T}_{q,\epsilon}^j(\mathbf{z})$ and let  $n_1$  be the largest integer such that  $(t_1 + n_1 \Delta t) \in \overline{T}_{q,\epsilon}^j(z)$  , but  $\left[t_1 + (n_1+1)\Delta t\right] \not\in \overline{T}_{q,\varepsilon}^j(z)$ , where  $\Delta t = (t_f-t_0)/q$ .

Then

$$
I_{q,\epsilon,1}^{j}(z) = \left\{ t_{1}, t_{1} + \Delta t, t_{1} + 2\Delta t, \cdots, t_{1} + n_{1}\Delta t \right\}.
$$

Next suppose that  $I^j_{\bm{q},\bm{\ell},\bm{k}}(\bm{\mathsf{z}})$  have been defined for  $\mathbf{k}=1,2,...,\ {k}_1$  , then  $I^j_{\bm{q},\bm{\ell},\bm{k}}(\bm{{k}}_1+\bm{1})$   $(\bm{\mathsf{z}})$ is defined as follows:

*k 1* Let  $t_{k_1+1} \in \overline{T}_q^j$ , $\epsilon(z)$  be the smallest number such that  $t_{k_1+1} \not\in \bigcup_{k=1}^j I_{q,\epsilon,k}^j(z)$  and let  $n_{k_1+1}$  be the smallest integer such that

 $\left[t_{k_1+1}+n_{k_1+1}\Delta t\right]\in\overline{T_{q,\varepsilon}^j}(\mathbf{z})$ 

but

$$
\left[t_{k_1+1}+(n_{k_1+1}+1)\Delta t\right]\not\in\overline{T}_{q,\varepsilon}^j(\mathbf{z}).
$$

Then

$$
I_{q,s,(k_1+1)}^j(z) = \left\{ t_{k_1+1}, t_{k_1+1} + \Delta t, t_{k_1+1} + 2\Delta t, \cdots, t_{k_1+1} + n_{k_1+1}\Delta t \right\}.
$$

For convenience, define

$$
K_{q,\varepsilon}^j(\mathbf{z}) = \left\{1,2,\ldots,k_{q,\varepsilon}^j(\mathbf{z})\right\}.
$$

Note that

$$
\overline{T}_{q,\varepsilon}^{j}(z) = \bigcup_{k \in K_{q,\varepsilon}^{j}(z)} I_{q,\varepsilon,k}^{j}(z) .
$$

The point at which a functional constraint is maximum in each of the above defined intervals is defined as:

$$
t_{q,\varepsilon,k}^j(z) = \left\{ t^* \in I_{q,\varepsilon,k}^j(z) \mid \varphi^j(z,t^*) \geq \varphi^j(z,t), \ t \in I_{q,\varepsilon,k}^j(z) \right\} \ k \in K_{q,\varepsilon}^j(z).
$$

The set of points at which a functional constraint is a local maximum is defined as:

$$
T_{q,\varepsilon}^{j}(\mathbf{z}) = \bigcup_{k \in K_{q,\varepsilon}^{j}(\mathbf{z})} t_{q,\varepsilon,k}^{j}(\mathbf{z}). \qquad (2.1.3)
$$

Figure 1 gives an illustration of these sets by taking a hypothetical example.

Now, the " $\varepsilon$  - active constraint index" set for the functional constraints is defined as follows:

$$
J_{\varepsilon,q}^{\varphi}(\mathbf{z}) = \left\{ (j \ t) \ | \ j \in J_m \ , \ t \in T_{q,\varepsilon}^j(\mathbf{z}) \right\}. \tag{2.1.4}
$$

The  $\varepsilon$  - active constraint index set for conventional inequality constraints is defined by:

$$
J_{\varepsilon,q}^g(\mathbf{z}) = \left\{ j \mid g^j(\mathbf{z}) - \psi_q(\mathbf{z}) \geq -\varepsilon \; , \; j \in J_l \right\}.
$$
 (2.1.2)

The optimality function  $\vartheta_{\varepsilon,q}(z): \mathbb{R}^P \to \mathbb{R}$  for the nonlinear programming problem (2.1.1) is defined as follows:

$$
\vartheta_{\varepsilon,q}(\mathbf{z}) = \min_{\mathbf{h} \in \mathbb{R}^P} \left[ \frac{1}{2} ||\mathbf{h}||_2^2 + \max \Biggl\{ \langle \nabla f^o(\mathbf{z}), \mathbf{h} \rangle - \gamma \psi_q(\mathbf{z}) : \right.
$$
  

$$
\langle \nabla g^j(\mathbf{z}), \mathbf{h} \rangle, j \in J_{\varepsilon,q}^g(\mathbf{z}) ;
$$
  

$$
\langle \nabla_z \varphi^j(\mathbf{z}, t), \mathbf{h} \rangle, (j, t) \in J_{\varepsilon,q}^g(\mathbf{z}) \Biggr\rbrace .
$$
 (2.1.6)

The dual form of (2.1.6), which is actually used in the following algorithm, is as follows:

$$
\vartheta_{\varepsilon,q}(z) = \max_{\mu \geq 0} \left| -\frac{1}{2} \right| \left| \sum_{j \in J_{\varepsilon,q}^g(x)} \mu_j^j \nabla g^j(z) + \sum_{(j,t) \in J_{\varepsilon,q}^g(x)} \mu_{\varphi}^{j,t} \nabla_z \varphi^j(z,t) + \right|
$$
  

$$
\mu^0 \nabla f^0(z) \left| \left| \frac{p}{2} - \gamma \mu^0 \psi_q(z) \right| \sum_{j \in J_{\varepsilon,q}^g(x)} \mu_j^j + \sum_{(j,t) \in J_{\varepsilon,q}^g(x)} \mu_{\varphi}^{j,t} + \mu^0 = 1 \right| (2.1.7)
$$

and

$$
-\mathbf{h}_{\varepsilon,q}(z) = \sum_{j\in J_{\varepsilon,q}^g(z)} \mu_g^j \nabla g^j(z) + \sum_{(j,t)\in J_{\varepsilon,q}^g(z)} \mu_{\varphi}^{j,t} \nabla_z \varphi^j(z,t) + \mu^o \nabla f^o(z) \qquad (2.1.8)
$$

where

- $\nabla f(\mathbf{x})$  denotes the gradient of function  $f : \mathbb{R}^P \to \mathbb{R}$  at  $\mathbf{x}$ . The gradient vector is treated as a column vector.
- $\langle ., . \rangle$  denotes the scalar product in  $\mathbb{R}^P$  and is defined by *p*  $\langle \mathbf{x} \, , \, \mathbf{y} \rangle = \sum x_i y_i$  $\sum_{i=1}$
- denotes the Euclidean norm in  $\mathbb{R}^P$  and is defined by  $||.||_2$  $||\mathbf{x}||_2 = \sqrt{\langle \mathbf{x}, \mathbf{x} \rangle}$ .

# Theorem [5]

If  $z$  is optimal for nonlinear programming problem  $(2.1.1)$ , then the function  $\vartheta_{0,q}(z)$  given by Equation (2.1.7) is equal to zero.

# **2.2 A Feasible Directions Algorithm**

A feasible directions algorithm for the solution of the nonlinear programming problem (2.1.1) can now be presented.

#### **Algorithm**

DATA: 
$$
\alpha \in (0,1), \beta \in (0,1), \gamma \ge 1
$$

$$
\delta \in (0,1] \; , \; \varepsilon_0 {>} 0
$$

 $\mu_1 > 0$ ,  $\mu_2 > 0$ ,  $M > 0$ 

$$
q_0, q_{\text{max}} \geq q_0, z_0 \in \mathbb{R}^P
$$

$$
STEP 0: Set i = 0, q = q_0.
$$

- STEP 1: Set  $\varepsilon = \varepsilon_0$ .
- STEP 2: Compute  $\left[\vartheta_{\varepsilon,q}(z^i), \mathbf{h}_{\varepsilon,q}(z^i)\right]$  by solving (2.1.7) and (2.1.8).
- STEP 3: If  $\vartheta_{\varepsilon,q}(z^i) \leq -2\varepsilon\delta$ , go to step 6; Else set  $\varepsilon = \varepsilon/2$  and go to step 4.

STEP 4: If  $\varepsilon < \varepsilon_0 \frac{\mu_1}{q}$  and  $\psi_q(z^i) < \frac{\mu_2}{q}$ , set  $q = 2q$  and go to step 5; Else go to step 2.

# STEP 5: If  $q > q_{max}$ , STOP; Else, go to step 1.

STEP 6: Compute the largest step size  $\lambda(z^i) = \beta^{k(z^i)} \in (0,M^*)$  , where  $M^* = \max\left\{1, \frac{M}{\|\mathbf{h}_{\epsilon,q}(z^i)\|_{\infty}}\right\}$  and  $k(z^i)$  is an integer, such that

(i) if  $z^i \in F^C$  (the complement of F in  $\mathbb{R}^P$ )

$$
\psi_q\left(\mathbf{z}^i + \lambda(\mathbf{z}^i)\mathbf{h}_{\varepsilon,q}(\mathbf{z}^i)\right) - \psi_q(\mathbf{z}^i) \leq -\alpha\lambda(\mathbf{z}^i)\delta\varepsilon,
$$

(ii) if  $z^i \in F$ 

$$
f^{0}\left[\mathbf{z}^{i} + \lambda(\mathbf{z}^{i})\mathbf{h}_{\varepsilon,q}(\mathbf{z}^{i})\right] - f^{0}(\mathbf{z}^{i}) \leq -\alpha\lambda(\mathbf{z}^{i})\delta\varepsilon
$$
  

$$
g^{j}\left[\mathbf{z}^{i} + \lambda(\mathbf{z}^{i})\mathbf{h}_{\varepsilon,q}(\mathbf{z}^{i})\right] \leq 0 \quad j \in J_{l}
$$
  

$$
\varphi^{j}\left[\mathbf{z}^{i} + \lambda(\mathbf{z}^{i})\mathbf{h}_{\varepsilon,q}(\mathbf{z}^{i}), t\right] \leq 0 \quad j \in J_{m}, t \in T_{q}.
$$

STEP 7: Set  $z^{i+1} = z^i + \lambda(z^i)h_{\varepsilon,q}(z^i)$ . Set  $i = i+1$  and go to Step 2.

# Remark

The algorithm as presented above does not require an initial feasible point. If  $z_0 \not\in F$ , then  $\psi_q(z_0)$  is non-zero and the algorithm constructs a sequence of points which forces the point into the feasible domain. This aspect of the algorithm is very advantageous in the case of complicated problems where the choice of an initial feasible point is not obvious. For example. in earthquakeresistant design if the relative drift of a particular story in a framed structure is to be limited to a certain value, it is not easy to find an initial design that will satisfy that requirement. Of course, the algorithm is more efficient if one can start from an initial feasible point.

## 2.3 Explanation of the Algorithm

The algorithm has two distinct phases. First. a direction is computed by solving  $(2.1.7)$  and  $(2.1.8)$ . A step is then taken in this direction in such a way that, if the current z is in the feasible domain, there is a maximum reduction in the objective function while still maintaining feasibility. When the current point is outside the feasible domain, the step length is chosen so as to move as close to the feasible domain as possible.

#### Direction Finding Subproblem

As noted, a feasible direction is found by solving the problem:

$$
\vartheta_{\varepsilon,q}(z) = \max_{\mu \ge 0} \left| -\frac{1}{2} \Big| \Big| \sum_{j \in J_{\varepsilon,q}^g(z)} \mu_g^j \nabla g^j(z) + \sum_{(j,t) \in J_{\varepsilon,q}^g(z)} \mu_{\varphi}^{j,t} \nabla_z \varphi^j(z,t) + \right|
$$

$$
\mu^o \nabla f^o(z) \Big| \Big|_{z}^2 - \gamma \mu^o \psi_q(z) + \sum_{j \in J_{\varepsilon,q}^g(z)} \mu_g^j + \sum_{(j,t) \in J_{\varepsilon,q}^g(z)} \mu_{\varphi}^{j,t} + \mu^o = 1 \right| (2.3.1)
$$

and then computing the direction from

$$
-\mathbf{h}_{\varepsilon,q}(z) = \sum_{j \in J_{\varepsilon,q}^g(z)} \mu_g^j \nabla g^j(z) + \sum_{(j,t) \in J_{\varepsilon,q}^g(z)} \mu_g^{j,t} \nabla_z \varphi^j(z,t) + \mu^o \nabla f^o(z) \qquad (2.3.2)
$$

Equation {2.3.1} can be transcribed into a standard quadratic programming problem as follows. Let  $k_g$  be the total number of points in  $J_{\ell,q}^g(z)$  and  $(j_g, l_g)$  be the total number of points in  $J_{\varepsilon,q}^{\varphi}(z)$ . Define the vector  $\mu\in \mathbb{R}^{1+k_g+j_{\varphi}l_{\varphi}}$  as follows:

$$
\mu^T = \left[ \mu^{\circ}, \mu_g^{k_1}, \mu_g^{k_2}, \ldots, \mu_g^{k_g}, \mu_{\varphi}^{j_1, l_1}, \ldots, \mu_{\varphi}^{j_{\varphi}, l_{\varphi}} \right]. \tag{2.3.3}
$$

where

$$
k_i \in J_{\varepsilon,q}^g(z) \text{ for } i=1,\ldots,k_g
$$
  

$$
(j_i,l_j) \in J_{\varepsilon,q}^{\varphi}(z) \text{ for } i=1,\ldots,j_{\varphi} \text{ } j=1,\ldots,l_{\varphi}
$$

Define the matrix  $\mathbf{A} \in \mathbb{R}^{1+k_g+j_pl_p} \times \mathbb{R}^P$  as:

$$
\mathbf{A} = \begin{bmatrix} \nabla f^o(\mathbf{z}) \n\end{bmatrix}^T \\ \nabla g^{k_1}(\mathbf{z}) \n\end{bmatrix}^T \\ \n\mathbf{A} = \begin{bmatrix} \nabla g^{k_g}(\mathbf{z}) \n\end{bmatrix}^T \\ \n\begin{bmatrix} \nabla_z \varphi^{j_1}(\mathbf{z}, t_q^{j_1}) & \n\end{bmatrix}^T \\ \n\vdots \\ \n\begin{bmatrix} \nabla_z \varphi^{j_p}(\mathbf{z}, t_q^{j_p}) & \n\end{bmatrix}^T \n\end{bmatrix}.
$$
\n(2.3.4)

Then Equation {2.3.1} can be written as:

$$
\max_{\mu \geq 0} \left[ -\frac{1}{2} (\mu^T \mathbf{A}) (\mu^T \mathbf{A})^T - \gamma \mu^0 \psi_q(\mathbf{z}) + \sum_{j=0}^{1+k_q+j_{q}l_{p}} \mu^j = 1 \right]
$$

or

$$
\min_{\mu \ge 0} \left[ \frac{1}{2} \mu^T \mathbf{A} \mathbf{A}^T \mu + \gamma \mu^0 \psi_q(\mathbf{z}) + \sum_{j=0}^{1+k_g+j_{\mathbf{p}}l_{\mathbf{p}}}\mu^j = 1 \right].
$$
 (2.3.5)

Define a vector  $\mathbf{D} \in \mathbb{R}^{1+k_q+j_{\not\in \mathcal{V}}}$  such that

$$
\mathbf{D}^T = \left[ \gamma \psi_q(\mathbf{z}), \, 0, \, 0, \, \cdots \, \right] \tag{2.3.6}
$$

and a matrix  $\mathbf{Q} \in \mathbb{R}^{\: 1+k_g+j_{\varphi}l_{\varphi}} \times \mathbb{R}^{\: 1+k_g+j_{\varphi}l_{\varphi}}$  by

$$
\mathbf{Q} = \mathbf{A} \, \mathbf{A}^T \,. \tag{2.3.7}
$$

Then Equation {2.3.5} can be written as:

$$
\min_{\mu \ge 0} \left[ \frac{1}{2} \ \mu^T \ \mathbf{Q} \ \mu \ + \ \mathbf{D}^T \ \mu \ \right] \sum_{j=1}^{1+k} \mu^j \ \mu^j = 1 \right] \tag{2.3.8}
$$

which is a standard quadratic programming problem. Once  $\mu$  's are obtained by solving (2.3.8). the direction is computed from

$$
-\mathbf{h}_{\varepsilon,q}(\mathbf{z})^T = \mu^T \mathbf{A} \,. \tag{2.3.9}
$$

## **Step Length Computation**

After a feasible direction is obtained, the next step is to compute the step length in that direction. If the current design is inside the feasible domain the step length should be chosen in such a way that there is a maximum reduction in the objective function, while still maintaining feasibility. When the current design is outside the feasible domain, the objective is to take a step such that the new design is as close to the feasible domain as possible. The step size calculations begin by minimizing the objective function along the feasible direction and then checking whether any of the constraints is violated. If any of the constraints is violated, the step length is reduced and the process repeated until the new design satisfies all of the constraints. A number of methods are available for this unidirectional search, the most popular among them being Fibonacci search, Newton's method. quadratic or cubic fit, etc. [7,8]. For general non-convex problems. these methods tend to be very expensive. Since computation of the exact minimum along the feasible direction is not absolutely necessary, an approximate line search technique, known as the Armijo step size rule, is often used [7.9]. The method performs only an approximate line search and is quite efficient for general non-convex problems. The method is as follows.

Given the constants  $\alpha$ ,  $\delta$ ,  $\varepsilon$ ,  $\beta$ , M, current design vector  $z^i$  ,  $\mathbf{h}_{\varepsilon,q}(z^i)$  and  $\psi_q(z^i)$ , compute the largest step size  $\lambda(z^i) = \beta^{k(z^i)} \in (0,M^{\dagger}]$  where  $M^* = \max \left\{ 1, \frac{M}{\left\| \mathbf{h}_{\varepsilon,q}(z^i) \right\|_{\infty}} \right\},$ 

such that

(i) if  $\psi_q(z^i) > 0$  (i.e.  $z^i \not\in F$  ), then

$$
\psi_q\left[\mathbf{z}^i + \lambda(\mathbf{z}^i)\mathbf{h}_{\varepsilon,q}(\mathbf{z}^i)\right] - \psi_q(\mathbf{z}^i) \leq -\alpha\lambda(\mathbf{z}^i)\delta\varepsilon;
$$

(ii) if  $\psi_q(z^i) = 0$ , i.e.  $z^i \in F$ , then

$$
f^o\left[\mathbf{z}^i + \lambda(\mathbf{z}^i)\mathbf{h}_{\varepsilon,q}(\mathbf{z}^i)\right] - f^o(\mathbf{z}^i) \leq -\alpha\lambda(\mathbf{z}^i)\delta\varepsilon,
$$
  

$$
g^j\left[\mathbf{z}^i + \lambda(\mathbf{z}^i)\mathbf{h}_{\varepsilon,q}(\mathbf{z}^i)\right] \leq 0 \quad j \in J_l,
$$
  

$$
\varphi^j\left[\mathbf{z}^i + \lambda(\mathbf{z}^i)\mathbf{h}_{\varepsilon,q}(\mathbf{z}^i), t\right] \leq 0 \quad j \in J_m, t \in T_q.
$$

The algorithm to implement the above process is as follows.

$$
\text{STEP 1: } \text{Set } \lambda = \beta \text{ . Compute } M^* = \max \left\{ 1, \frac{M}{||\mathbf{h}_{\varepsilon,q}(z^i)||_{\infty}} \right\} \text{ . Set } \text{FLAG} = 0. \text{ Set } n
$$

 $= 0.$ 

STEP 2: Compute  $z_n^{i+1} = z^i + \lambda h_{\varepsilon,q}(z^i)$ .

- STEP 3: If  $\psi_q(z^i) > 0$ , go to step 5. Else, go to step 4.
- STEP 4: Compute  $f^o(\mathbf{z}_n^{i+1})$ . If  $f^o(\mathbf{z}_n^{i+1}) + \alpha \lambda \delta \varepsilon \leq -f^o(\mathbf{z}^i)$ , go to step 6. Otherwise, go to step 8.
- STEP 5: If  $\psi_q(z_n^{i+1}) + \alpha \lambda \delta \varepsilon \leq \psi_q(z^i)$ , go to step 7. Otherwise, go to step 8.
- STEP 6: Compute  $g^j(\mathbf{z}_n^{i+1}), j \in J_i$  and  $\varphi^j(\mathbf{z}_n^{i+1}, t), j \in J_m$   $t \in T_q$ . If  $g^j(\mathbf{z}_n^{i+1}) \leq 0, j \in J_i$ and  $\varphi^{j}(z^{i+1}_n,t) \leq 0$   $j \in J_m, t \in T_q$ , go to step 7. Otherwise, go to step 8.
- STEP 7: If  $\lambda \nearrow \beta > M^*$  or FLAG = -1, go to step 9. Otherwise, set  $\lambda = \lambda \nearrow \beta$ , FLAG = 1,  $n = n + 1$  and go to step 2.
- STEP 8: Set  $\lambda = \lambda \beta$ . If FLAG = 1, got to step 9. Otherwise, set FLAG = -1, n = n + 1 and go to step 2.

STEP 9: Set  $\lambda = \lambda^*$  and the new design vector is  $z^{i+1} = z^i + \lambda^* h_{\varepsilon,q}(z^i)$ .

# 2.4 Computational Considerations

The quadratic programming problem as formulated in Equation  $(2.3.8)$  may

be computationally ill-posed because of different magnitudes of the gradients of different functions. Proper scaling is therefore essential to make the problem computationally efficient. In the present version the following scaling was used. Define

$$
s_{\varphi}^{j} = || \nabla g^{j}(z) ||_{\infty}, j \in J_{\ell,q}^{g}(z) ;
$$
  
\n
$$
s_{\varphi}^{j,t} = || \nabla_{z} \varphi^{j}(z,t) ||_{\infty}, (j,t) \in J_{\ell,q}^{g}(z) ;
$$
  
\n
$$
s_{o} = || \nabla f^{o}(z) ||_{\infty} .
$$
\n(2.4.1)

where

 $|| \cdot ||_{\infty}$  is the maximum norm in  $\mathbb{R}^P$  defined by

$$
|| \mathbf{x} ||_{\infty} = \max_{i \in R^P} |x_i|.
$$

The matrix  $A$  defined in  $(2.3.4)$  is scaled as follows.

$$
\mathbf{A} = \begin{bmatrix} \left[\nabla f^{\circ}(\mathbf{z})\right]^{T} \angle s_{o} \\ \left[\nabla g^{k_{1}}(\mathbf{z})\right]^{T} \angle s_{g}^{k_{1}} \\ \vdots \\ \left[\nabla_{z} \varphi^{j_{1}}(z, t_{q, e, i_{1}}^{j_{1}})\right]^{T} \angle s_{\varphi}^{j_{1} i_{1}} \end{bmatrix} . \tag{2.4.2}
$$

Define a vector  $\mathbf{R} \in \mathbb{R}^{1+k_{g}+j_{\varphi}l_{\varphi}}$  as

$$
R = \left[\rho_{o}, \rho_{g}^{k_{1}}, \ldots, \rho_{g}^{k_{g}}, \rho_{\varphi}^{j_{1},l_{1}}, \ldots, \rho_{\varphi}^{j_{\varphi},l_{\varphi}}\right]^{T}
$$
(2.4.3)

where  $\rho_o$ , $\rho^j_a$  and  $\rho^{j,l}_a$  are called " push-off " factors and can be adjusted to force the direction vector toward or away from a constraint. If any of these factors is large as compared to the rest, then the constraint corresponding to that factor will dominate the direction finding problem. If the constraint functions are well scaled, all the push-off factors could be set equal to one, in which case all the active constraints will get equal importance. For a general case the following scheme of choosing the push-off factors seems to work well:

$$
\rho_o = \xi_o (1/s_o - 1) \tag{2.4.4}
$$

$$
\rho_g^j = \xi_g^j + \eta \left[ 1 + \frac{g^j(\mathbf{z}) - \psi_g(\mathbf{z})}{\varepsilon} \right]^2 j \in J_1
$$
\n(2.4.5)

$$
\rho_{g}^{j} = \xi_{g}^{j} + \eta \left[ 1 + \frac{g^j(z) - \psi_{g}(z)}{\varepsilon} \right] \quad j \in J_{l} \tag{2.4.5}
$$
\n
$$
\rho_{g}^{j,t} = \xi_{g}^{j} + \eta \left[ 1 + \frac{\varphi^j(z,t) - \psi_{g}(z)}{\varepsilon} \right]^2 \quad t \in T_{q,\varepsilon}^{j}(z) \quad j \in J_{m} \tag{2.4.6}
$$

where  $\xi_o$  ,<br>  $\xi_g^j$  ,  $\xi_\varphi^j$  and  $\eta$  are input parameters.

An arbitrary upper limit of fifty was set for these push-off factors in the present study to prevent any instability in the direction finding process.

With these definitions, the scaled version of the quadratic programming problem (2.3.8) can be written as:

$$
\min_{\mu \ge 0} \left\{ \frac{1}{2} \mu^T \mathbf{Q} \mu + \mathbf{D}^T \mu \mid \mathbf{R}^T \mu = 1 \right\} \tag{2.4.7}
$$

where  $\mathbf{Q} = \mathbf{A} \mathbf{A}^T$  with  $\mathbf{A}$  defined by (2.4.2) and

$$
\mathbf{D}^T = \left[ \gamma \psi_q(\mathbf{z}) \diagup s_o, 0, 0, \cdots \right].
$$

The direction vector is still computed from Equation (2.4,9).

## 3. COMPUTER PROGRAM

A computer program called OPTDYN was written in FORTRAN IV language to implement the algorithm described in Section 2. The program runs in single precision on a CDC 6400 computer. This section describes the logic of the computer program and gives instructions for adding the user-supplied subroutines to solve a particular problem.

#### 3.1 Computer Program Logic

The program flow diagram, giving the calling sequence of different subroutines is given in Figure 2. The program is divided into a base program and usersupplied section. The user-supplied section specifies the problem to be solved. The base program calls the user subroutines as needed. The program is structured in such a way that a user need not understand the base program thoroughly in order to solve his particular problem. However, enough information is given in the following pages to make the base program easier to understand and modify if desired.

A brief description of the functions of each subroutine in the base program is given below.

## 1. OPTDYN:

This is the main program. It calls the subroutines OPDATA and COPFED. The dimensions of arrays needed are set in this program and in QP. The minimum required dimensions of the arrays are given in the listing of the program in the form of comment cards.

## 2. OPDATA:

This subroutines reads and prints all input data needed in the program. The dimensions of the arrays set are checked with the input data and if they are not sufficient an error message is printed and execution is terminated.

#### - 14-

## **3. COPFED:**

This is the main optimization subroutine. Different steps of the algorithm presented in section 2 are identified by means of comment cards. The following subroutines are called, in order, by this subroutine: FUNCF, FUNCG, FUNCPH, QP and ARMIJO. If there are no conventional inequality and/or functional inequality constraints, the respective calls are skipped. A concise flow chart for this subroutine is given in Figure 3.

# 4. **QP:**

This subroutine formulates and solves the quadratic programming problem to compute the optimality function,  $\vartheta$  , and the descent direction, h. It calls subroutines GRADF, AROW, EACTIV, GRADG, GRADPH, WOLFE and ANGLE. A concise flow chart for this subroutine is given in Figure 4.

#### 5. **EACTIV:**

This subroutine determines the  $\varepsilon$  - active constraints. For conventional inequality constraints it sets up a vector NEPTG, whose  $i<sup>th</sup>$  entry is zero if the  $i<sup>th</sup>$ constraint is not active, and one if it is active. For functional constraints, it determines the local maxima of the  $\varepsilon$  - active intervals and sets up a matrix NEPTF whose  $i^{th}$  row corresponds to the  $i^{th}$  functional constraint and contains the discretization number of the local maxima of  $\varepsilon$  - active intervals. This information is used in subroutine QP. which makes calls to the gradient evaluation subroutines GRADG and GRADPH only if there is some constraint which is active. Information in array NEPTF can also be used to save storage space required for gradients of functional constraints, with these gradients being saved only at the  $\epsilon$  - active points.

# **8. AROW:**

This is a small subroutine which fills in the gradients scaled by their infinity

- 15-

norms into the rows of " A " matrix. The gradients of the cost function is entered in the first row of this matrix. Gradients of active conventional constraints are entered starting from the second row. Gradients of active functional constraints are entered in after the conventional constraint gradients. This subroutine also determines the maximum of all the infinity norms of the gradients.

## **7. WOLFE:**

This is a standard quadratic programming problem solver.

## **B. ANGLE:**

This subroutine computes angles between the direction vector given by QP and the cost function and active constraint gradients. This information can be employed by the user to choose a proper value for the so-called "push-off" factors. By a proper choice of these factors the problem can be scaled in such a way that the user can emphasize any particular constraint or cost in the direction finding process.

# **9. ARMIJO:**

This subroutine computes step length along the usable feasible direction given by QP. An Armijo step size rule is used, as explained in section 2. It calls subroutines FUNCF, FUNCG and FUNCPH. If there are no conventional and/or functional constraints, the corresponding calls are skipped. A concise flow chart of this subroutine is given in Figure 5.

# **10. ERROR:**

Prints input data error messages.

# **11. TIMLOG:**

Prints solution time log at. the end of the computer run.

# **3.2 User-Supplied Subroutines**

The subroutines which define a specific problem are separated from the base program and are grouped under user-supplied subroutines. The calling sequence and functions of these subroutines are given below. Note that all the variables identified as input are set in the base program and should not be changed in the user subroutines.

## **1. FUNCF:**

This subroutine evaluates the cost function  $f^o$  . It is called from the base program as follows:

CALL FUNCF (N. Z, F. NFUNCF)

where the arguments have the following meaning:

N number of optimization variables, (input);

Z vector containing current values of optimization variables, (input);

F value of the objective function  $f^{\circ}$ , (output);

NFUNCF a counter. which counts the number of times this subroutine is called, (input);

#### **2. GRADF:**

This subroutine evaluates the gradients of the objective function. The calling sequence for this subroutine is:

```
CALL GRADF (N, Z. GRAD)
```
where the arguments have the following meaning:

N number of optimization variables. (input);

Z vector containing current values of optimization variables, (input);

GRAD vector containing gradients of objective function, (output). The *i*<sup>th</sup> entry in this vector should contain the partial derivative of the objective function with respect to the  $i^{th}$  optimization variable.

**3. FUNCG:**

This subroutine evaluates conventional inequality constraint functions (functions "g"). It is called from the base program as follows:

CALL FUNCG (N, JP, Z, G, PSI, NFUNCG)

where the arguments have the following meaning:

N number of optimization variables, (input);

JP number of constraints of this type, (input);

- Z vector containing current values of optimization variables, (input);
- G vector of functions "g", having dimension "JP", (output). These functions could be arranged in any order, but the corresponding gradients must follow the same order in subroutine GRADG;
- PSI function  $\psi$ . At input it is initialized to its proper value by the main program. The maximum of functions g is computed and PSI is set equal to the greater of its input value or the maximum g function value at output. This should be achieved by adding the following FORTRAN statements, just before RETURN.

 $DO 100 I = 1, JP$ 100 IF  $(G(I)$  .GT. PSI) PSI =  $G(I)$ 

NFUNCG a counter which is set equal to the number of the current call to this subroutine, (input).

## **4. GRADG:**

This subroutine evaluates the gradients of conventional inequality constraints (functions g). The calling sequence for this subroutine is:

CALL GRADG (N, J, Z, GRAD)

where the arguments have the following meaning:

- N number of optimization variables. (input);
- J serial number of the constraint function for which the gradient is to be evaluated. A separate call is made for evaluation of gradient of each function, (input);
- Z vector containing current values of optimization variables, (input);
- GRAD vector containing gradient of  $J<sup>th</sup>$ , g constraint with respect to the optimization variables. The dimension of this vector is "N". The *i th* entry in this vector should contain the partial derivative of the  $J<sup>th</sup>$  conventional constraint function with respect to the  $i<sup>th</sup>$  optimization variable, (output).
	- 5. FUNCPH:

This subroutine evaluates dynamic inequality constraint functions (functions  $\varphi$ ). It is called from the base program as follows:

CALL FUNCPH (N. NJQ, JQ, Z, WO, WC, DELTAW, NQ. PHI, PSI. NFUNCP) where the arguments have the following meaning:

- N number of optimization variables, (input);
- NJQ row dimension of matrix PHI in the main program, (input);
- JQ number of constraints of this type, (input);
- Z vector containing current values of optimization variables. (input);
- WO initial value of the interval over which the functional constraint is to be evaluated, (input);
- WC final value of the interval over which the functional constraint is to be evaluated, (input);

NQ number of discretization points, (input);

DELTAW discretization interval, defined as:

$$
DELTAW = (WC - W0) / NQ;
$$

- PHI matrix containing values of functions  $\varphi$ . The *i*<sup>th</sup> row of this matrix contains values of  $i<sup>th</sup>$  functional constraint at specified intervals, (output);
- PSI function  $\psi$ . At input it is initialized to its proper value by the main program. The maximum of functions  $\varphi$  is computed and PSI is set equal to the greater of its input value or the maximum  $\varphi$  function value at output. This should be achieved by adding the following FORTRAN statements, just before RETURN.

 $DO 100 L = 1, JQ$  $DO 100 K = 1, NQ.$ IF  $(PHI(L,K) . GT. PSI) PSI = PHI(L,K)$ 

# 100 CONTINUE

NFUNCP a counter which is set equal to the number of the current call to this subroutine, (input).

6. GRADPH:

This subroutine evaluates gradients of dynamic inequality constraint functions (functions  $\varphi$  ). It is called from the base program as follows:

CALL GRADPH (N,NJQ,NACTIV,JQ,WO,WC,DELTAW,NQ,NEPTF,L,Z,K,GRAD,IGRAD) where the arguments have the following meaning:

N number of optimization variables, (input);

NJQ row dimension of matrix NEPTF, (input);

NACTIV column dimension of matrix NEPTF, (input).

- JQ number of functional constraints. (input);
- WO initial value of the interval over which the functional constraint is to be  $evaluated, (input);$
- WC final value of the interval over which the functional constraint is to be evaluated. (input);
- NQ number of discretization points, (input);
- DELTAW discretization interval, defined as:

$$
DELTAW = (WC - WO) / NQ;
$$

- NEPTF matrix of points at which the  $\varepsilon$  active intervals have local maxima, as explained earlier. (input);
- L serial number of the current functional constraint. A separate call is made for evaluation of gradient of each  $\varepsilon$  - active point, (input);
- Z vector containing current values of optimization variables. (input);
- K current discretization point at which the gradient is desired, (input);
- GRAD vector containing gradient of  $\varphi$  (L, K). The  $i^{th}$  entry in this vector should contain the partial derivative of the  $L<sup>th</sup>$  functional constraint at the  $K^{th}$  discretization point with respect to the  $i^{th}$  optimization variable, (output);
- IGRAD a counter, which is equal to the number of calls to this subroutine in the *current* iteration. At the beginning of every iteration, this is set equal to one, (input).

# 3.3 Explanation of Variables in Common Blocks

Data are organized in a number of common blocks to be shared by different subroutines. Different common blocks and their constituents are listed below.

1. COMMON /TAPES/NIN, NOD

This block is initialized in the main program.

NIN input tape unit. Its value is initialized to 1.

NOU output tape unit. Its value is initialized to 2.

2. COMMON /DIMNSN/NZ, NJQ, NJP, NQMAX, NACTIV

The data in this block are set in the main program. Change to appropriate values whenever the dimensions are changed.

- NZ maximum number of optimization variables for which dimensions are set.
- NJQ maximum number of functional constraints for which dimensions are set.
- NJP maximum number of conventional inequality constraints for which the dimensions are set.
- NQMAX maximum number of discretization points for which dimensions are set.
- NACTIV maximum number of rows in the  $\varepsilon$  active matrix " A " in QP. This is set to 10. If this requirement is exceeded, the program will print the dimension needed. Any change in the value of NACTIV will require changing the dimensions in the main program and QP. Sometimes reducing *e* - band width might drop some of the constraints and set dimensions might be enough.

3. COMMON / OPTDAT/ EO, MAXITN, NCUT, ITRSTP, ITER, SCALE

The data in this block are read from unit NIN in subroutine OPDATA.

EO initial  $\varepsilon$  - band width,  $\varepsilon_0$ .

- 22-

- MAXITN maximum number of iterations specified. Program will stop either when MAXITN is reached or an optimum is achieved.
- NCUT maximum number of iterations in the solution of the quadratic programming problem.
- ITRSTP maximum number of iterations allowed in step length calcuiations.
- ITER iteration number at start of this run. This is used only for labeling the output. The iteration number printed with the output starts from ITER and is incremented by one in subsequent iterations.
- SCALE a scaling factor for  $\varepsilon$  active constraints. This is used in computing push-off factors. ( $\eta$  in section 2.4).

4. COMMON /ONE/ JP, JQ, N

The data in this common block are read from unit NIN in subroutine OPDATA.

- JP number of conventional inequality constraints.
- JQ number of functional inequality constraints.
- N number of optimization variables.
	- 5. COMMON */TWO/* ALPHA, BETA, STPMAX, OLDSTP, ICOUNT

This common block contains data which are used in subroutine ARMIJO for step length calculations.

- ALPHA parameter  $\alpha$ , input in OPDATA.
- BETA parameter  $\beta$ , input in OPDATA
- STPMAX maximum step length parameter M, input in OPDATA.
- OLDSTP step length at the last iteration. Initially input in OPDATA, later on updated at the end of ARMIJO.

ICOUNT a counter used to monitor the size of the step length. If the step length is less than a certain specified tolerance (1.0E-l0) for 10 iterations, the execution is terminated. It is initialized to zero in OPDATA and is updated in ARMIJO.

6. COMMON /THREE/ TOL. TOLER(4), DELTA, MU1, MU2

These convergence tolerance parameters are set in OPDATA and used in ARMIJO and COPFED.

TOL tolerance parameter, set to 1.0E-10.

TOLER tolerance parameters set to 1.0E-l0.

DELTA parameter  $\delta$ .

MU1 real parameter  $\mu_1$ .

 $MU2$  real parameter  $\mu_2$ .

7. COMMON / FIVE / WO, WC, Q, DELTAW, QMAX

These values are read from unit NIN in subroutine OPDATA.

WO initial value of the interval for functional constraints.

- WC final value of the interval.
- Q integer variable equal to the initial number of discretization points.
- DELTAW discretization interval, defined as

$$
DELTAW = (WC - W0) \nearrow Q.
$$

QMAX integer variable equal to the maximum number of discretization points.

B. COMMON /TIMES/ TCONST, TQPT. TARMJT. TTOT

Common block containing elapsed CPU times in different phases of the program. This is initialized and updated in COPFED. Final values are printed in TIM-LOG.
- TCONST CPU time used in constraint function evaluations.
- TQPT CPU time used in direction finding subproblem. This includes time spent in gradient evaluations.
- TARMJT CPU time used in step length calculations.
- TTOT total time used in a particular run.

9. COMMON /NUMFUN/ NFUNCF, NFUNCG, NFUNCP

This common block contains the number of function evaluations. The variables are initialized in COPFED and are updated in COPFED and ARMIJO. Final values are printed in TIMLOG.

NFUNCF number of objective function evaluations.

NFUNCG number of g function evaluations.

NFUNCP number of  $\varphi$  function evaluations.

10. COMMON /NUMGRD/ NGRADF, NGRADG, NGRADP

This common block contains the number of gradient evaluations. The variables are initialized in COPFED and are updated in QP. Final values are printed in TIMLOG.

NGRADF number of gradient evaluations of objective function.

NGRADG number of gradient evaluations of g constraint functions.

NGRADP number of gradient evaluations of  $\varphi$  constraint functions.

11. COMMON /WORK/ WORK(32)

This is a temporary storage area and can be used in any subroutine. Since it may be used to store some different quantities in another subroutine, it should not be used to transfer data between two subroutines.

#### **4. SAMPLE APPLICATIONS**

This section presents a number of example problems to introduce the user to some of the applications of the program. Problems from different fields are selected to show the wide range of applications of the program. Values of convergence parameters used for different problems are given. Although these may not represent the best choice for other applications, they may be a good starting point for problems in which no experience has been acquired.

### **4.1 A Constrainetl Minimization Test Problem**

The following nonlinear programming problem is solved to test the algorithm and show the user the structure of the user-supplied subroutines. The problem is taken from reference [10].

$$
\min_{\mathbf{z}} \{f^o(\mathbf{z}) \mid g^j(\mathbf{z}) \leq 0 \mid j=1,\ldots,3\}
$$

where

$$
f^{\circ}(\mathbf{z}) = z_1^2 + z_2^2 + 2z_3^2 + z_4^2 - 5z_1 - 5z_2 - 21z_3 + 7z_4
$$
  
\n
$$
g^1(\mathbf{z}) = z_1^2 + z_2^2 + z_3^2 + z_4^2 + z_1 - z_2 + z_3 - z_4 - 8
$$
  
\n
$$
g^2(\mathbf{z}) = z_1^2 + 2z_2^2 + z_3^2 + 2z_4^2 - z_1 - z_4 - 10
$$
  
\n
$$
g^3(\mathbf{z}) = 2z_1^2 + z_2^2 + z_3^2 + 2z_1 - 2z_2 - z_4 - 5
$$

The optimal solution given in the reference is

$$
\mathbf{z}^* = [0, 1, 2, -1]^T
$$

$$
f^o(\mathbf{z}^*) = -44
$$

The gradients of the functions are:

$$
\nabla f^{\circ}(\mathbf{z}) = [2z_1 - 5 \ 2z_2 - 5 \ 4z_3 - 21 \ 2z_4 + 7]^T
$$
  
\n
$$
\nabla g^{1}(\mathbf{z}) = [2z_1 + 1 \ 2z_2 - 1 \ 2z_3 + 1 \ 2z_4 - 1]^T
$$
  
\n
$$
\nabla g^{2}(\mathbf{z}) = [2z_1 - 1 \ 4z_2 \ 2z_3 \ 4z_4 - 1]^T
$$
  
\n
$$
\nabla g^{3}(\mathbf{z}) = [4z_1 + 2 \ 2z_2 - 1 \ 2z_3 \ -1]^T
$$

A listing of the user-supplied subroutines for this problem is given in Appen-

dix C. The following parameters values were used:

$$
\mu_1 = 1.0
$$
  $\mu_2 = 0.01$   $\delta = 0.001$ 

$$
\varepsilon_0 = 0.02
$$
  $\gamma = 2.0$   $M = 15.0$   
 $\alpha = 0.2$   $\beta = 0.3$   $push-off factor = 1.0$ 

Initial values of variables = [  $0$  ,  $0$  ,  $0$  ,  $0$  ] $^T$  .

The results of the computations are tabulated in Table 1.

#### **4.2 Design of a PID Controller**

The control system is shown in Figure 6. The problem is to choose variables  $z_1$ ,  $z_2$  and  $z_3$  such that the square of the error associated with a unit step input is minimized.

$$
f^{\circ}(\mathbf{z}) = \int_{0}^{\infty} e^{2}(t, \mathbf{z}) dt
$$

The problem can be transformed into the following form, (see references [3,11]).

$$
f^o(\mathbf{z}) = \frac{z_2 (122 + 17z_1 - 5z_2 + 6z_3 + z_1z_3) - 36z_1 + 180z_3 + 1224}{z_2 (408 + 56z_1 - 50z_2 + 60z_3 + 10z_1z_3 - 2z_1^2)}
$$

The following constraint is introduced to ensure closed-loop stability:

$$
\varphi(\mathbf{z},\omega) = \text{Im } T(\mathbf{z},\omega) - 3.33 \left[ \text{Re } T(\mathbf{z},\omega) \right]^2 + 1.0
$$

where

$$
T(\mathbf{z}, \omega) = 1 + H(\mathbf{z}, j\omega)G(j\omega)
$$

$$
\omega \in \Omega = [10^{-6}, 30]
$$

$$
0 \le z_1 \le 100.0
$$

$$
0.1 \le z_2 \le 100.0
$$

$$
0 \le z_3 \le 100.0
$$

A listing of the user-supplied subroutines for this problem is given in Appen-

dix D. The following parameters values were used:

$$
\mu_1 = 0.001 \quad \mu_2 = 0.01 \quad \delta = 0.001
$$

$$
\varepsilon_0 = 0.2 \quad \gamma = 2.0 \quad M = 15.0
$$

$$
\alpha = 0.2 \quad \beta = 0.3 \quad \text{push-off factor} = 0.0
$$

$$
q = 128 \quad q_{\text{max}} = 256
$$

Initial values of variables =  $[1, 1, 1]^T$ .

The results of the computations are tabulated in Table 2.

### **4.3 Design of an Earthquake Isolation System**

This problem is formulated and solved in detail in reference [1]. The problem consists of minimizing the sum of squares of story shears at the bottom floor level of the frame shown in Figure 7. The maximum displacement at the bottom floor is constrained to be less than 4.0 inches.

Following  $\lceil 1 \rceil$ , the problem can be expressed as:

$$
\min_{\mathbf{z}} z_4
$$

subject to

$$
\max_{t \in T} \left[ \sum_{j=1}^{3} \left\{ K_j \left[ u_j(\mathbf{z}, t) - u_{j+1}(\mathbf{z}, t) \right] \right\}^2 \right] \leq z_4
$$
\n
$$
\max_{t \in T} \left[ u_4(\mathbf{z}, t) \right]^2 \leq 16.0
$$
\n
$$
z_j > 0 \quad j = 1, 4
$$

where  $K_1$ ,  $K_2$  and  $K_3$  are story stiffnesses and  $u_1$ ,  $u_2$ ,  $u_3$  and  $u_4$  are floor displacements. The displacements are computed by integrating the equations of motion for the frame. See reference [1] for details of derivation and solution of these equations of motion. The following parameter values were used:

$$
\mu_1 = 1.0 \quad \mu_2 = 0.01 \quad \delta = 0.001
$$

$$
\varepsilon_0 = 0.025 \quad \gamma = 2.0 \quad M = 15.0
$$

$$
\alpha = 0.2 \quad \beta = 0.3 \quad \text{push-off } f \text{ actor} = 0.0
$$

$$
q = 1500 \quad q_{\text{max}} = 1500
$$

$$
t_0 = 0 \quad t_f = 15.0
$$

The initial values for the optimization variables were as follows

$$
\mathbf{z} = [5.0, 0.11, 0.064, 35.0]^T
$$

The optimal values were:

$$
\mathbf{z} = [4.2773, 1.7529, 0.005768, 9.1509]^T
$$

The results are tabulated in Table 3 and the objective function is plotted against the number of iterations in Figure 8.

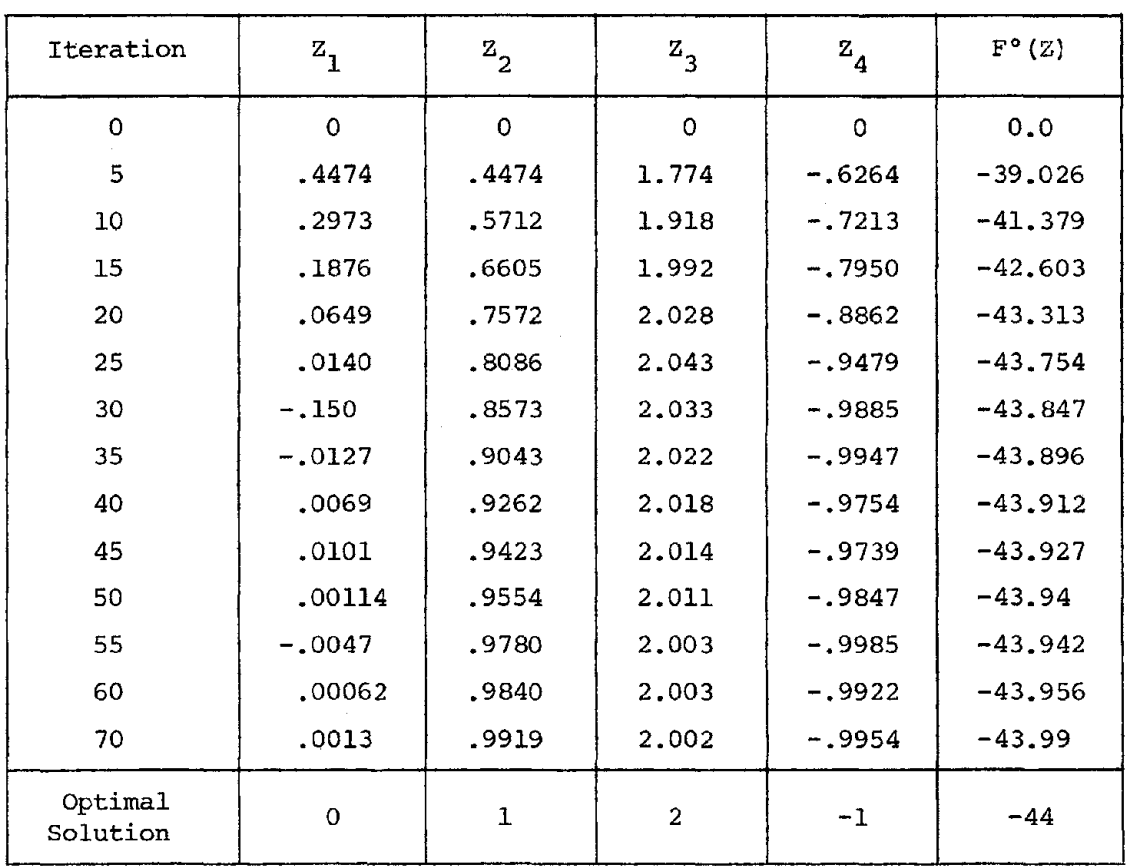

Table 1 Solution of the Constrained Minimization Test Problem

 $\sim 10$ 

 $\sim$ 

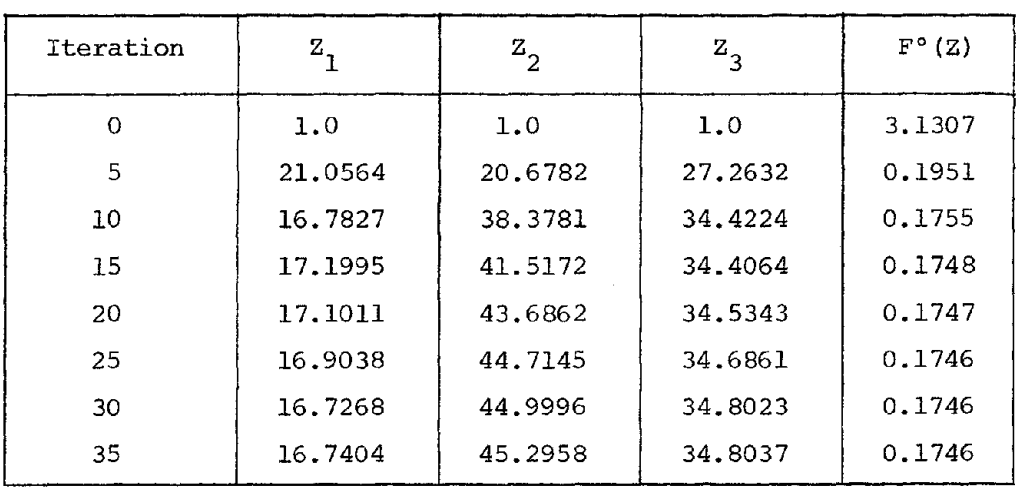

Table 2 Solution of the PID Controller Problem

 $\sim$ 

 $\ddot{\phantom{a}}$ 

 $\sim$ 

 $\sim$   $\sim$ 

 $\sim$   $\star$ 

 $\bar{\omega}$ 

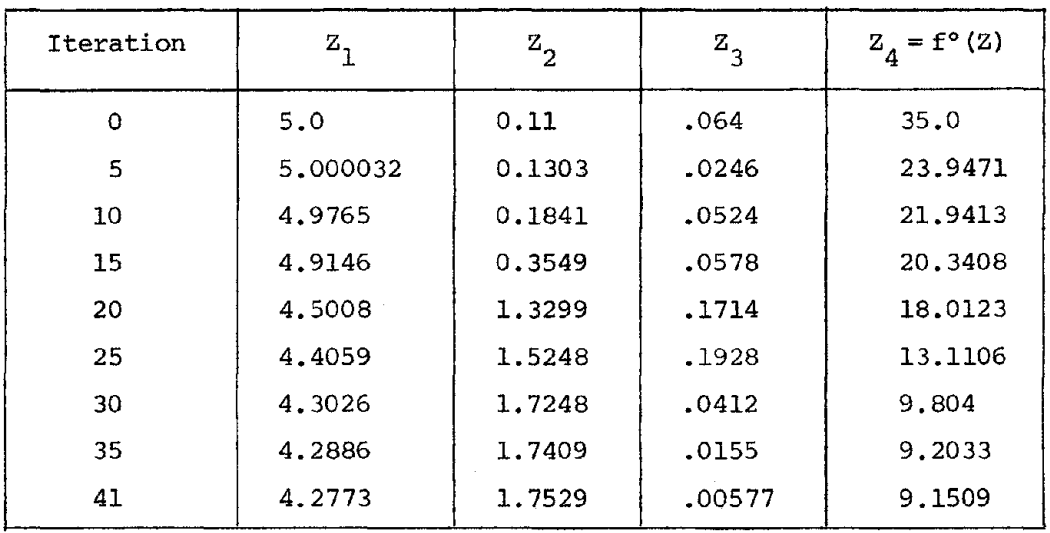

Table 3 Solution of the Earthquake Isolation System Problem

 $\lambda_{\rm c}$ 

#### **REFERENCES**

- 1. Bhatti, M. A., Pister, K S. and Polak, E., "Optimal Design of an Earthquake Isolation System," *Report No. UCB/EERC-* 78/22, Earthquake Engineering Research Center, University of California, Berkeley, October 1978.
- 2. Polak, E., Pister, KS. and Ray, D. "Optimal Design of Framed Structures Subjected to Earthquakes," *Engineering Optimization,* Vol.2, 1976.
- 3. Polak, E. and Mayne, D. Q., "An Algorithm for Optimization Problems with Functional Inequality Constraints," *IEEE Transactions on Automatic Control,* Vol. AC-21, No.2, April 1976.
- 4. Trahan, R. "Optimization Algorithms for Computer-Aided Design Problems", *Ph.D. Dissertation,* Department of Electrical Engineering and Computer Science, U. C. Berkeley, 1978.
- 5. Gonzaga, G., Polak, E. and Trahan, R., "An Improved Algorithm for Optimization Problems with Functional Inequality Constraints," *Memorandum No. UCB/ERL M78/56,* Electronics Research Laboratory, University of California, Berkeley, September 1977.
- 6. Blankenship, J.W. and Falk, J.E. "Infinitely Constrained Optimization Problems", *Journal of Optimization Theory and Applications,* VoL 19, No.2, June 1976.
- 7. Polak, E., **Computational Methods in Optimization.** Academic Press, New York, 1971.
- 8. Luenberger, D. G., **Introduction to Linear and Nonlinear Programming.** Addison-Wesley, 1973.
- 9. Armijo, L., "Minimization of Functions Having Continuous Partial Derivatives" *Pacific Jr. Math.* 16, 1-3 (1966).
- 10. Rosen, J.B. and Suzuki, S., "Construction of Nonlinear Programming Test Problems", *Communications of Association for Computing Machinery,* Vol. 8, pp. 113, 1965.

11. Chen, C.T., **Analysis and Synthesis of Linear Control Systems.** Holt, Rinehart and Winston, New York. 1975.

 $\mathcal{A}$ 

 $\hat{\boldsymbol{\beta}}$ 

#### **NOTATION**

*JRn* Denotes the euclidean space of ordered n-tuples of real numbers. When an n-tuplet is a vector in  $\mathbb{R}^n$ , it is always treated as a column vector.

$$
\langle ., . \rangle
$$
 Scalar Product in  $\mathbb{R}^n$  defined by  $\langle x, y \rangle = \sum_{i=1}^n x_i y_i$ .

- $||.||_2$  Euclidean norm defined by  $||\mathbf{x}||_2 = \sqrt{\mathbf{x}^T \mathbf{x}}$ .
- $||.|||_{\infty}$  Maximum norm in  $\mathbb{R}^n$ , defined by  $||\mathbf{x}||_{\infty} = \max_{i \in \mathbb{R}^n} |x_i|$
- z Bold letters signify a vector or matrix quantity.
- $z^T$  Transpose of z.
- $z^{-1}$  Inverse of matrix z.
- $|x|$  Absolute value of x.
- $A \cup B$  Union of two sets A and B.
- $\{x | p\}$  Set of points x having property p.
- $x \in A$  x belongs to A.
- $x \in A$  x does not belong to A.
- (a,b) Open interval.
- [a,b] Closed interval.
- (a,b] Semi-open or semi-closed interval.
- $f(.)$  or f Denotes a function, with the dot standing for undesignated variable;  $f(z)$  denotes the value of  $f(.)$  at point z. Domain A and range B of function  $f(.)$  is indicated by  $f: A \rightarrow B$ .
- $\nabla f(\mathbf{z})$  Denotes the gradient of f at **z**. The gradient is treated as a column vector. If f is a function of more than one variable, the variable with respect to which the gradient is evaluated is shown as a subscript to

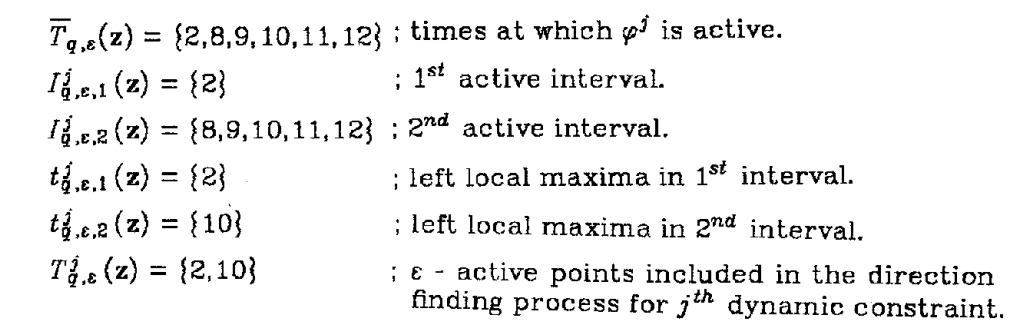

w (j\ I

 $\mathbf{I}$ 

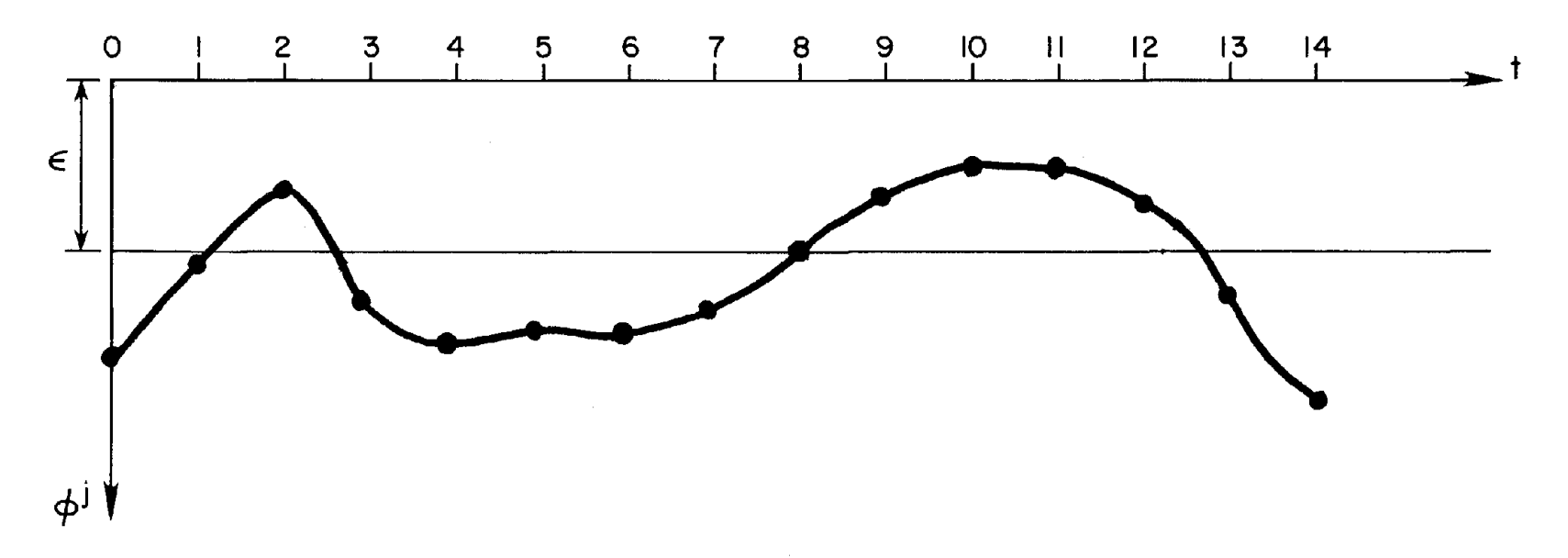

### Figure 1 Illustration of  $\varepsilon$  - Active Points for Dynamic Constraints

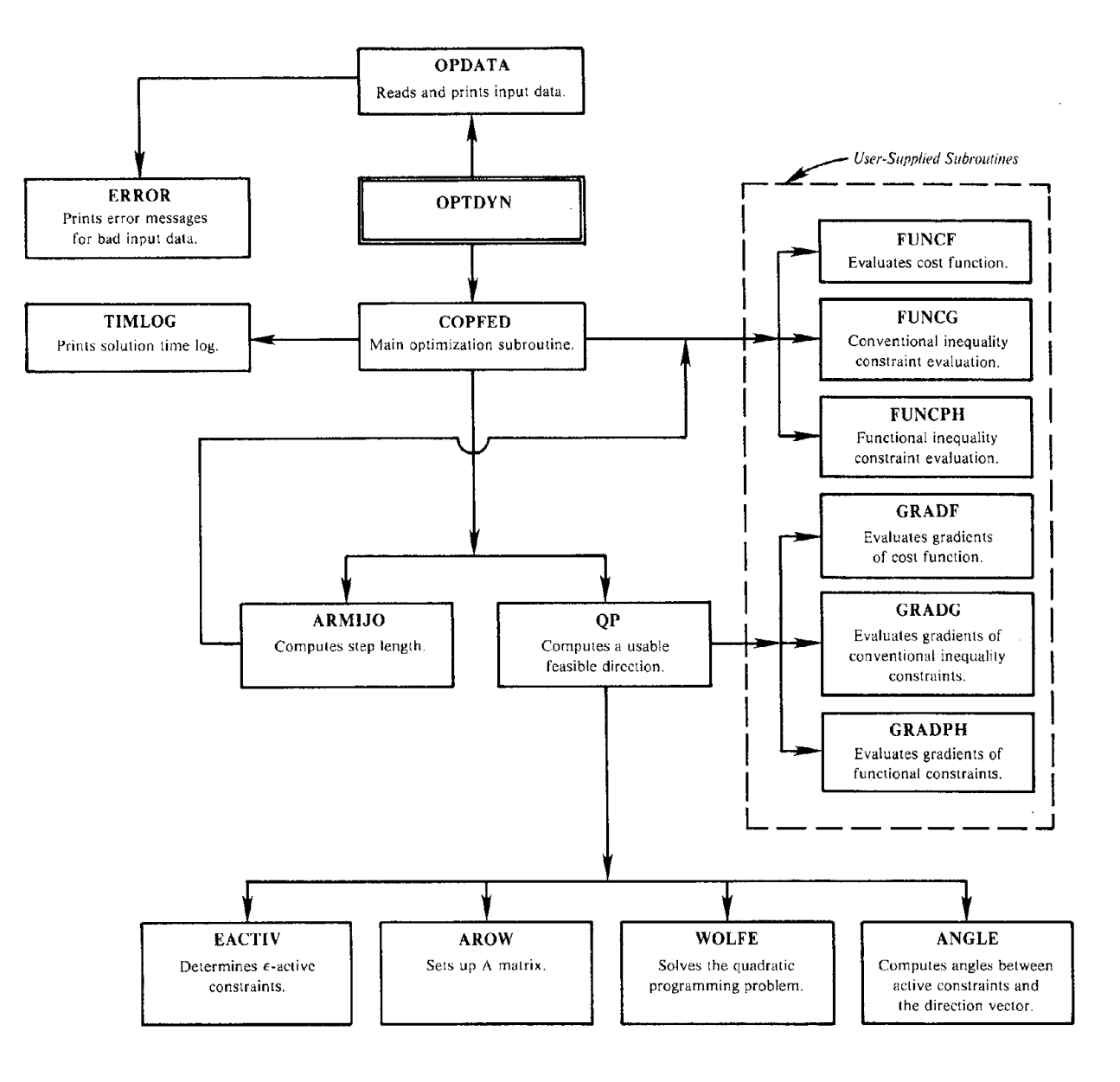

**Figure 2 Program Flow Diagram**

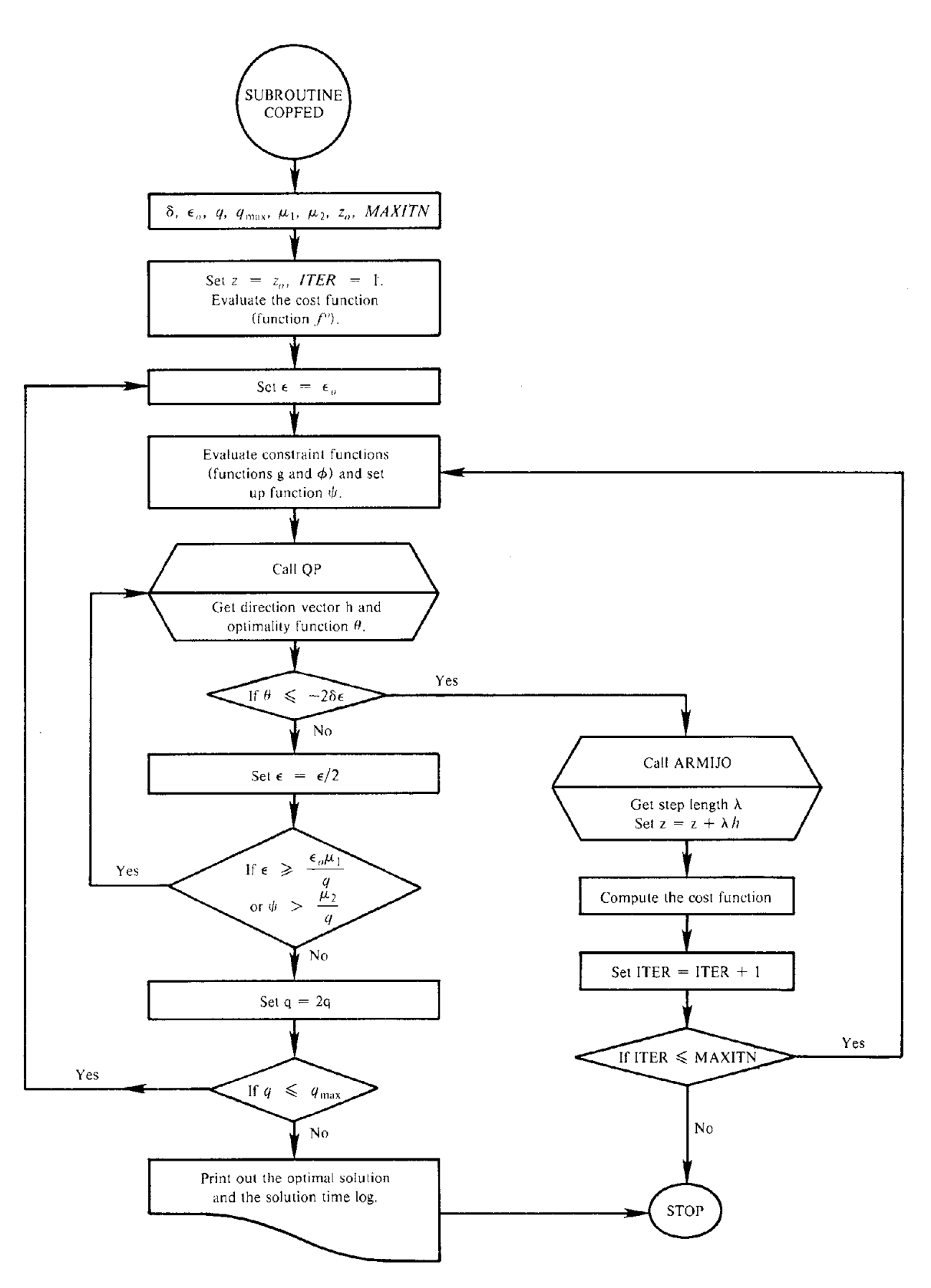

**Figure 3 Concise Flow Chart of Subroutine COPFED**

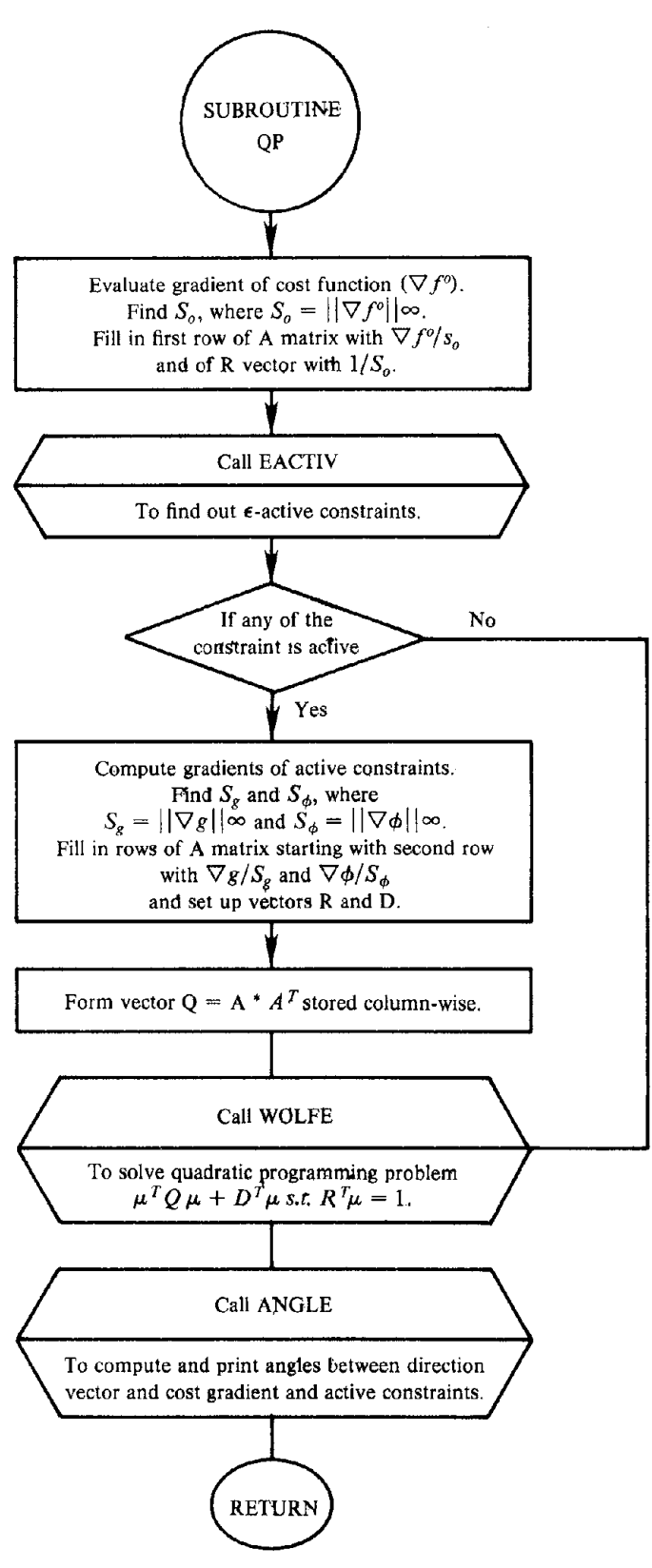

Figure 4 Concise Flow Chart of Subroutine QP

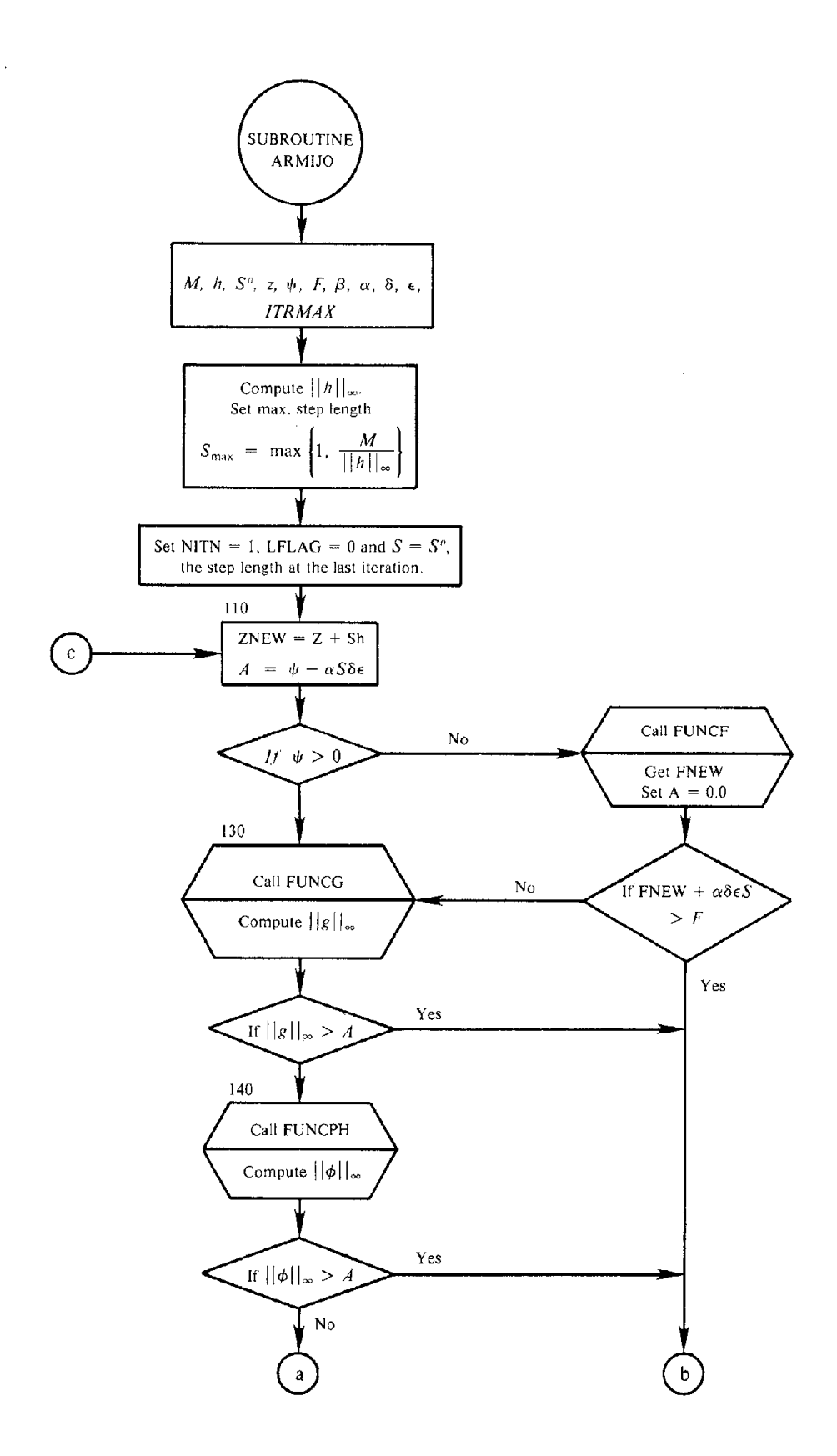

**Figure 5 Concise Flow Chart of Subroutine ARMIJO**

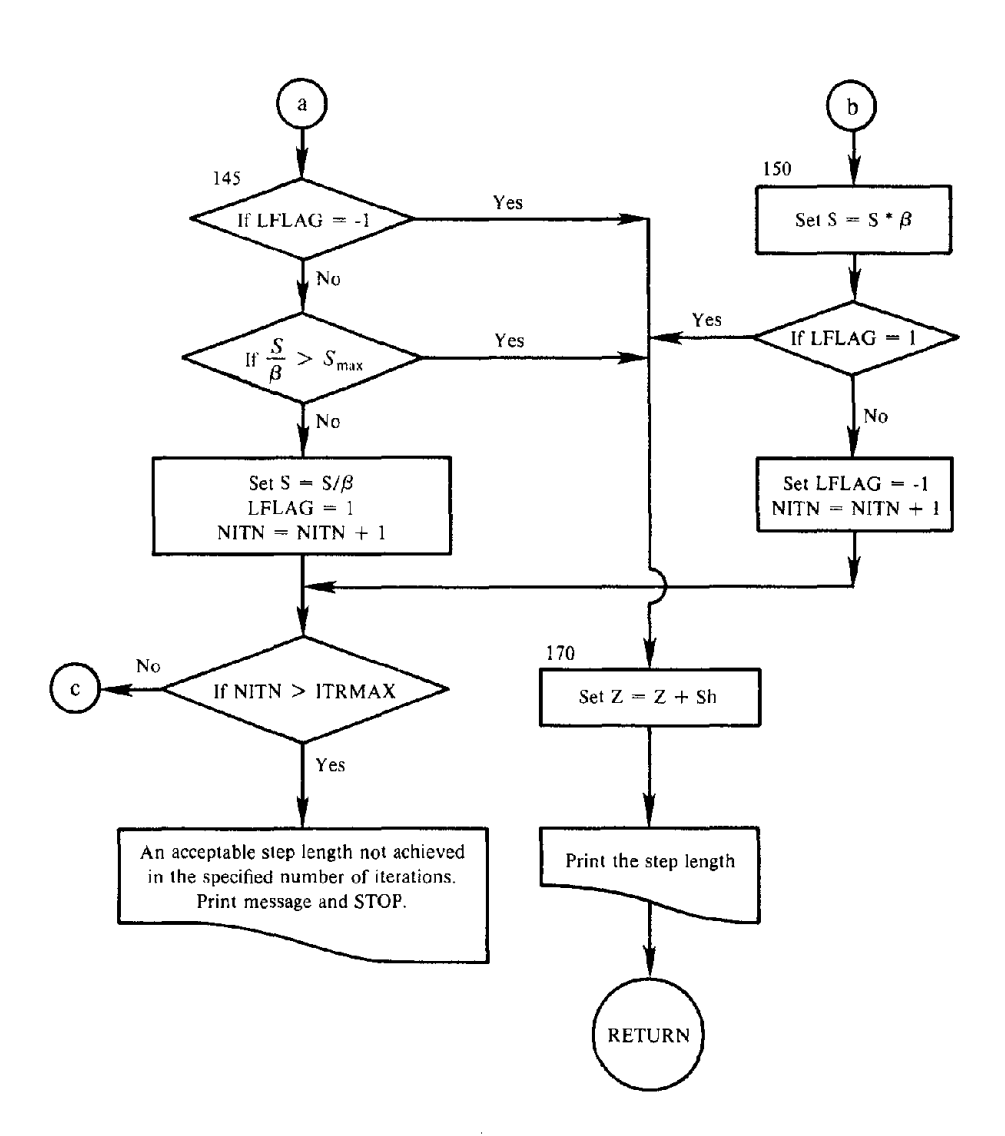

**Figure 5 (Continued)**

 $\bar{z}$ 

 $\mathcal{L}_{\mathcal{A}}$ 

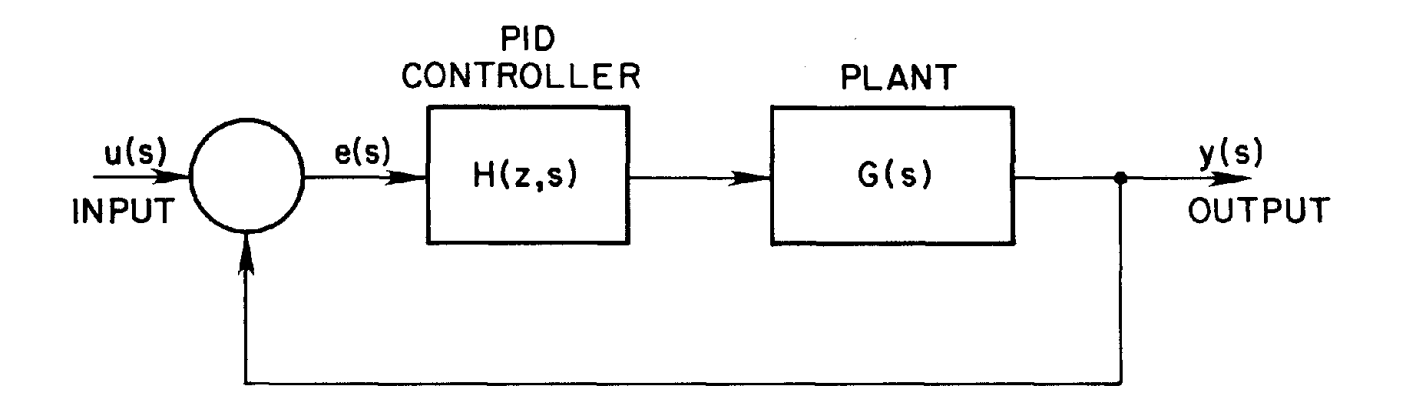

 $\bar{\chi}$ 

 $\sim 10^7$ 

 $\sim$ 

$$
H(z,s) = z_1 + z_2 / s + z_3 s
$$
  
G(s) = 
$$
\frac{1}{(s+3)(s^2 + 2s + 2)}
$$

Figure 6 Control System to be Optimized

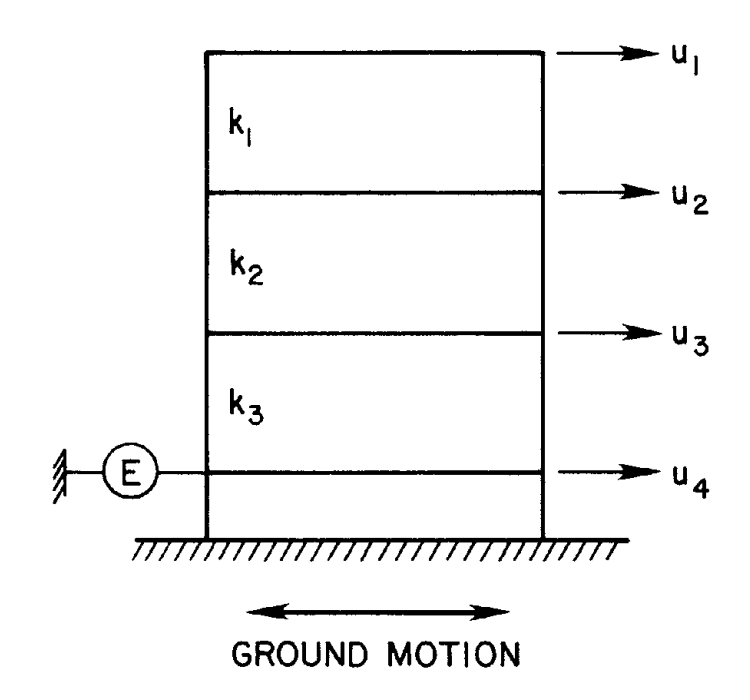

Figure 7 Design of Device "E" for Structural System Shown

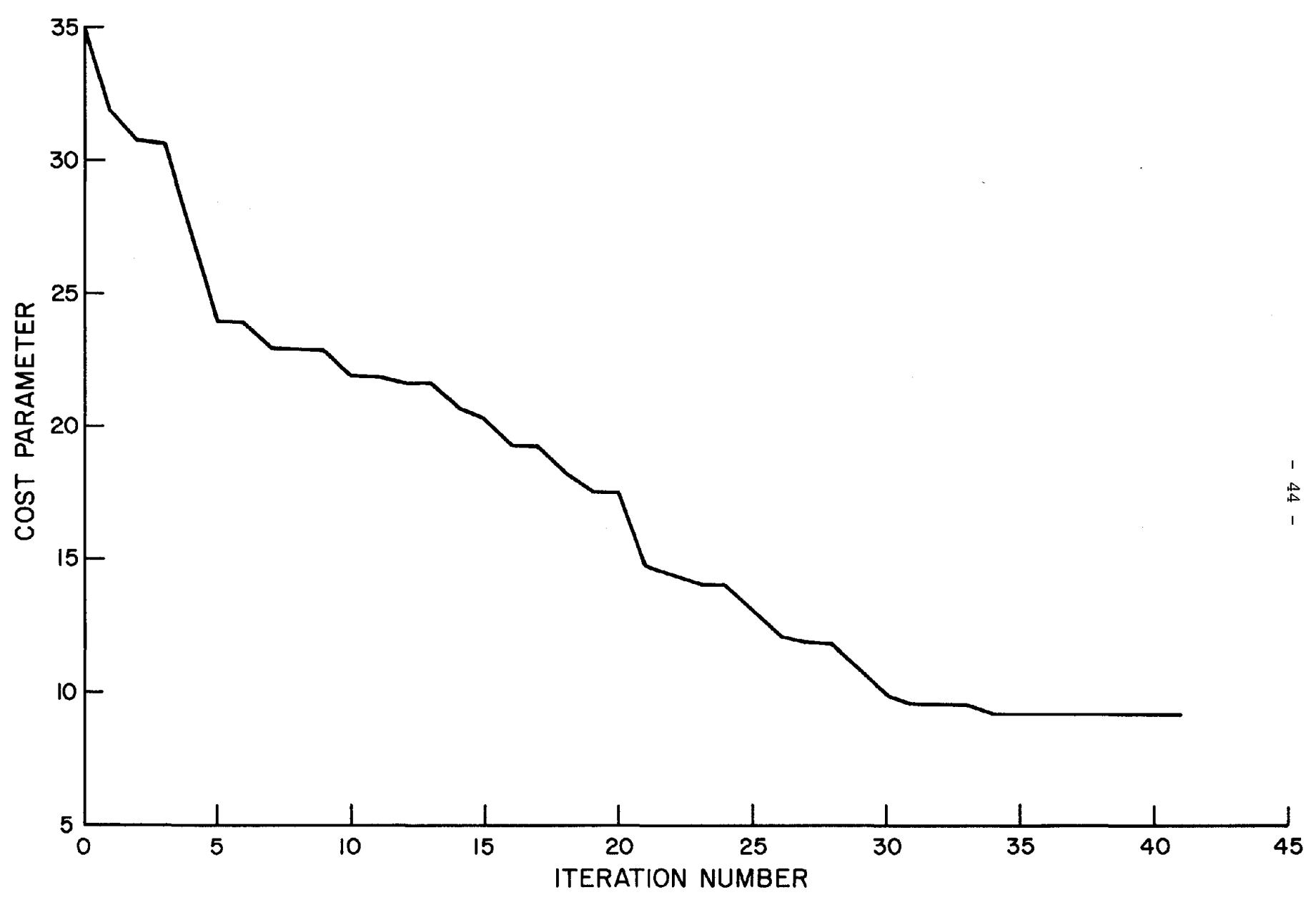

Figure 8 Cost Parameter Versus Number of Iterations

### **APPENDIX A - OPTDYN User's Guide**

The base program requires the following input data.

### **1. Problem Heading** (20 A 4) - one card

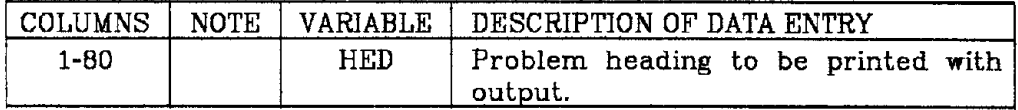

### **2. Control Information** (4 I5) - one card

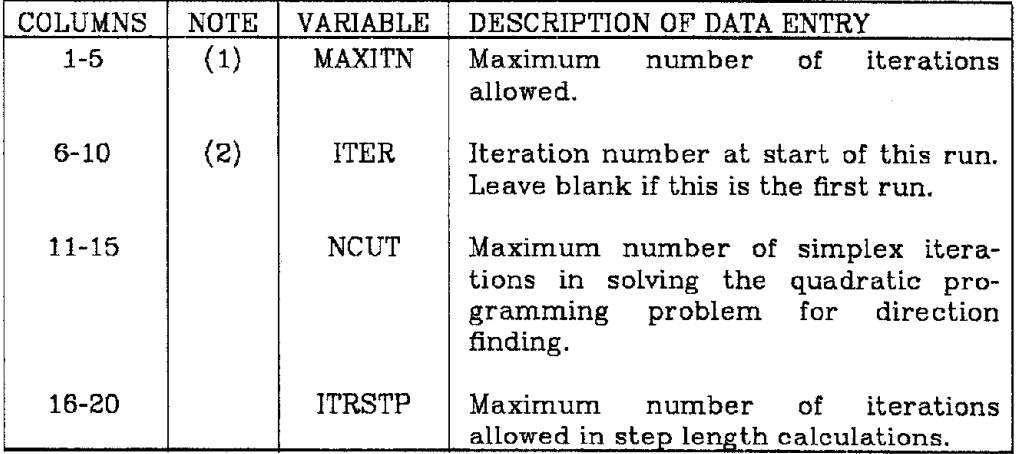

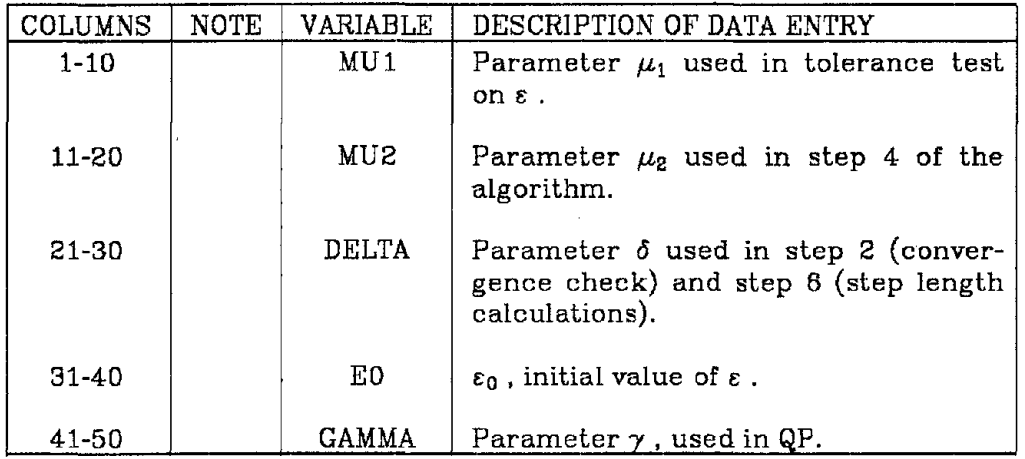

## **3. Convergence Tolerance Parameters** (8 F 10.0) - one card

# **4. Problem size** (3 I 5) - one card

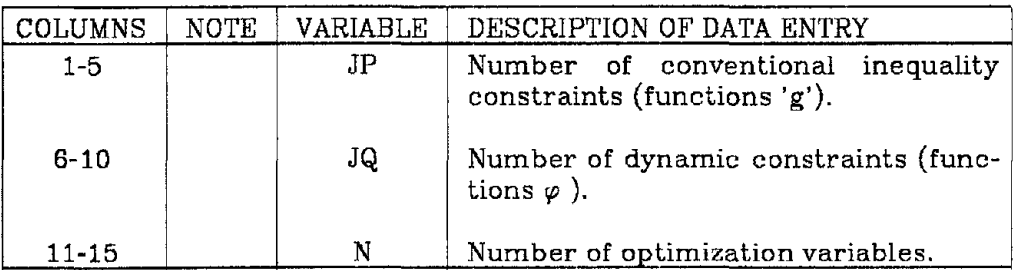

 $\sim$ 

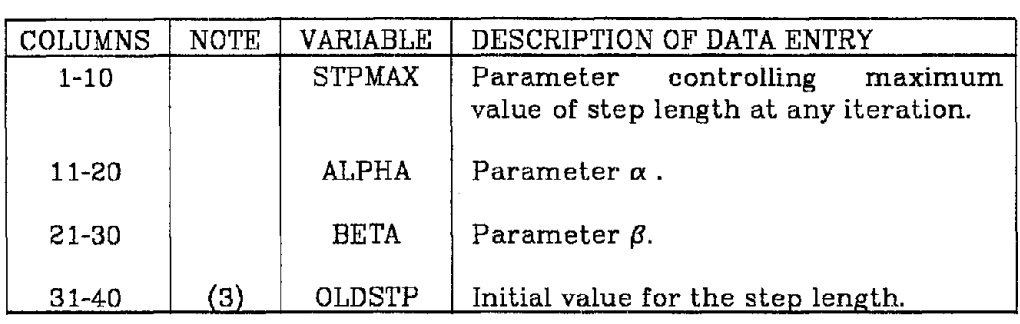

## **5. Armijo Parameters** (8 F 10.0) - one card

## **6. Functional Constraint Parameters** (2 I 5. 2 F 10.0) - one card

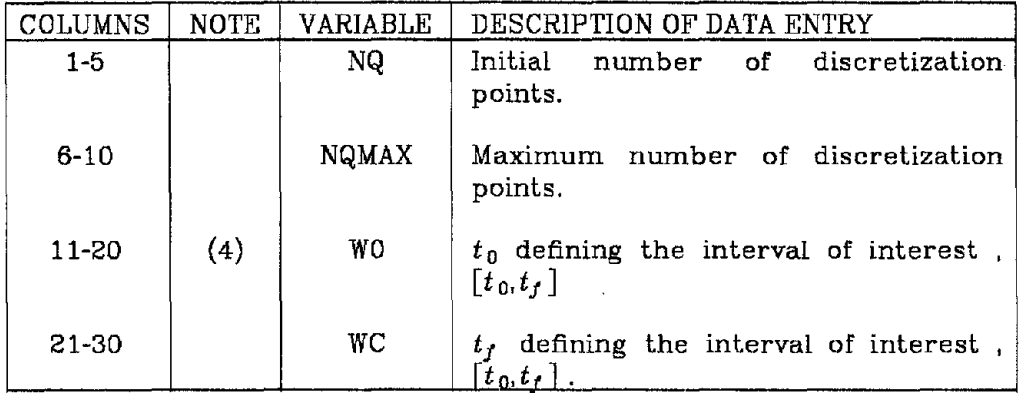

### **7. Scaling Factors** ( 2 F 10.0) - one card

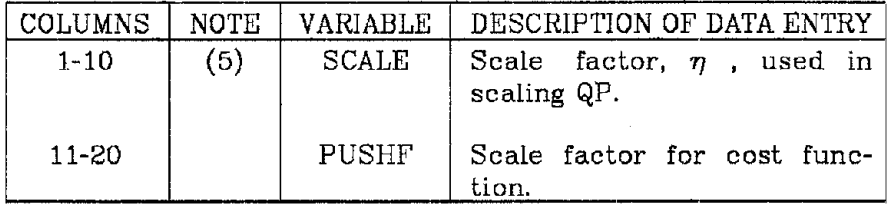

#### **B. Push-off Factors for Conventional Constraints** (8 F 10.0)

As many cards as needed to specify push-off factors for all conventional inequality constraint functions

### **9. Push-off Factors for Dynamic Constraints** (8 F 10.0)

As many cards as needed to specify push-off factors for all dynamic constraints.

### **10. Initial Values of Variables** (8 F 10.0)

As many cards as needed to specify initial values for N optimization variabIes.

- (1) The program will stop normally if either the number of iterations reaches MAXITN or the optimal solution is achieved.
- (2) ITER is used only to label the output. In a number of practical situations it is not possible to let the program run for too many iterations. The process can be restarted with the latest values of the optimization variables,  $\varepsilon$  and q with ITER equal to the number of the next iteration. the output will then be labeled starting from ITER and incrementing it by one, after each subsequent iteration.
- (3) The step length calculations start by assuming an initial trial value equal to OLDSTP. If a good estimate is available, it will accelerate the step length computation process.
- (4) If there are no functional constraints, supply a blank card.
- (5) The "push-off" factors are used to force the direction vector away from or toward a constraint. Some experience is needed before arriving at suitable values. The angles between the direction vector and objective function gradient and active constraint gradients should be used as guidelines.

# **APPENDIX B - Listing of the Program**

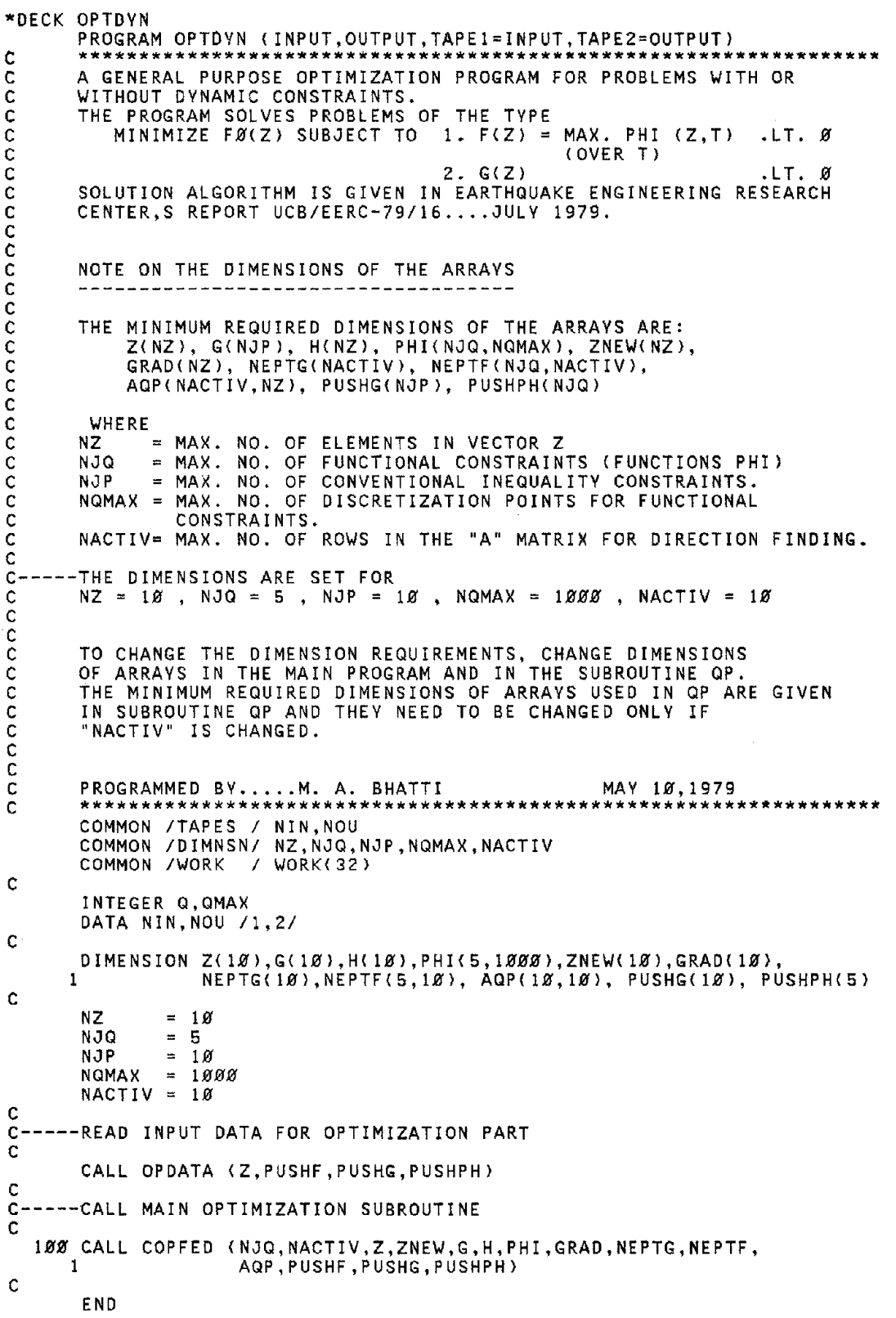

 $\sim$ 

 $\frac{1}{\sqrt{2\pi}}\frac{d\omega}{d\omega}$ 

\*DECK OPDATA SUBROUTINE OPDATA (Z,PUSHF,PUSHG,PUSHPH) **C \*\*\*\*\*\*\*\*\*\*\*\*\*\*\*\*\*\*\*\*\*\*\*\*\*\*\*\*\*\*\*\*\*\*\*\*\*\*\*\*\*\*\*\*\*\*\*\*\*\*\*\*\*\*\*\*\*\*\*\*\*\*\*\*\*\*** C-----READ AND PRINT DATA FOR OPTIMIZATION PART C C SUBROUTINES NEEDED C C MPRINT C ERROR C C OUTPUT VARIABLES C C Z VECTOR OF OPTIMIZATION VARIABLES. C PUSHF = PUSH-OFF FACTOR FOR OBJECTIVE FUNCTION. C PUSHG = VECTOR OF PUSH-OFF FACTORS FOR G FUNCTIONS. C PUSHPH = VECTOR OF PUSH-OFF FACTORS FOR PHI FUNCTIONS. C C **\*\*\*\*\*\*\*\*\*\*\*\*\*\*\*\*\*\*\*\*\*\*\*\*\*\*\*\*\*\*\*\*\*\*\*\*\*\*\*\*\*\*\*\*\*\*\*\*\*\*\*\*\*\*\*\*\*\*\*\*\*\*\*\*\*\*** C COMMON / TAPES / NIN, NOU COMMON IDIMNSNI NZ,NJQ,NJP,NQMAX,NACTIV COMMON *IOPTDATI* EB,MAXITN,NCUT,ITRSTP,ITER,SCALE COMMON /ONE / JP,JQ,N<br>COMMON /TWO / ALPHA,B COMMON *ITWO I* ALPHA,BETA,STPMAX,OLDSTP,ICOUNT COMMON /THREE / TOL, TOLER(4), DELTA, MU1, MU2, GAMMA COMMON IFIVE I WB.WC,Q,DELTAW,QMAX COMMON IWORK I HED(2B),WORK(12) C DIMENSION Z(1), PUSHG(1), PUSHPH(1) INTEGER Q,QMAX REAL MU1, MU2 C READ (NIN, 1000) HED READ (NIN,lBIB) MAXITN,ITER,NCUT,ITRSTP IF (ITER .LE. Ø) ITER=1<br>READ (NIN,1020) MU1 – ,MU2 READ (NIN,1*8*2*B*) MUI , MU2 , DELTA , E*8* , GAMMA<br>READ (NIN,1*8*1*B*) JP , JQ , N READ (NIN, 1010) JP READ (NIN,1*828*) STPMAX,ALPHA ,BETA ,OLDSTP<br>READ (NIN,1*838*) Q ,QMAX ,WO ,WC READ (NIN,lB3Bl Q ,QMAX ,WO ,WC READ (NIN,lB2Bl SCALE ,PUSHF  $\frac{c}{c}$ ----DIMENSION CHECKS C IF (N .<mark>GT. NZ) CALL ERROR(1)</mark><br>IF (JQ .GT. NJQ) CALL ERROR(2) IF (JP .GT. NJP) CALL ERROR(4) IF (Q .GT. NQMAX) CALL ERROR(3) IF (QMAX .GT. NQMAX) CALL ERRORC3l C READ (NIN,1*0*2*0*) (PUSHG(I) , I=1,JP) READ (NIN,1*8*2*8*) (PUSHPH(I), I=1,JQ) READ (NIN, 1020) (Z(I), I=1, N) C C-----PRINT OUT DATA JUST READ C WRITE (NOU,2*000*) HED WRITE (NOU,2BIB) MAXITN,ITER,NCUT,ITRSTP, MUI ,MU2 ,DELTA ,EØ ,GAMMA ,<br>JP ,JQ ,N I  $,$  JQ  $<sup>-</sup>$ </sup> 2 WRITE (NOU,2828) STPMAX,ALPHA ,BETA ,OLDSTP, 4 WB ,WC ,Q ,QMAX SCALE ,PUSHF 5 MPRINT (PUSHG,I,JP,3BHPUSH FACTORS FOR G FUNCTIONS CALL CALL MPRINT (PUSHPH,l,JQ,3BHPUSH FACTORS FOR PHI FUNCTS.  $\lambda$ CALL MPRINT (Z,l,N,3BH INITIAL VALUES OF PARAMETERS Ŋ, C  $MAXITN = MAXITN + ITER - 1$ C SET TOLERANCES C  $TOL=1.BE-10$  $TOLER(1)=TOL$  $TOLER(2)=TOL$ 

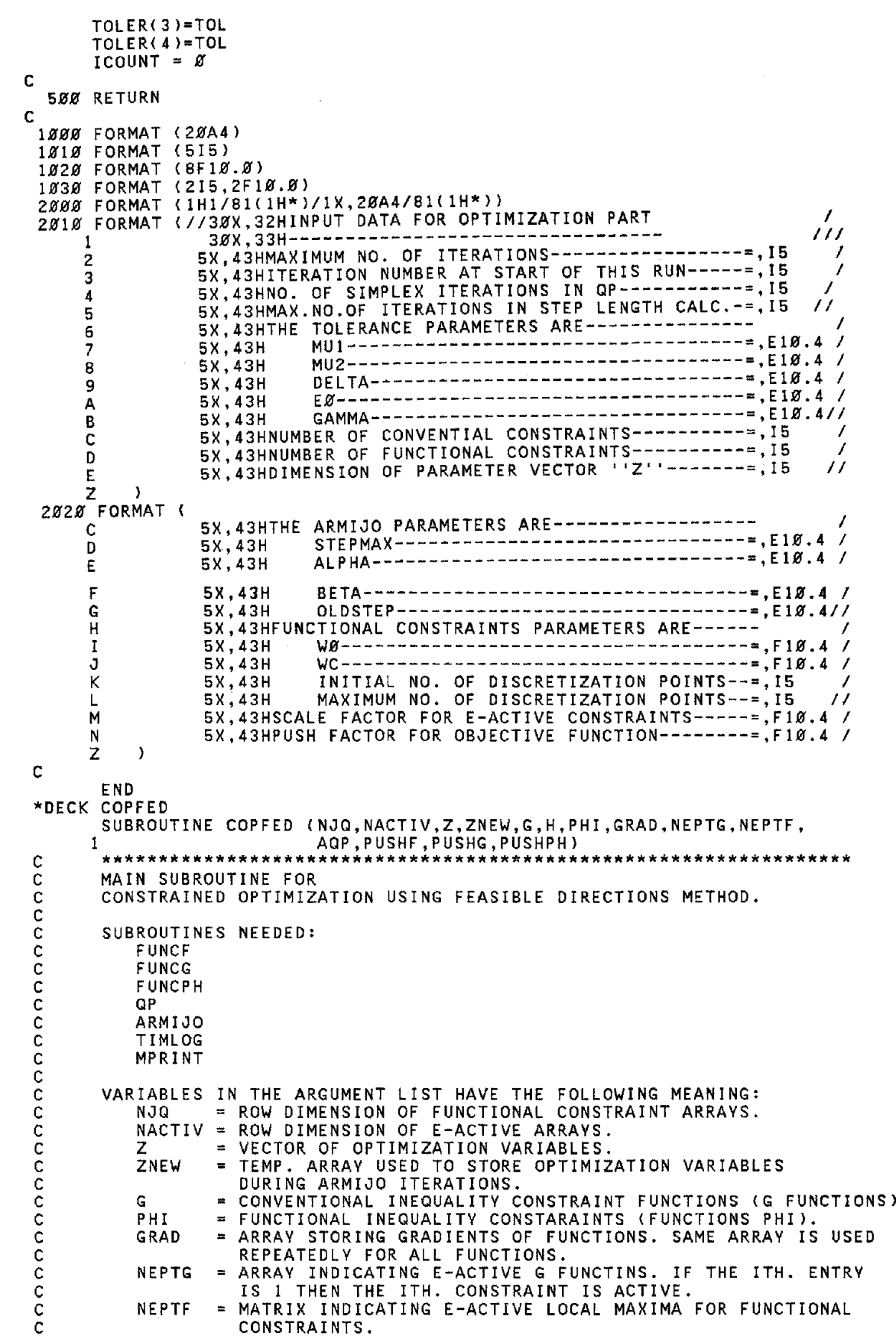

```
******************************************************************
       COMMON / TAPES / NIN, NOU
       COMMON /OPTDAT/ EØ,MAXITN,NCUT,ITRSTP,ITER,SCALE<br>COMMON /ONE / JP,JQ,N
       COMMON lONE I JP,JQ,N
       COMMON ITHREE I TOL,TOLER(4),DELTA,MUI,MU2,GAMMA
       COMMON IFIVE I WB,WC,Q,DELTAW,QMAX
       COMMON ITIMES I TCONST,TQPT,TARMJT,TTOT
       COMMON /NUMFUN/ NFUNCF, NFUNCG, NFUNCP
       COMMON /NUMGRD/ NGRADF, NGRADG, NGRADP
       INTEGER Q,QMAX
       REAL MUI,MU2
       DIMENSION Z(1), G(1), H(1), PHI(NJQ, 1), ZNEW(1), GRAD(1), NEPTG(1),
      1 NEPTF(NJQ,1), AQP(NACTIV,1), PUSHG(1), PUSHPH(1)
        DATA NFUNCF,NFUNCG,NFUNCP 13*ZI
       DATA NGRADF,NGRADG,NGRADP 13*ZI
C
C
C
C
C
\tilde{c}C
          AQP
           PUSHF
           PUSHG
PUSH-OFF FACTOR FOR COST FUNCTION ( FUNCTION F ).
           PUSHPH = PUSH-OFF FACTORS FOR PHI FUNCTIONS.
                   MATRIX "A" IN THE DIRECTION FINDING PROCESS.
                      PUSH-OFF FACTOR FOR G FUNCTIONS.
\frac{c}{c}----INITIALIZATION.
C
       TCONST = <math>\emptyset</math>.<math>\emptyset</math><br>TQPT = <math>\emptyset</math>.<math>\emptyset</math>TQPT Z.Z
       TARNJT = \emptyset \cdot \emptyset<br>TTOT = \emptyset \cdot \emptysetnOT Z.Z
C
C-----C-----START OF THE MAIN ALGORITHM. C-----
C
       EMU1Q = 1.0E-5AMU2Q = 1.0E-5C
C-----FIRST STEP OF THE ALGORITHM
C
  100 E = E0IF (JQ .EQ. Ø) GO TO 110
       EMU1Q = EØ*MU1/FLOAT(Q)AMU2Q = MU2/FLOAT(Q)
       DELTAW = (WC-WB) / FLOAT(Q)
C
  110 NFUNCF = NFUNCF + 1
       CALL FUNCF (N,Z,F,NFUNCF)
       WRITE (NOU, 2080) F
C
       WRITE (NOU, 2030) ITER, E, Q
       CALL SECOND (T1)
c<br>c
       SET UP CONSTRAINTS FUNCTIONS
C
C
       PSI = \emptyset.\emptysetIF (JP .EQ. Z) GO TO 12.0'
        NFUNCG = NFUNCG + 1
       CALL FUNCG (N,JP,Z,G,PSI,NFUNCG)
   120 IF (JQ .EQ. 0) GO TO 140
       NFWC = NFUNCP + 1
        CALL FUNCPH (N,NJQ,JQ,Z,W.0',WC,DELTAW,Q,PHI,PSI,NFUNCP)
   14.0' CALL SECOND (T2)
   150 WRITE (NOU, 2040) PSI
C
C-----SECOND STEP OF THE ALGORITHM{DIRECTION FINDING PHASE)
C
      CALL QP {NJQ,NACTIV,G,E,PSI,Z,PHI,THETA,H,SCALE,NCUT,GAMMA,TOL, 1 TOLER,GRAD,NEPTG,NEPTF, AQP,PUSHF,PUSHG,PUSHPH}
       CALL SECOND{T3)
C
C-----THIRD STEP OF THE ALGORITHM
```
C

```
C
C-----FOURTH STEP OF THE ALGORITHM
C
       E = E/2.0WRITE (NOU, 2110) E
       IF ((E.GE.EMUIQ) .OR. (PSI.GT.AMU2Q)) GO TO 150
C
C-----FIFTH STEP OF THE ALGORITHM(STOP RULE)
\mathbf CIF (JQ .EQ. 0) GO TO 160
       Q = Q * 2IF (0.1E.0MAX) GO TO 100C
  160 NFUNCF = NFUNCF + 1
       CALL FUNCF (N, Z, F, NFUNCF)
       WRITE (NOU,2100)
       WRITE (NOU, 2050) F
       CALL MPRINT (Z,1,N,30HOPTIMAL PARAMETERS
                                                                                   \lambdaCALL TIMLOG
C
C-----SIXTH STEP OF THE ALGORITHM {STEP LENGTH CALCULATIONS}
C
  170 CALL SECOND (T4)
       CALL ARMIJO (E,PSI,H,Z,ZNEW,ITRSTP,F,DELTA,TOL,PHI,NJQ,G)
       CALL SECOND (TS)
C
       TARMJO = T5 - T4<br>TOP = T3 - T2
               = T3 - T2TCONSE = T2 - T1TTOTAL = T5 - T1TCONST = TCONST + TCONSF
       TQPT TQPT + TQP
       TARMJT = TARMJT + <mark>T</mark>ARMJO
       TTTOT = TTOT + TTOTAL
C
       WRITE (NOU, 2090)
       CALL MPRINT (Z, 1, N, 30HNEW PARAMETERS
                                                                                   \lambdaWRITE (NOU, 2070) TTOTAL, TCONSF, TQP, TARMJO
C
       ITER=ITER+1
       IF (ITER .LE. MAXITN) GO TO 110
C
       WRITE (NOU, 2100)
       WR ITE (NOU, 2.0'6.0')
       CALL TIMLOG
C
C
 2030 FORMAT (/100(1H*)/5X,17HITERATION NUMBER=,I5/28(1H*)//
                            5X,9HEPSILON =,E14.6,5X3HQ =,15)
     1
 2.0'4.0' FORMAT
(/5X,4HPSI=,E14.6)
 2.0'S.0' FORMAT
(///SX,4SHCONGRATULATIONS, HERE IS THE OPTIMAL SOLUTION II
                SX,2SHOBJECTIVE FUNCTION VALUE=,E14.6) {/SX,S2HOPTIMUM NOT ACHIEVED WITHIN THE SPECIFIED NUMBER OF
      1
 2060 FORMAT
                     ,32HITERATIONS--EXECUTION TERMINATED I)
      1
 2070 FORMAT (/SX,46HTOTAL CPU TIME TAKEN IN THIS ITERATION (SEC.)=,<br>Fiø.4/<br>i 5X,33H(CONSTRAINT FUNCTION EVALUATION =,F10.4/
      *
1
     2
                   5X,33H DIRECTION FINDING SUBPROBLEM =,F10.4/<br>5X,33H STEP LENGTH CALCULATIONS =, =,F10.4,1H)
                   5X,33H STEP LENGTH CALCULATIONS
     3
 2080 FORMAT (/5X,26HOBJECTIVE FUNCTION VALUE =,E14.6)
 2090 FORMAT (//5X,36HRESULTS AT THE END OF THIS ITERATION/5X,36(1H-)<br>2100 FORMAT (/100(1H*))
 2100 FORMAT (/100(1H*))
 2100 FORMAT (7100(183)<br>2110 FORMAT (75X,29HEPSILON IS REDUCED TO ....... E14.6)
       END
```
\*DECK QP SUBROUTINE QP (NJQ,NACTIV,G,E,PSI,Z,PHI,THETA,H,SCALE,NCUT,GAMMA, 1 TOL,TOLER,GRAD,NEPTG,NEPTF,A,PUSHF,PUSHG,PUSHPH> C \*\*\*\*\*\*\*\*\*\*\*\*\*\*\*\*\*\*\*\*\*\*\*\*\*\*\*\*\*\*\*\*\*\*\*\*.~\*\*\*\*\*\*\*\*\*\*\*\*\*\*\*\* \*\*\*\*\*\*\*\*\*\*\*\*\* C THIS SUBROUTINE DETERMINES THE EPSILON ACTIVE CONSTRAINTS C THEN FILLS IN THE MATRICES ASSOCIATED WITH THE DIRECTION FINDING OP. THE OP IS SCALED BY NORMALIZING THE MATRIX OF C FINDING QP. THE QP IS SCALED BY NORMALIZING THE MATRIX OF C GRADIENTS. THE OUTPUT QUANTITIES ARE THETA AND H. C C THE SUBROUTINES CALLED BY THIS ONE ARE: C 1. GRADG C 2. AROW -- FILLS IN ONE ROW OF THE GRADIENT MATRIX C 3. GRADPH C 4. GRADF C 5. WOLFE -- STANDARD QP SOLVER C 6. EACTIV C 7. ANGLE C C VARIABLES IN THE ARGUMENT LIST HAVE THE FOLLOWING MEANING:<br>NJQ\_\_\_ = ROW DIMENSION OF FUNCTIONAL CONSTRAINT ARRAYS. C C NJQ C NACTIV = DIMENSION OF E-ACTIVE ARRAYS. ARRAY CONTAINING G CONSTRAINT FUNCTIONS. C G = CURRENT VALUE OF EPSILON. C E PSI  $=$  FUNCTION PSI.  $\mathsf{C}$ Z C CURRENT VALUES OF OPTIMIZATION VARIABLES. PHI MATRIX OF FUNCTIONAL CONSTRAINTS.  $\mathsf{c}$ THETA FUNCTION THETA. C H DIRECTION VECTOR. C SCALE SCALE FACTOR FOR ACTIVE CONSTRAINTS ( PARAMETER ETAl. C NCUT = MAXIMUM NO. OF ITERATIONS ALLOWED IN QP. C PARAMETER GAMMA.<br>TOLERANCE PARAMETER. GAMMA  $\equiv$ C TOL  $\equiv$ C TOLER = TOLERANCE PARAMETERS USED IN QP. C GRAD C ARRAY CONTAINING FUNCTION GRADIENTS. NEPTG C ARRAY CONTAING INFORMATION ON E-ACTIVE G FUNCTIONS. ITH. ENTRY IS 1 IF THE ITH. CONSTRAINT IS ACTIVE. C NEPTF C MATRIX CONTAINING INFORMATION ON E-ACTIVE PHI FUNCTIONS. C ITH. ROW CONTAINS MESH POINT NUMBERS AT WHICH ITH. FUNCTIONAL CONSTRAINT IS ACTIVE. C C A MATRIX "A" IN THE DIRECTION FINDING PROCESS. PUSHF C PUSH-OFF FACTOR FOR COST FUNCTION. PUSHG PUSH-OFF FACTORS FOR G FUNCTIONS. C C PUSHPH = PUSH-OFF FACTORS FOR PHI FUNCTIONS. C **\*\*\*\*\*\*\*\*\*\*\*\*\*\*\*\*\*\*\*\*\*\*\*\*\*\*\*\*\*\*\*\*\*\*\*\*\*\*\*\*\*\*\*\*\*\*\*\*\*\*\*\*\*\*\*\*\*\*\*\*\*\*\*\*\*\*\*** C C COMMON / ONE / JP, JQ, N COMMON IFIVE I WS,WC,QQ,DELTAW,QMAX COMMON ITAPES I NIN,NOU COMMON /NUMGRD/ NGRADF, NGRADG, NGRADP C C THE MINIMUM REQUIRED DIMENSIONS OF THE ARRAYS ARE: **CCCCCCC** C S(NACTIV), D(NACTIV}, Q(NACTIV\*NACTIV} ,R(NACTIV}, <sup>C</sup> MUBAR(NACTIV}. KOUT(7}, AA«NACTIV+2}\*(3\*NACTIV+2}}, <sup>C</sup> B(NACTIV+2), JH(NACTIV+2}, X(NACTIV+2}, PP(NACTIV+2}, B(NACTIV+2), JH(NACTIV+2), X(NACTIV+2), PP(NACTIV+2),<br>YY(NACTIV+2), KB(3\*NACTIV+2), EE((NACTIV+2)\*(NACTIV+2)),<br>INFIX(8). ERR(8), PRODCT(NACTIV), ATHETA(NACTIV), INFIX(8), ERR(8), PRODCT(NACTIV), ATHETA(NACTIV), ENORM(NACTIV) DIMENSION G(1),Z(1),GRAD(1),S(1Ø),A(NACTIV,1),D(1Ø),PHI(NJQ,1),<br>Q(100),R(10),MUBAR(10), 1 Q(100),R(10),MUBAR(10),<br>KOUT(7),AA(384),B(12),JH(12),X(12),PP(12),YY(12), 2 3 KB ( 32 ) , EE( 144 ) , I NF IX( S) , H( 1 ) , ERR ( 8 ) , NE PTF ( NJQ, 1 ) , 4  $N$ EPTG(1), TOLER(1), PRODCT(10), ATHETA(10), ENORM(10), 5 PUSHG( 1), PUSHPH( 1)C REAL MUl,MU2 REAL MUBAR INTEGER QQ,QMAX  $PUSHMX = 50.0'$ C  $WRITE$  (NOU, 2000)

```
C
       NR = 1SHAT = \emptyset.\emptysetDIFF = PSI - Ec<br>c
C COMPUTE THE GRADIENT OF THE COST FUNCTION AND FILL IN THE FIRST<br>C ROW OF A MATRIX WITH GRAD F / S(1)
       ROW OF A MATRIX WITH GRAD F / S(1).
C
       CALL GRADF (N,Z,GRAD)
       NGRADF = NGRADF + 1
      WRITE (NOU,2060) (GRAD(II),II=1,N)
       CALL AROW (S(1),SHAT,GRAD,Ń,TOL,A,NR,NACTIV)<br>R(NR) = PUSHF * (1.0 / S(NR) - 1.0)
       IF {(JP.EQ.0) .AND. (JQ.EQ.0» GO TO 150
c<br>C
      DETERMINE E-ACTIVE CONSTRAINTS.
C
      CALL EACTIV (NJQ,NACTIV,NR,G,PHI,DIFF,NEPTF,NEPTG,IACTIV,
      1 NGACTV,Z)
c<br>c
C COMPUTE GRADIENTS OF THE E-ACTIVE CONVENTIONAL CONSTRAINTS AND<br>C FILL IN THE NR TH. ROW OF A MATRIX WITH GRAD G / S(NR)
      FILL IN THE NR TH. ROW OF A MATRIX WITH GRAD G / S(NR)
C
       IF (JP .EQ. 0) GO TO 110
      IF (NGACTV .EQ. Ø) GO TO 110
      DO 100 I=l,JP
       IF (NEPTG(I) .EQ. 0) GO TO 100
      NR = NR + 1CALL GRADG (N,I,Z,GRAD)
      NGRADE = NGRADE + 1WRITE (NOU, 2020) I, (GRAD(II), II=1, N)<br>CALL AROW (S(NR), SHAT, GRAD, N, TOL, A, NR, NACTIV)
       R(NR) = PUSHG(I) + (SCALE*((1.0+(G(I)-PSI)/E)**2))100 CONTINUE
C COMPUTE GRADIENTS OF E-ACTIVE FUNCTIONAL CONSTRAINTS AND FILL<br>C IN NR TH. ROW OF A MATRIX WITH GRAD PHI / S(NR)
       IN NR TH. ROW OF A MATRIX WITH GRAD PHI / S(NR)
C
C
  110 IF (JQ .EQ. 0) GO TO 150
       IF (IACTIV .EQ. Ø) GO TO 150
       IGRAD = 1
       DO 140 L=1,JQ
      NCC = 1130 NEPTFN = NEPTF(L, NCC)IF (NEPTFN .EQ. Ø) GO TO 140
      K = NEPTFNCALL GRADPH (N,NJQ,NACTIV,JQ,W0,WC,DELTAW,QQ,NEPTF,L,Z,K,GRAD,
      1 IGRAD)
       IGRAD = IGRAD + 1NGRADP = NGRADP + 1
      NR = NR + 1WRITE (NOU,2030) L,K,(GRAD(II),II=1,N)
       CALL AROW (S(NR),SHAT,GRAD,N,TOL,A,NR,NACTIV)
       R(NR) = PUSHPH{L) + SCALE*«1.0+(PHI(L,K}-PSI)/E}**2)
      NCC = NCC + 1GO TO 13.0'
  140 CONTINUE
C<br>C
       SET UP THE QUADRATIC PROGRAMMING PROBLEM AS
          MIN. (MU'*Q*MU + D'*MU) S.T. R'*MU = C, MU GE. \varnothing.
c<br>C<br>C
       FORM VECTOR Q = A*A^T \ldots STORED COLUMN WISE.
C
  150 DO 170 J=1,NR
      DO 170 I=1, NR
      M = I + (J-1)*NRQ(M) = 0.0DO 160 K=1,N
  160 Q(M) = Q(M) + A(I,K)*A(J,K)
  170 CONTINUE
C
C
```

```
C FORM VECTOR D.
C
      DO 180 I=1,NR
  180 \text{ } D( I) = 0.0'D(1) = GAMMA * PSI / S(1)C<br>C
      FORM VECTOR R.
C
      DO 190 I=1, NR190 IF (R(I) .GT. PUSHMX) R(I) = PUSHMX
      C = 1.0C
      WRITE (NOU, 2050) SHAT
      CALL MPRINT (R, 1, NR, 30HR VECTOR
                                                                             \overline{\phantom{a}}C
     CALL WOLFE (NR,Q,D,NCUT,TOLER,MUBAR,THETA,SV,KO,KOUT,AA,B,JH,X, *PP,VV,KB,EE,INFIX,ERR,R,C)
C
      THETA = -THETA
      WRITE (NOU, 2010) THETA, KO, SY
       CALL MPRINT (MUBAR,1,NR,3.0'HMUBAR VECTOR
                                                                               J.
       IF (KO .GT. 10) GO TO 220
      DO 210 I=1,N
      H( I )=tL.0'
      DO 200 K=1,NR
  200 H(I) = H(I) - A(K,I)*MUBAR(K)
  210 CONTINUE
C'
      CALL MPRINT (H, 1, N , 30HDIRECTION VECTOR
                                                                               \overline{\phantom{a}}C
      CALL ANGLE (A,S,NR,N,H,NACTIV,PRODCT, ATHETA, ENORM)
C
      RETURN
C
  220 WRITE (NOU,2040) KO,SY
  600 CALL TIMLOG
 2000 FORMAT (/5X,28HDIRECTION FINDING SUBPROBLEM/5X,28(1H-)//)
 2.0'1.0' FORMAT (/SX,11HQP SOLUTION/SX,6HTHETA=,E14.6,SX,3HKO=,IS,5X,3HSV=,
     lE14.6)
 (/SX,8HGRAD. G( ,I2,4H) = ,S(E14.6,SX»
2g2g FORMAT
               (/SX,10HGRAD. PHI(,I2,1H,,I5,4H) = ,5(E14.6,5X)
 2g30 FORMAT
               (/ISX,21HTHE QP WAS NOT SOLVED/SX,3HKO=,I2,SX,3HSV=,E14.7) (/SX,7HSHAT = ,E14.6)
 2g4.0' FORMAT
 2050 FORMAT (/5X,7HSHAT = ,E14.6)
 (/SX,1gHGRAD. F = ,S(E14.6,SX»
2g6g FORMAT
      END
*DECK EACTIV
      SUBROUTINE EACTIV (NJQ,NACTIV,NROW,G,PHI,DIFF,NEPTF,NEPTG,IACTIV, 1 NGACTV,Z)
C ******************************************************************
       SUBROUTINE TO DETERMINE THE CONSTRAINTS WHICH ARE E-ACTIVE.
C
C
      ARGUMENTS
C
C
          NJQ
                     DIMENSION OF FUNCTIONAL CONSTRAINT ARRAVS.
C
          NACTIV
                     DIMENSION OF E-ACTIVE ARRAYS.
C
          NROW
                   = NUMBER OF ROWS ALLREADY FILLED IN THE "A" MATRIX.
                   = FUNCTIONS G.
C
          G
                   MATRIX OF FUNCTIONS PHI.
          PHI
C
C
          DIFF
                   = PSI - EPSILON.C
          NEPTF
                     MATRtX CONTAINING INFORMATION ON E-ACTIVE PHI FUNCTIONS.
                      ITH. ROW CONTAINS MESH POINT NUMBERS AT WHICH ITH.
C
C
                     CONSTAINT IS ACTIVE.
C
          NEPTG
                   VECTOR CONTAINING INFORMATION ON E-ACTIVE G FUNCTIONS.
C
          IACTIV
                  A FLAG WITH THE FOLLOWING MEANING:<br>
A IF NONE OF THE CONSTRAINT
C
                               IF NONE OF THE CONSTRAINTS ARE ACTIVE;
C
                           1 IF ANY OF THE G OR PHI CONSTRAINTS ARE ACTIVE.
          NGACTV = NUMBER OF ACTIV G CONSTRAINTS.
C
C
                   VECTOR OF OPTIMIZATION VARIABLES.
          Z
C
C
       ************-*****************************************************
C
      COMMON / TAPES / NIN, NOU
      COMMON / ONE / JP, JQ, NN
      COMMON IFIVE I Wg,WC,a,DELTAW,QMAX
C
```

```
DIMENSION PHI(NJO,l),NEPTF(NJO,I),NEPTG(I),G(l),Z(I)
      INTEGER Q,QMAX
C
C
      NROWS = NROW
      IF (JO .EO. 0) GO TO 200
  \begin{array}{c} 00 & 1000 & k=1,30 \\ 00 & 1000 & N=1, NACTI\bar{V} \\ 1000 & NEPTF(L,N) = 0 \end{array}C
C-----DETERMINE E-ACTIVE FUNCTIONAL CONSTRAINTS (LOCAL MAXIMA'S)
C-----AND SET UP MATRIX NEPTF WHOSE ITH. ROW CONTAINS THE LOCATION
C-----OF E-ACTIVE(LOCAL MAX.) POINT FOR THE ITH. FUNCTIONAL CONSTRAINT.
C
      NQ1 = Q - 1IACTIV = 0DO 140 L=l,JQ
C
C
C
      N = \emptysetK = 1PHIK = PHI(L,K)
      PHIKPI = PHI(L,K+1)IF «PHIK.LT.DIFF) .OR. (PHIK.LT.PHIKPl)} GO TO 110
      N = N + 1
      NEPTF(L,N) = KIACTIV = 1WRITE (NOU, 2000) L, K, PHIK
  110 DO 120 K = 2,NQ1
      PHIKM1 = PHIKPHIK = PHIKP1
      PHIKPI = PHI(L,K+1)IF ((PHIK.LT.DIFF) .OR. (PHIK.LE.PHIKM1) .OR. (PHIK.LT.PHIKP1»
      1 GO TO 12.0'
      N = N + 1NEPTF(L,N) = KIACTIV = 1WRITE (NOU, 2000) L.K.PHIK
  120 CONTINUE
      PHIKM1 = PHIK
       PHIK = PHIKPIIF ((PHIK.LT.DIFF) .OR. (PHIK.LE.PHIKM1)) GO TO 130
       N = N + 1
NEPTF(L,N) = 0
       IACTIV = 1WRITE (NOU,2000) L,Q,PHIK
   130 NROWS = NROWS + N
  140 CONTINUE
C
C-----CHECK DIMENSION OF ARRAVS USED IN OP
C
       IF (NROWS .GT. NACTIV) GO TO 250
C
C-----oETERMINE E-ACTIVE CONVENTIONAL CONSTRAINTS.
C
  200 IF (JP .EQ. 0) GO TO 500
C
       DO 210 I=I,JP
  210 NEPTG(1) = 0C
       NGACTV = <math>\emptyset</math>C
       DO 220 I=I,JP
       IF (G(I) .LT. DIFF) GO TO 220
       NGACTV = NGACTV + 1
       NEPTG(I) = 1220 CONTINUE
C
```

```
C-----DIMENSION CHECK FOR E-ACTIVE POINTS ARRAYS
\mathbb{C}C
C
        NROWS = NROWS + NGACTV
        IF (NROWS .GT. NACTIV) GO TO 250
  500 RETURN
   25<mark>ø W</mark>RITE (NOU,2030) NROWS
        CALL TIMLOG
C
C
 2000 FORMAT (/5X,4HPHI(,14,1H,,14,2H)=,E14.6)
 2030 FORMAT (/5X,47HERROR--DIMENSION OF ARRAYS REQUIRED BY WOLFE IS
      1,9HTOO SHORTI
      2SX,33HEITHER INCREASE THE DIMENSION TO ,lSI
      35X,22HOR,REDUCE EPSILON BAND )
       END
*DECK AROW
      SUBROUTINE AROW (SL, SHAT, GRAD, N, TOL, A, LL, NACTIV)
C *******************************************************************
C * THIS SUBROUTINE STORES THE SCALED GRADIENT IN THE A MATRIX *<br>C * AND THE SCALED FUNCTION DIFFERENCE IN THE VECTOR D. *<br>C *
C * INPUT VARIABLES<br>
C * GRAD = GRADIENT TO BE STORED<br>
C * N = DIMENSION OF Z<br>
C * TOL = ZERO TOLERANCE<br>
C * LL = ROW INDEX OF A MATRIX AND D TO STORE GRAD AND DIFF<br>
C * NACTIV= ROW DIMENSION OF "A" MATRIX<br>
C * SHAT = MAX 
C * * C *******************************************************************
   100 IF (GRADJ .GT. SL) SL = GRADJ
C
C
C
       DIMENSION GRAD(I),A(NACTIV,I)
       SL = ABS(GRAD(1))DO 100 J=2,NGRADJ = ABS(GRAD(J))IF (SL.LT.TOL) SL=1.0DO 11Ø J = 1, NGRADSL = GRAD(J) ISL
        IF (ABS(GRADSL) .LT. TOL) GRADSL = 0.0
   11B A(LL,J) = GRADSL
       IF (SL.GT.SHAT) SHAT=SL
       RETURN
       END
*DECK ANGLE
       SUBROUTINE ANGLE (A,S,NR,N,H,NACTIV, PRODCT, THETA, ENORM)
C
        C ****************************************************** **********~*
C<br>C
C THIS SUBROUTINE COMPUTES ANGLE BETWEEN ACTIVE CONSTRAINT GRADIENTS<br>C AND THE DIRECTION VECTOR GIVEN BY OP.
C AND THE DIRECTION VECTOR GIVEN BY QP.<br>C INPUT VARIABLES:<br>C A = MATRIX OF SCALED GRADIE
C A A MATRIX OF SCALED GRADIENTS OF COST AND ACTIVE CONSTRAINTS<br>C FIRST ROW OF THIS MATRIX ALWAYS CONTAINS COST GRADIENT
C FIRST ROW OF THIS MATRIX ALWAYS CONTAINS COST GRADIENT.<br>C S = VECTOR CONTAINING SCALING FACTORS BY WHICH THE GRADIENT
C S = VECTOR CONTAINING SCALING FACTORS BY WHICH THE GRADIENTS<br>C WERE DIVIDED IN MATRIX "A".
C WERE DIVIDED IN MATRIX "A".
C NR NUMBER OF NONZERO ROWS IN A MATRIX.
C N NUMBER OF OPTIMIZATION VARIABLES.
C M = NUMBER OF OPTIMIZ<br>C H = DIRECTION VECTOR.<br>C NACTIV = ROW DIMENSION OF
C NACTIV ROW DIMENSION OF A MATRIX.
C OUTPUT VARIABLES:<br>C PRODCT = ARR
C PRODCT = ARRAY CONTAINIG INNER PRODUCT OF EACH ROW OF A MATRIX<br>C WITH THE DIRECTION VECTOR.
C WITH THE DIRECTION VECTOR.<br>C THETA = VECTOR CONTAINIG ANGLES BE
C THETA = VECTOR CONTAINIG ANGLES BETWEEN GRADIENTS AND DIRECTION
                         VECTOR.
```
**\*\*\*\*\*\*\*\*\*\*\*\*\*\*\*\*\*\*\*\*\*\*\*\*\*\*\*\*\*\*\*\*\*\*\*\*\*\*\*\*\*\*\*\*\*\*\*\*\*\*\*\*\*\*\*\*\*\*\*\*\*\*\*\*\*\*** C C C C ENORM = ARRAY CONTAINING ROW NORM OF A MATRIX.  $\mathcal{C}$ DIMENSION A(NACTIV,I},S(I),H(I), PRODCT<I), THETA(I), ENORM(I) COMMON / TAPES / NIN, NOU C C-----MULTIPLY ACTIVE CONSTRAINT GRADIENTS BY SCALING FACTOR BV WHICH C-----THEV WERE DIVIDED WHILE SETTING UP QP DO *IBB* I=l,NR DO *IBB* J=l,N  $188$  A( I, J) = S( I) \* A( I, J)<br>C = = = = COMPLITE NORM OF F --- COMPUTE NORM OF EACH ROW OF A MATRIX  $DO 118 I=1, NR$  $ENORM(I)=B.B$ DO *12B* J=l,N 120 ENORM(I)=ENORM(I)+A(I,J)\*A(I,J)  $ENORM(I) = SQRT( ENORM(I))$ 11Ø CONTINUE C-----COMPUTE NORM OF DIRECTION VECTOR HNORM=Ø.Ø DO *13B* I=l.N 130 HNORM=HNORM+H(I)\*H(I)<br>HNORM=SQRT(HNORM) C-----MULTIPLY NORM OF EACH ROW OF A MATRIX BY THE NORM OF DIRECTION C-----VECTOR DO *14B* I=l,NR ENORM( I )=ENORM( I )\*HNORM IF (ENORM(I) .EQ. *B.B)* GO TO lSB *14B* CONTINUE C-----COMPUTE INNER PRODUCT OF EACH ROW OF A MATRIX WITH H VECTOR DO ISB I=I,NR PRODCT< I *)=B.B* DO 16*B* J=1,N<br>16*B* PRODCT(I)=PRODCT(I)+A(I,J)\*H(J) 150 CONTINUE C-----DIVIDE THE INNER PRODUCT BY PRODUCT OF NORMS AND TAKE THE C-----ARC COSINE TO GET THE DESIRED ANGLE PI = *4.B* \* ATAN(l.B)  $FACT=18Ø.Ø/PI$ DO 170 I=1, NR FACTOR = PRODCT(I) / ENORM(I)  $SIGN = 1.0'$ IF (FACTOR .LT. *B.B)* SIGN = *-l.B* TOL = ABS(FACTOR) IF  $($  (TOL.GT.1. $\emptyset$ ) .AND. (TOL.LE.1. $\emptyset\emptyset\emptyset$ 1) FACTOR = SIGN THETA(I) = ACOS(FACTOR) THETA(I)=THETA(I)\*FACT I7B CONTINUE WRITE (NOU, 2000) THETA(1) IF (NR .EQ. I) GO TO SBB WRITE (NOU, 2010)<br>WRITE (NOU, 2020) (THETA(J), J=2, NR) SBB RETURN laB CALL MPRINT (H,1,N,(3BH H VECTOR CALL MPRINT (S,I,NR,(3BH S VECTOR WRITE (NOU, 2030) CALL TIMLOG » » C *2BBB* FORMAT (/SX,46HANGLE BETWEEN DIRECTION VECTOR AND COST GRAD.= 1 2BU FORMAT (/SX,47HANGLES BETWEEN DIRECTION VECTOR AND CONSTRAINT 1 2020 FORMAT (5X, 8F10.2/) *2.0'3B* FORMAT (//SX.47HABNORMAL STOP--ROW NORM OF A MATRIX OR NORM OF 1 END , E14.6) ,4HGRAD) 38HDIRECTION VECTOR Ø IN SUBROUTINE ANGLE )

 $\mathcal{L}^2$
```
PHI
          NJO
          G
          ITRMAX
          F
          DELTA
          TOL
          THIS SUBROUTINE CALCULATES A STEP LENGTH USING THE
          ARMIJO TEST.
      THE VARIABLES IN THE ARGUMENT LIST HAVE THE FOLLOWING MEANING:
          E = CURRENT VALUE OF EPSILON.<br>PSI = FUNCTION PSI.
          PSI = FUNCTION PSI.<br>H = DIRECTION VEC
                   = DIRECTION VECTOR.
          Z = CURRENT VALUES OF OPTIMIZATION VARIABLES.<br>ZNEW = INTERMEDIATE VALUES OF OPTIMIZATION VARIA
          ZNEW INTERMEDIATE VALUES OF OPTIMIZATION VARIABLES DURING
                     ARMIJO ITERATIONS.
                   MAXIMUM NUMBER OF ITERATIONS ALLOWED IN ARMIJO.
                   COST FUNCTION.
                   = ARMIJO VARIABLE DELTA.
                   TOLERANCE FOR CHANGE IN OPTIMIZATION VARIABLES BETWEEN
                     ITERATIONS.
                   CONSTRAINT FUNCTION PHI.
                   ROW DIMENSION OF ARRAV PHI.
                   = G CONSTRAINT FUNCTIONS.
      *******************************************************************
       HNORMAL = ABS(H(1))COMMON /ONE / JP,JQ,N<br>COMMON /TWO / ALPHA,B
                      COMMON ITWO I ALPHA,BETA,STPMAX,OLDSTP,ICOUNT
       COMMON IFIVE I W0,WC,O,DELTAW,OMAX
       COMMON ITAPES I NIN,NOU
       COMMON /NUMFUN/ NFUNCF, NFUNCG, NFUNCP
       DIMENSION ZNEW(I),Z{I),H(I),G(I),PHI(NJO,I)
       INTEGER O,OMAX
      WRITE (NOU, 2000)
       NITN = 1CALCULATE THE INFINITV NORM OF H
       DO 100 I=2,N
       HI = ABS(H(I))IF (HI .GT. HNORM) HNORM = HI
  100 CONTINUE
       SMAX = STPMAX / HNORMSMAX = AMAX1 (1.B, SMAX)S = OLDSTPLFLAG = 0'ALEDT = ALPHA * E * DELTA
  110 DO 120 1=1, N
  120 ZNEW(I) = 2(1) + S*H(I)
       B = S * ALEDTA = PSI - BC
C
C
C
C
C
C
C
*DECK ARMIJO<br>SUBROUTINE ARMIJO
                             (SE,PSI, H, Z, ZNEW, ITRMAX, F, DELTA, TOL,PHI, NJA, G)]<br>*******************
C *******************************************************************
C
C
C
C
C
C
C
C
C
C
C
C
C
C
C
C
C
C
C
C
C
C
       IF PSI GT. Ø, IGNORE COST FUNCTION.
C
C
C
C
       IF (PSI .GT. 0.m) GO TO 13m
       A = \emptyset \cdot \emptysetNFUNCF = NFUNCF + 1
       CALL FUNCF (N,ZNEW,FNEW,NFUNCF)
       IF «FNEW+B) .GT. F) GO TO 15m
  130 IF (JP .EO. 0) GO TO 140
       GNORM = A
       NFUNCG = NFUNCG + 1
       CALL FUNCG (N,JP,ZNEW,G,GNORM,NFUNCG)
       IF (GNORM .GT. A) GO TO 150
C
```

```
140 IF (JQ .EQ. 0) GO TO 145
      PHNORM = ANFUNCP = NFUNCP + 1
      CALL FUNCPH (N, NJQ, JQ, ZNEW, WØ, WC, DELTAW, Q, PHI, PHNORM, NFUNCP)
      IF (PHNORM .GT. A) GO TO 150
\mathbf C145 IF (LFLAG .EQ. -1) GO TO 160
\mathbf CIF ((S/BETA) .GT. SMAX) GO TO 160
       S = S / BETALFLAG = 1NITN = NITN + 1IF (NITN .GT. ITRMAX) GO TO 180
\mathbf CGO TO 110
\mathsf{C}150 S = S * BETA\mathbf cIF (LFLAG .EQ. 1) GO TO 160
      LFLAG = -1NITN = NITN + 1IF (NITN .GT. ITRMAX) GO TO 180
\mathbf CGO TO 110
\mathbf C160 IF (S .LT. TOL) S = TOL
      IF (S .GT. SMAX) S = SMAX
\mathbf cDO 170 I=1, N
  170 Z(I) = Z(I) + S*H(I)
\mathbf{C}WRITE (NOU, 2010) NITN, S
      IF ((S.EQ.TOL) .AND. (OLDSTP.EQ.TOL)) ICOUNT = ICOUNT + 1<br>IF (ICOUNT .GE. 10) GO TO 190
       OLDSTP = SRETURN
C
  180 WRITE (NOU, 2020) ITRMAX
      GO TO 550
  190 WRITE (NOU, 2030) ICOUNT
\mathsf C550 CALL TIMLOG
\mathbf C2000 FORMAT (//5X, 24HSTEP LENGTH CALCULATIONS/5X, 24(IH-))
 2010 FORMAT (/5X,20HNO. OF ITERATIONS = I2/
                 5X, 20HSTEP LENGTH
                                           = E14.6)
     \mathbf{1}2020 FORMAT (/5X,36HNO, OF ITERATIONS IN ARMIJO EXCEEDS, 12)
 2838 FORMAT (//5X, 48HPROGRAM STOP--STEP LENGTH TOO SMALL FOR THE LAST
                     . IS. 10HITERATIONS)
     \mathbf{1}\mathbf cEND
*DECK TIMLOG
       SUBROUTINE TIMLOG
\mathbf C\overline{c}PRINTS SOLUTION TIME LOG.
\mathbf C\mathbf cCOMMON /TAPES / NIN, NOU
       COMMON /TIMES / TCONST, TQPT, TARMJT, TTOT
       COMMON / NUMFUN/ NFUNCF, NFUNCG, NFUNCP
       COMMON /NUMGRD/ NGRADF, NGRADG, NGRADP
\mathbf cWRITE (NOU, 2000) TCONST, TOPT, TARMJT, TTOT<br>WRITE (NOU, 2010) NFUNCF, NFUNCG, NFUNCP
      WRITE (NOU, 2020) NGRADF, NGRADG, NGRADP
       CALL EXIT
C
 2000 FORMAT (/5X,17HSOLUTION TIME LOG/5X,17(1H-)//
     1 5X,45HTIME SPENT IN CONSTRAINT FUNCTION EVALUATION=,F10.4/<br>2 5X,45HTIME SPENT IN DIRECTION FINDING SUBPROBLEM..=,F10.4/
      3 5X, 45HTIME SPENT IN STEP LENGTH CALCULATIONS......=, F10.4/
                           TOTAL TIME SPENT (SECONDS)........=, F10.4)
     4 5X, 45H
```

```
2010 FORMAT (//5X,45HNUMBER OF COST FUNCTION EVALUATIONS............,15/
      1 5X,45HNUMBER OF G
      FORMAT (775X,45HNUMBER OF COST FUNCTION EVALUATIONS.......<br>1 5X,45HNUMBER OF G FUNCTION EVALUATIONS.........=,I57<br>3 5X,45HNUMBER OF PHI FUNCTION EVALUATIONS.........≃,I5)
 2020 FORMAT (//5X,45HNUMBER OF COST GRADIENT EVALUATIONS.........=,15/
      1 5X,45HNUMBER OF G
      3 5X,45HNUMBER OF PHI
GRADIENT EVALUATIONS ......•.. =,IS)
C
       END
                                 GRADIENT EVALUATIONS.........=, 15/*DECK ERROR
        SUBROUTINE ERROR(I)
 C ****************************************************************** C PRINTS ERROR MESSAGES
                                    C ******************************************************************
         COMMON ITAPESI NIN,NOU
  C
         GO TO (100,110,120,130) , I
    100 WRITE(NOU,2000)
         GO TO S00
    110 WRITE(NOU,2010)
         GO TO 500
    120 WRITE(NOU,2020)
         GO TO 500
    130 WRITE (NOU,2030)
  C
    500 STOP 2000 FORMAT (/5X,40HERROR--DIMENSION OF ARRAY Z IS TOO SHORT)
   2010 FORMAT (/SX,49HERROR--NO. OF FUNCTIONAL CONSTRAINTS EXCEEDS MAX.)
   2020 FORMAT (/5X,48HERROR--NO. OF DISCRETIZATION POINTS EXCEEDS MAX.)
   2030 FORMAT (/5X,48HERROR--NO.OF INEQUALITV CONSTRAINTS EXCEEDS MAX.)
         END
  *DECK MPRINT
         SUBROUTINE MPRINT (A,NRA,NCA,TITLE)
  C ****************************************************************** C PRINTS MATRICES AND ARRAYS
                                           ************************************
         DIMENSION A(NRA,!},TITLE (3)
         COMMON ITAPES I NIN,NOU
         WRITE (NOU,100) TITLE
         DO 110 NC=1,NCA,8
         NCC = NC + 7IF (NCC.GT.NCA) NCC=NCA
         WRITE (NOU, 120) (N, N=NC, NCC)
         DO 130 NR=1, NRA
    138 WRITE (NOU,140) NR,(A(NR,N),N=NC,NCC)
    110 CONTINUE
  \mathbf cC
     100 FORMAT( /5X,3A10)
     120 FORMAT( 8X,8I14)
     140 FORMAT(I4,4X,8E14.7}
         RETURN
         END
```
 $\label{eq:2.1} \frac{1}{\sqrt{2}}\left(\frac{1}{\sqrt{2}}\right)^{2} \left(\frac{1}{\sqrt{2}}\right)^{2} \left(\frac{1}{\sqrt{2}}\right)^{2} \left(\frac{1}{\sqrt{2}}\right)^{2} \left(\frac{1}{\sqrt{2}}\right)^{2} \left(\frac{1}{\sqrt{2}}\right)^{2} \left(\frac{1}{\sqrt{2}}\right)^{2} \left(\frac{1}{\sqrt{2}}\right)^{2} \left(\frac{1}{\sqrt{2}}\right)^{2} \left(\frac{1}{\sqrt{2}}\right)^{2} \left(\frac{1}{\sqrt{2}}\right)^{2} \left(\$ 

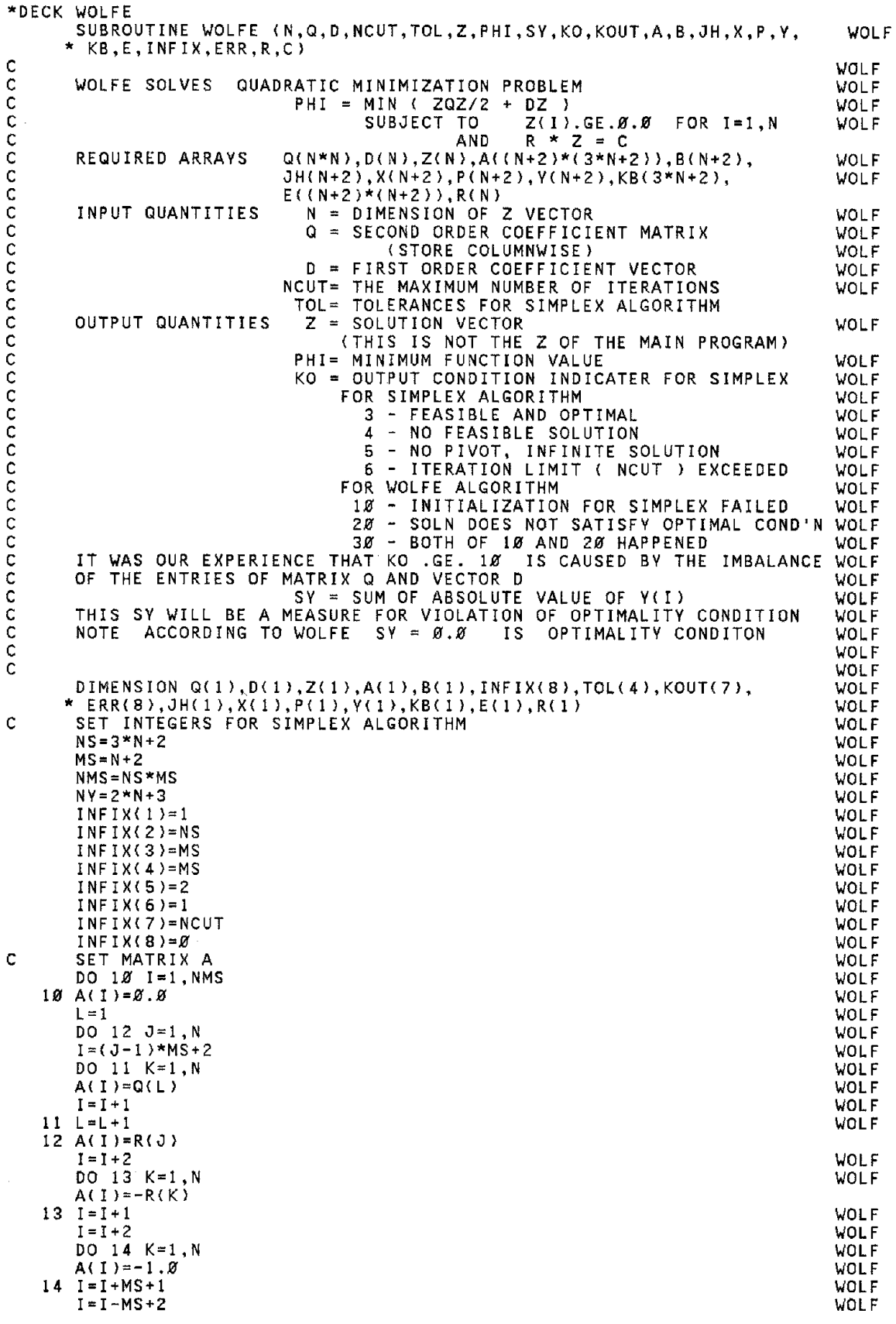

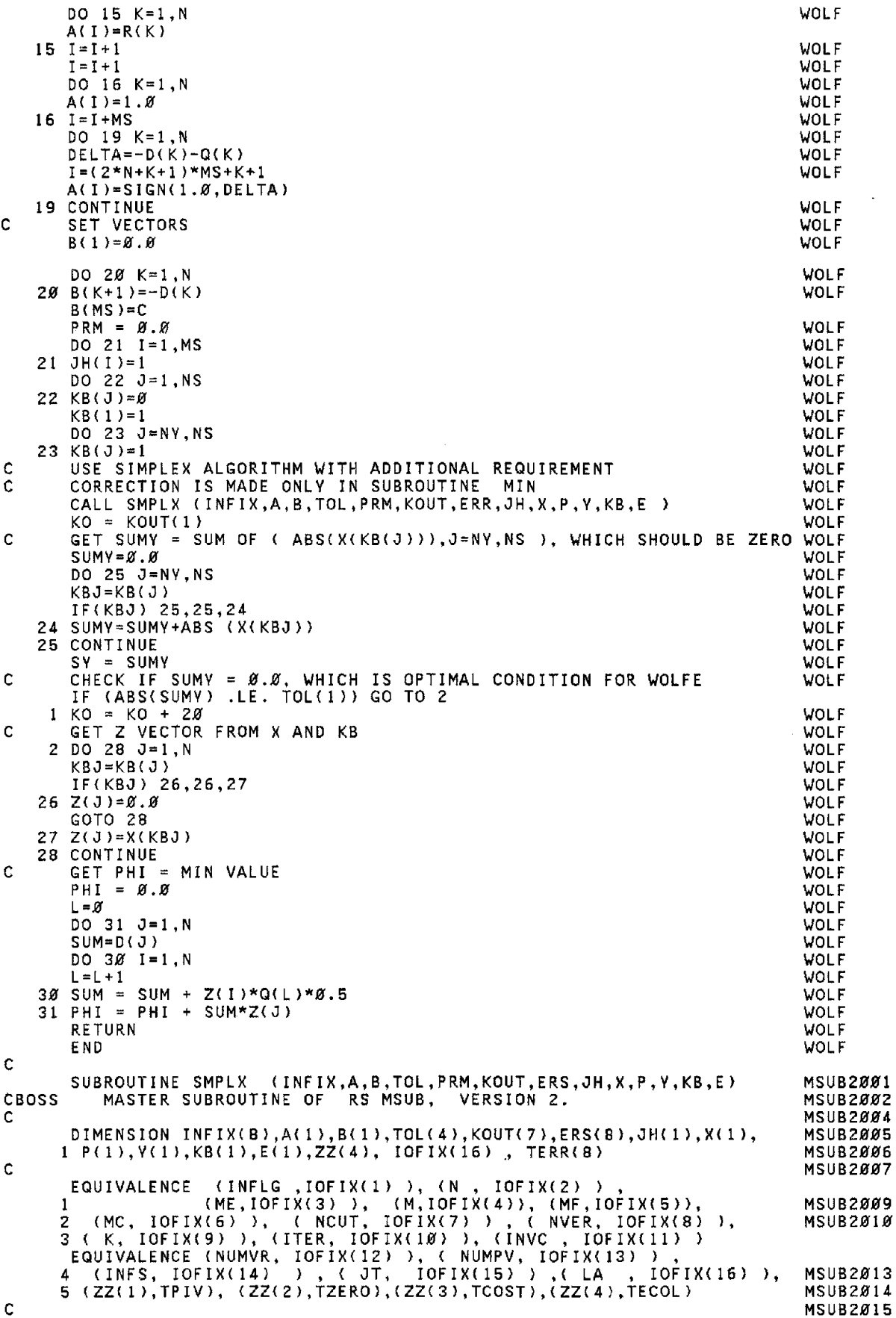

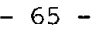

 $\mathbf{c}$ MOVE INPUTS ... ZERO OUTPUTS MSUB2016 DO 1340  $I = 1, 8$ **MSUB2017** TERR(I) =  $\emptyset$ . $\emptyset$ MSUB2018 TOFIX(I+8) =  $\alpha$ <br>
134 $\alpha$  IOFIX(I) = INFIX(I)<br>
DO 13 $\alpha$ 8 I = 1, 4<br>
13 $\alpha$ 8 ZZ(I) = TOL(I) MSUB2019 MSUB2020 MSUR<sub>2021</sub> **MSUB2022**  $PMIX = PRM$ MSUB2023  $TCOST = - ABS (TCOST)$  $M2 = M**2$ MSUB2025  $INFS = 1$ MSUR2026  $\blacksquare$ **A** LA. MSUB2027 CHECK FOR ILLEGAL INPUT  $\mathbf c$ MSUB2028 IF (N) 1304, 1304, 1371<br>IF (M - MF) 1304, 1304, 1372<br>IF (MF - MC) 1304, 1304, 1373 MSUB2029  $1371$ MSUB2030 1372 MSUB2031 1373 IF (MC ) 1384, 1384, 1374<br>1374 IF (ME - M ) 1384, 1375, 1375 MSUB2032 MSUB2033  $1304 K = 7$ **MSUB2034** GO TO 1392 MSUR2035 GU IO 1392<br>
1375 IF(INFLG-(INFLG/4)\* 4 -1) 1400, 1320, 100<br>
1400 CALL NEW (M,N, JH, KB, A, B, MF, ME)<br>
1320 CALL VER (A, B, JH, X, E, KB, Y, N, ME, M, MF, INVC,<br>
1 NUMVR, NUMPV, INFS, LA, TPIV, TECOL, M2)<br>
PERFORM ONE ITE MSUB2036 MSUB2037 MSUB2038 MSUB2039 c MSUB2040 XCK ( M, MF, JH, X, TZERO, JIN ) 100 CALL **MSUR2041**  $\mathbf c$ MSUB2042 CHECK CHANGE OF PHASE.. GO BACK TO INVERT IF GONE INFEAS.<br>IF (INFS - JIN ) 1320, 500, 200  $\mathbf{C}$ MSUB2043 MSUB2044 C BECOME FEASIBLE **MSUB2045**  $200$  INFS = 0 **MSUB2046**  $201$  PMIX =  $0.0$ MSUR<sub>2047</sub> GET ( M, MC, MF, JH, X, P, E, INFS, PMIX )<br>MIN ( JT, N, M, A, P, KB, ME, TCOST ) 500 CALL MSUB2048 CALL MSUB2049  $JT$  $JM =$ MSUB2050  $J = JM$ **MSUB2051**  $IF - (JM)$ 203, 203, 222 **MSUB2052** ALL COSTS NON-NEGATIVE... K = 3 OR 4  $\mathbf C$ **MSUB2053**  $203 K = 3 + INFS$ **MSUB2054** GO TO 257 **MSUB2055**  $\mathbf c$ NORMAL CYCLE MSUB2056 JMY ( J, A, E, M, Y, ME )<br>ROW ( IR, M, MF, JH, X, Y, TPIV )<br>TEST PIVOT 222 CALL MSUB2057 CALL MSUB2058  $\mathbf c$ MSUR2Ø59 206 207, 207, 210 IF(IR) MSUB2060  $\mathbf c$ NO PIVOT MSUB2Ø61  $207 K = 5$ MSUB2062 257 IF (PMIX) 201, 400, 201 MSUB2063 c ITERATION LIMIT FOR CUT OFF MSUB2064 210 IF (ITER -NCUT) 208, 160, 160<br>PIVOT FOUND MSUR2065  $\mathbf c$ MSUB2Ø66 208 CALL PIV ( IR, Y, M, E, X, NUMPV, TECOL ) **MSUB2067**  $221$  JOLD = JH(IR) MSUB2Ø68 IF (JOLD) 213, 213, 214 **MSUB2069**  $214$  KB(JOLD) =  $\emptyset$ MSUB2070  $213$  KB(JM) = IR MSUB2071 JH(IR)  $=$   $\overline{M}$ MSUB2072  $LA = \emptyset$ MSUB2073 ITER = ITER  $+1$ MSUB2Ø74  $INVC = INVC$  $+1$ MSUB2Ø75 INVERSION FREQUENCY Ċ. MSUB2076 IF (INVC - NVER ) 100, 1320, 100 **MSUB2077** Ĉ. CUT OFF ... TOO MANY ITERATIONS MSUB2078  $160 K = 6$ **MSUB2079** 400 CALL ERR ( M, A, B, TERR, JH, X, P, Y, ME, LA ) MSUB2080 193, 191,  $193$  $IF (LA)$ MSUR2081 191 LA  $= 4$ MSUB2082 - 4 ) 1328, 193, 193<br>1392, 194, 1392<br>JMY ( J, A, E, M, Y, ME )<br>SET EXIT VALUES IF (INFLG  $193$  IF  $(K-5)$ MSUB2Ø84 194 CALL MSUB2Ø85  $\mathbf C$ **MSUB2086** DO 1309  $\tilde{i} = \begin{bmatrix} 1, 8 \\ -1, 8 \end{bmatrix}$ <br>ERS(I) = TERR(1) 1392 MSUB2087 1309 ERS(I) **MSUB2088** 

```
C
  300 DT = \alpha.
      KDEL = (JM - 1) * MESUBROUTINE DEL ( JM, DT, M, A, P, ME )
CDELS DELTA-JAV. PRICES OUT ONE MATRIX COLUMN
      DIMENSION A(1), P(1)
  3.0'1 DO 3.0'3 IDEL = 1, M
      KDEL = KDEL + 1
       IF ( A(KDEL))301, 303, 304
  3.0'4 IF ( P(IDEL) ) 3.0'2, 3.0'3, 3.0'2
  3.0'2 DT = DT + P(IDEL) * A(KDEL)
  303 CONTINUE
  399 RETURN
      END
                                                                             MSUB2135
                                                                             MSUB2136
                                                                             MSUB2137
                                                                             MSUB2138
                                                                             MSUB2139
                                                                             MSUB2140
                                                                             MSUB2141
                                                                             MSUB2144
                                                                             MSUB2145
                                                                             MSUB2146
                                                                             MSUB2147
                                                                             MSUB2089
                                                                             MSUB2.0'9.0'
                                                                             MSUB2091
                                                                             MSUB2092
                                                                             MSUB2093
                                                                             MSUB2096
                                                                             MSUB2095
                                                                             MSUB2097
                                                                             MSUB2098
                                                                             MSUB2099
                                                                             MSUB2100
                                                                             MSUB2101
                                                                             MSUB21Ø2
                                                                             MSUB2103
                                                                             MSUB2104
                                                                             MSUB2105
                                                                             MSUB2106
                                                                             MSUB2107
                                                                             MSUB2108
                                                                             MSUB2109
                                                                             MSUB2110
                                                                             MSUB2113
                                                                             MSUB2112
                                                                             MSUB2114
                                                                             MSUB2115
                                                                             MSUB2116
                                                                             MSUB2117
                                                                             MSUB2118
                                                                             MSUB2119
                                                                             MSUB2120
                                                                             MSUB2121
                                                                             MSUB2122
                                                                             MSUB2123
                                                                             MSUB2124
                                                                             MSUB2125
                                                                             MSUB2126
                                                                             MSUB2127
                                                                             MSUB2128
                                                                             MSUB2129
                                                                             MSUB2130
                                                                             MSUB2131
                                                                             MSUB2132
       IF (ABS (TERR(LA+2))-ABS ( YI ) ) 482, 481, 481
                   = 1, 7
IOFIX(I+8)
      DO 481 I = 1, M
      YI = V(I)IF ( JH(I) ) 472, 471, 472
  471 \quad \text{YI} = \text{YI} + \text{X(I)}472 TERR(LA+1) = TERR(LA+1) + ABS (VI)
  TERR(LA+2) = VI
482
        CONTINUE
                                FIND SUM AND MAXIMUM OF ERRORS
                                STORE P TIMES BASIS AT DT
      SUBROUTINE ERR ( M, A, B, TERR, JH, X, P, V, ME, LA )
      ERROR CHECK. COMPARES AX WITH B, PA WITH ZERO
DIMENSION JH(l), AU), B(I), X(I), P(1), V(I), TERR(8)
                               STORE AX-B AT V
      DO 411 I = 1, M
      JM = JH(I)IF (JM ) 300, 411, 300
       CALL DEL ( JM, DT, M, A, P, ME )
      TERR(LA+3) = TERR(LA +3) + AB\IF (ABS (TERR(LA+4)) - ABS (DT) ) 413, 411, 411
       TER (LA+4) = DT411 CONTINUE
      RETURN
      END
      DO 481 I = 1, M481 Y(1) = -B(1)DO 482 I = 1, MJA = JH(I)IF (JA) 403, 402, 403
  403 IA =ME* (JA-1)
      DO 405 IT = 1, MIA = IA + 1IF(A(IA) ) 415, 405, 415<br>415 Y(IT) =Y(IT) +X(I) * A(IA)
  405 CONTINUE
  4Ø2 CONTINUE
  481
  3.0'.0'
  41.0'
  413
      END
       DO 1329
 1329 KOUT( I )
      RETURN
C
C
C
C
C
C
C
C
C
CERRS
C
      SUBROUTINE GET ( M, MC, MF, JH, X, P, E, INFS, PMIX )
CGETS GET PRICES
      DIMENSION JH(1), X(1), P(1), E(1)
  5.02 DO 5.03 J = 1, M
      P(J) = E(MMM)5.0'3 MMM =MMM + M
      IF ( INFS ) 501, 599, 501
C COMPOSITE PRICES
  5.01 DO 5.04 J = 1, M
  504 \text{ } P(J) = P(J) \times PMIXC
  5.00' MMM = MC
                         PRIMAL PRICES
                                                                             MSUB2151
                                                                             MSUB2150
                                                                             MSUB2152
                                                                             MSUB2153
                                                                             MSUB2154
                                                                             MSUB2155
                                                                             MSUB2156
                                                                             MSUB2157
                                                                             MSUB2158
                                                                             MSUB2159
                                                                             MSUB2160
                                                                             MSUB2161
                                                                             MSUB2162
```

```
C
C
       DO 505 I = MF, M
       MM = IIF (X(1)) 5.06, 5.07, 5.07
  5.06 DO 5.08 J = 1, M
       P(J) = P(J) + E(MMM)
  508 MMM = MMM + M
  GO TO 505<br>507 IF (JH(I)) 505, 509, 505
  5.09 DO 51.0' J = 1, M
       P(J) = P(J) - E(MMM)
  512 MMM = MMM +M<br>525 CONTINUE
       CONTINUE
  S99 RETURN
       END
C
       SUBROUTINE JMV (JT, A, E, M, V, ME )
CJMVS J MULTIPLV. BASIS INVERSE * COLUMN J
DIMENSION A(I), E(I), V{I)
  600 DO 610 I = 1,M618 Y( I) =8.
       LP JT*ME - ME
LL = 2
       DO 605 I = 1, M<br>LP = LP + 1LP = LP + 1<br>IF (A(LP)) 601, 602, 601
  6.01 DO 6.06 J = 1, M<sup>2</sup><br>LL = LL + 1
  606 \overline{Y(J)} = Y(J) + A(LP) * E(LL)GO TO 605602 LL = LL + M
  605 CONTINUE
  699 RETURN
       END
       SUBROUTINE MIN ( JT, N, M, A, P, KB, ME, TCOST )
C THIS SUBROUTINE IS FOR THE MODIFIED (QP) PROGRAM
CMINS MIN D-J. SELECTS COLUMN TO ENTER BASIS
       DIMENSION A(1), P(1), KB(1)
  700 JT = 0DA = TCOST
  701 DO 702 JM = 1, N
                     INSTALL SINGLETONS
         DO 14Ø1 I = 1, MKT = 0DO 1402 J = 1, NKB(J) = \emptysetKTA = KT + MFKTB = KT + MSKIP COLUMNS IN BASIS
       IF ( KB(JM) ) 7<mark>02, 300, 702</mark>
       CALL DEL ( ĴM, DŤ, M, A, P, ME )<br>IF ( DT - DA ) 70/8, 70/2, 70/2
       CHECK IF JM VIOLATES ADDITIONAL REQUIREMENT OF USABILITY,
                  I.E., ZE(I+N+1)*ZE(I) = \emptyset . \emptyset FOR I=1,(N+1)1401 \text{ JH}(1) = 0708 NP=M-1
       IF(JM-NP) 710,710,712
  71<mark>0 JMNP=JM+NP</mark>
       GOTO 714
  712 JMNP<mark>=JM-NP</mark>
  714 IF(KB(JMNP)) 7<mark>02,716,702</mark>
       JM MAVBE ADMITTED
  716 DA=DT
      JT=JM
       END OF CORRECTION FOR WOLFE
         CONTINUE
       RETURN
       END
       SUBROUTINE NEW (M,N, JH, KB, A, B, MF, ME )
                     STARTS PHASE ONE
       DIMENSION JH(I), KB(I), A(I), B(I)
                                   INITIATE
C
C
C
  723
  322
  72S
C
C
C
C
  7.0'2
CNEWS
C
1400
C
```
MSUB2165 MSUB2166 MSUB2167 MSUB2168 MSUB2169 MSUB217*0* MSUB2171 MSUB2172 MSUB2173 MSUB2174 MSUB217S MSUB2176 MSUB2177 MSUB2199 MSUB2221 MSUB22*0*2 MSUB2203 MSUB2224 MSUB222S MSUB<sub>2206</sub> MSUB2227 MSUB2228 MSUB<sub>22</sub>09 MSUB2210 WOLF WOLF WOLF WOLF WOLF WOLF WOLF WOLF WOLF WOLF WOLF WOLF MSUB2213 MSUB2214 MSUB221S MSUB2218 MSUB2217 MSUB2219 MSUB2220 MSUB2221 MSUB2222 MSUB2223 MSUB2224 MSUB222S MSUB2226 MSUB2227 MSUB2180 MSUB2179 MSUB2181 MSUB2182 MSUB2183 MSUB2184 MSUB218S MSUB2186 MSUB2187 MSUB2188 MSUB2189 MSUB2190 MSUB2191 MSUB2192 MSUB2193 MSUB2194 MSUB219S MSUB2196 MSUB2197 MSUB2200

MSUB2228

MSUB2163 MSUB2164

```
\mathbf cTALLY ENTRIES IN CONSTRAINTS
                                                                                    MSUB2229
       KO = B<br>DO 1403 L = KTA, KTB
                                                                                    MSUB2230
                                                                                    MSUB2231
       IF (A(L)) 1404, 1403, 1404
                                                                                    MSUB2232
 1404 KQ = KQ+1
                                                                                    MSUB2233
       LQ = LMSUB2234
 1403 CONTINUE
                                                                                    MSUB2235
\mathbf{C}CHECK WHETHER J IS CANDIDATE
                                                                                    MSUB2236
              IF (KQ - 1) 1402, 1405, 1402
                                                                                    MSUB2237
 1405 1Q = LQ - KTMSUB2238
 1485 10 - Lu- 11<br>
IF ( JH(IQ) ) 1482, 1486, 1482<br>1486 IF (A(LQ)*B(IQ)) 1482, 1487, 1487<br>
J IS CANDIDATE. INSTALL
                                                                                    MSUB2239
                                                                                    MSUB224Ø
Ċ
                                                                                    MSUB2241
 1407 JH(IQ) = J
                                                                                    MSUB2242
       KB(J) = IOMSUB2243
 1402 KT = KT + ME
                                                                                    MSUB2244
       RETURN
                                                                                    MSUB2245
       END
                                                                                    MSUR<sub>2246</sub>
\mathbf CSUBROUTINE PIV (IR, Y, M, E, X, NUMPV, TECOL)<br>PIVOT. PIVOTS ON GIVEN ROW<br>DIMENSION Y(1), E(1), X(1)
                                                                                    MSUB2249
CPIVS
                                                                                    MSUB2248
                                                                                    MSUB225Ø
Ċ
                            LEAVE TRANSFORMED COLUMN IN Y(I)
                                                                                    MSUB2251
c
                                                                                    MSUB2252
  900 NUMPV = NUMPV + 1
                                                                                    MSUB2253
Ċ
                                                                                    MSUB2254
       T2 = -Y(IR)MSUB2255
       Y(IR) = -1.MSUB2256
       LL = BMSUB2257
¢
                                  TRANSFORM INVERSE
                                                                                    MSUB2258
  903 DO 904 JP= 1, M
                                                                                    MSUB2259
       L = LL + IRMSUB226Ø
       IF ( ABS ( E(L) ) - TECOL) 914, 914, 905
  914 LL = LL + M
                                                                                    MSUB2262
       GO TO 904
                                                                                    MSUB2263
  905 T3 = E(L) / T2
                                                                                    MSUB2264
       E(L) = \emptyset.
                                                                                    MSUB2265
       DO 906 I = 1, M
                                                                                    MSUB2266
       LL = LL + 1MSUR2267
  906 E(LL) = E(LL) +T3* Y(I)
                                                                                    MSUB2268
  904 CONTINUE
                                                                                    MSUB2269
\mathbf cTRANSFORM X
                                                                                    MSUB2270
        T3 = X(IR) / T2MSUB2271
       X(IR) = \emptyset.<br>DO 908 I = 1, M
                                                                                    MSUB2272
                                                                                    MSUB2273
  908 X(I) = X(I) +T3* Y(I)
                                                                                    MSUB2274
c
                         RESTORE Y(IR)
                                                                                    MSUB2275
       Y(IR) = -T2MSUB2276
Ċ
                                                                                    MSUB2277
  999 RETURN
                                                                                    MSUB2278
       END
                                                                                    MSUB2279
\mathbf{C}SUBROUTINE ROW (IR, M, MF, JH, X, Y, TPIV)
                                                                                    MSUB2282
CROWS
            ROW SELECTION--COMPOSITE
                                                                                    MSUB2281
       DIMENSION JH(1), X(1), Y(1)
                                                                                    MSUB2283
Ċ
                                                                                    MSUB2284
C AMONG EQS. WITH X=0, FIND MAX ABS(Y) AMONG ARTIFICIALS, OR, IF NONE, MSUB2285
  GET MAX POSITIVE Y(I) AMONG REALS.
C.
                                                                                    MSUB2286
 1888 IR = 8MSUB2287
       AA = \emptyset \cdot \emptysetMSUB2288
       IA = \emptysetMSUB2289
       \begin{array}{ccc} 100 & 1.058 & 1 = MF, & M \\ 15 & 1.01 & 1.058, & 1.041, & 1.058 \end{array}MSUB2290
 MSUB2291
                                  1050, 1050, 1042
                                                                                    MSUB2293
                                                                                    MSUB2294
                                                                                    MSUB2295
                                                                                    MSUB2296
                                                                                    MSUB2297
                     - AA \big) 1.050, 1.050, 1.047
                                                                                    MSUB2298
 1046
         IA = 1MSIIR2299
 1047 AA = YI<br>IR = I
                                                                                    MSUB2300
                                                                                    MSUR2301
 1050 CONTINUE
                                                                                    MSUB2302
```

```
C
       SUBROUTINE VER { A, B, JH, X, E, KB, V, N, ME, M, MF, INVC,
      1 NUMVR, NUMPV, INFS, LA, TPIV, TECOL, M2 }
CVERS FORMS INVERSE FROM KB
      DIMENSION A{I}, B(l}, JH{l}, X(l}, E{I}, KB{I}, V{l}
C
                     INITIATE
      IF {LA} 1121, 1121, 1122
 1121 INVC = 0
 1122 NUMVR = NUMVR +1
       DO 1181  I = 1, M21101 E(1)=0.
       MM = 1DO 1113 I = 1, M
       E(MM) =1.0
       X(I) = B(I)1113 MM = MM + M + 1
         DO 111Z I = MF. MIF {JH{I}} 1111, 1118, 1111
 1111 JH(I) = 12345
 1118 CONTINUE
       INFS = 1MSUB2303
                                                                                   MSUB2304
                                                                                   MSUB2305
                                                                                   MSUB2306
                                                                                   MSUB2307
                                                                                    MSUB2308
                                                                                    MSUB2309
                                                                                    MSUB2310MSUB2311
                                                                                    MSUB2312
                                                                                   MSUB2313
                                                                                   MSUB2314
                                                                                    MSUB2315
                                                                                   MSUB2316
                                                                                   MSUB2317
                                                                                    MSUB2318
                                                                                    MSUB2319
                                                                                   MSUB<sub>2320</sub>
                                                                                    MSUB2321
                                                                                    MSUB2322
                                                                                    MSUB2323
                                                                                    MSUB2324
                                                                                    MSUB2325
                                                                                    MSUB2326
                                                                                   MSUB2329
                                                                                   MSUB2330
                                                                                   MSUB2328
                                                                                   MSUB2331
                                                                                   MSUR2332
                                                                                   MSUB2333
                                                                                    MSUB2334
                                                                                   MSUB2335
                                                                                   MSUB2336
                                                                                    MSUB2337
                                                                                   MSUB2338
                                                                                    MSUB<sub>2339</sub>
                                                                                    MSUB2340
                                                                                   MSUB2341
                                                                                   MSUB2342
                                                                                    MSUB2343
                                                                                    MSUB2344
                                                                                    MSUB2345
                                                                                    MSUB2346
                                                                                   MSUB2347
                                                                                   MSUB<sub>2348</sub>
                                                                                   MSUB2349
                                                                                    MSUB235Ø
                                                                                   MSUB2351
                                                                                   MSUB2352
                                                                                   MSUB2353
                                                                                   MSUB2354
                                                                                   MSUB2355
                                                                                   MSUB2356
                                                                                   MSUB<sub>2358</sub>
                                                                                   MSUB2360
                                                                                   MSUB2361
                                                                                   MSUB2362
                                                                                   MSUB2363
                                                                                   MSUB2364
                                                                                   MSUB2365
                                                                                    MSUB2366
                                                                                   MSUB2367
                                                                                   MSUB2368
                                                                                   MSUB2369
                                                                                   MSUB237Ø
                                                                                   MSUB2371
                                                                                    MSUB2372
                                                                                   MSUB2373
                                                                                   MSUB2374
                                                                                    MSUB2375
                                                                                    MSUB2376
                                                                                    MSUB2377
                                            ME )
                                  11.0'9, 1112, 1189
       KB{J} = IR<br>|CALL             PIV   { IR,  Y,  M,  E,  X,  NUMPV,  TECOL  }
       DO 1030 I = MF , M<br>IF (X(I)) 1012, 1030, 1030
                            BB ) 1022, 1030, 1030<br>- X(I) ) 1024, 1024, 1030
                    I = MF, M<br>- 12345 → 1104, 1105, 1104
                    Y(1) ) - TV ) 11.04, 11.04, 11.06
       IF ( ABS ( Y(1) )<br>IR = I<br>TY = ABS ( Y(1)FORM INVERSE
                    J = 1, N<br>} 600 , 1102 , 600<br>JMY ( J, A, E, M, Y,
                            CHOOSE PIVOT
       DO 1102<br>IF ( KB(J)
  600 CALL
                           PIVOT
         DO 1109
       DO 1109 I = 1, M<br>IF ( JH(I) - 12345
      CONTINUE
       RETURN
       END
 1108 JH(IR) = J
  988 CALL PIV
        CONTINUE
                    RESET ARTIFICIALS
       TEST PIVOT<br>
IF (TY - TPIV) 1107. 110<br>
BAD PIVOT
       IF {TV - TP IV} 1187, 1188, 1188
           BAD PIVOT, ROW IR, COLUMN J
 1107 KB(J) = 0
       GO TO 1102
 1114 TY = \emptyset.
       DO 11.0'4
IF {JH{I}
 1105 IF ( ABS (
         CONTINUE
 1182
\sim1112 JH(I) = \varnothing1109
C
C
       IF <mark>(IR)1</mark>099,1001,1099
 1001 AA = 1.0'E+20
C
 11.0'6
 1184
C
C
                  FIND MIN. PIVOT AMONG POSITIVE EQUATIONS
       DO 1010 IT = MF , M .<br>IF   ( Y(IT)           TPIV   )    1010,  1010,   1002
 1002 IF { X{IT} } 1010, 1010, 1003
 1883 XY = X(IT) / Y(IT)
       IF ( XV - AA ) 1004, 1005, 1010
 1005 IF ( JH(IT)) 1010, 1004, 1010
 1884 AA = XY
       IR = IT1010 CONTINUE
C FIND PIVOT AMONG NEGATIVE EQUATIONS, IN WHICH X/V IS LESS THAN THE
C MINIMUM X/V IN THE POSITIVE EQUATIONS, THAT HAS THE LARGEST ABSF{¥)
 1816 BB = - TPIV
 1012 IF ( Y(1)1.22 IF { V{ I} * AA
 1.024 BB = Y(1)IR =1030 CONTINUE
 1899 RETURN
      END
C
```

$$
\mathbb{R}^2\subset \mathbb{R}^2
$$

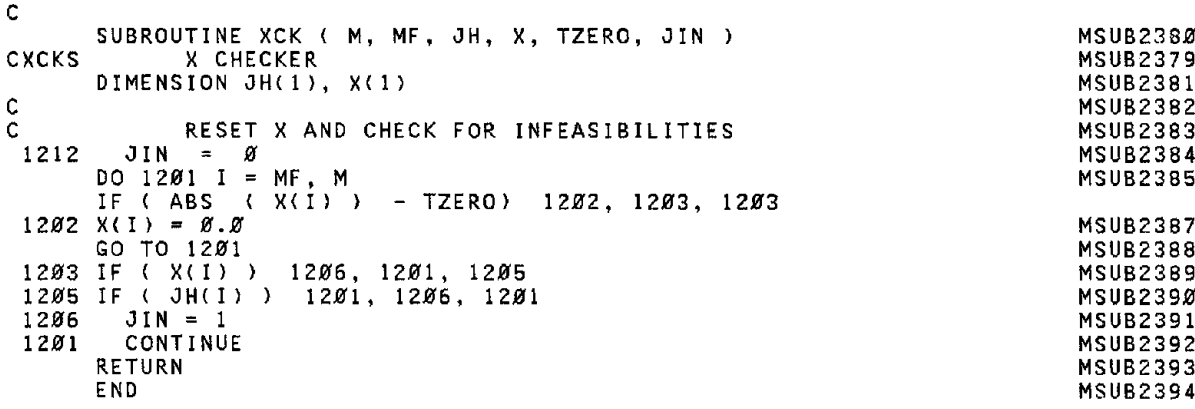

 $\label{eq:2.1} \frac{1}{2} \int_{\mathbb{R}^3} \frac{1}{\sqrt{2}} \, \frac{1}{\sqrt{2}} \,$ 

 $\label{eq:2.1} \begin{split} \mathcal{L}_{\text{max}}(\mathbf{r}) = \mathcal{L}_{\text{max}}(\mathbf{r}) \,, \end{split}$ 

```
APPENDIX C - User-Supplied Subroutines for Constrained Minimiza-
       tion Test Problem
       SUBROUTINE FUNCF (N, Z, F, NFUNCF)
                                    COST FUNCTION EVALUATION.
       DIMENSION Z(1)
       Z1 = Z(1)\overline{z}2 = \overline{z}(2)\overline{23} = \overline{2(3)}Z4 = Z(4)F = Z1*Z1 + Z2*Z2 + 2.8*Z3*Z3 + Z4*Z4 - 5.8*Z1 - 5.8*Z2 -21.8*23 + 7.8*24\mathbf{1}RETURN
       END
       SUBROUTINE GRADF (N, Z, GRAD)
                                             ************************************
       EVALUATES GRADIENT OF COST FUNCTION.
       DIMENSION Z(1), GRAD(1)
       Z1 = Z(1)\frac{12}{23} = \frac{12}{2}<br>\frac{2}{3} = \frac{12}{2}Z4 = Z(4)GRAD(1) = 2.0 * 21 - 5.0GRAD(2) = 2.\emptyset \times \overline{22} - 5.\emptysetGRAD(3) = 4.\emptyset * 23 -21.\emptyset<br>GRAD(4) = 2.\emptyset * 24 + 7.\emptysetRETURN
       END
       SUBROUTINE FUNCG (N, JP, Z, G, PSI, NFUNCG)
                                                                 ********************
       EVALUATES CONVENTIONAL INEQUALITY CONSTRAINTS ( FUNCTION G )
       DIMENSION Z(1), G(1)
       Z1 = Z(1)\overline{z_2} = \overline{z_2}<br>
\overline{z_3} = \overline{z_3}Z4 = Z(4)G(1) = Z1*Z1 + Z2*ZZ + Z3*Z3 + Z4*Z4 + Z1 - Z2 + Z3 - Z4 - 8.0G(2) = \overline{Z1} * \overline{Z1} + \overline{Z} \cdot \overline{Z} / \overline{Z} / \overline{Z}<br>
G(3) = 2.8 * \overline{Z1} * \overline{Z1} + \overline{Z2} * \overline{Z2}<br>
G(3) = 2.8 * \overline{Z1} * \overline{Z1} + \overline{Z2} * \overline{Z2}<br>
G(3) = 2.8 * \overline{Z1} * \overline{Z1} + \overline{Z2} * \overline{Z2}<br>
G(3) = 2.8 * \overline{Z1} * \overline{Z1} + \overline{Z2DO 100 I=1, JP<br>IF (G(I) .GT. PSI) PSI = G(I)
100RETURN
       END
       SUBROUTINE GRADG (N, J, Z, GRAD)
       EVALUATES GRADIENTS OF G FUNCTIONS
       DIMENSION Z(1), GRAD(1)
       GO TO (1, 2, 3), J
       GRAD(1) = 2.8 * Z(1) + 1.8<br>GRAD(2) = 2.8 * Z(2) - 1.8<br>GRAD(3) = 2.8 * Z(3) + 1.8
```
 $\mathbf c$ 

 $\tilde{c}$ 

 $\mathbf{C}$ 

 $\mathbf c$ 

 $\mathbf c$ 

 $\mathbf{c}$ 

 $\mathbf{C}$ 

 $\frac{c}{c}$ 

Ċ

 $\mathbf c$ 

c

 $\mathbf C$ 

 $\begin{array}{c} c \\ c \\ c \end{array}$ 

 $\mathbf{C}$ 

 $\mathbf c$ 

 $\mathbf C$ 

 $\mathsf{C}$ 

 $\mathsf C$ 

 $\mathbf c$ 

 $\frac{c}{c}$ 

 $\mathbf{C}$ 

 $\mathbf c$ 

 $\mathbf{1}$ 

**RETURN** 

 $\alpha$ 

GRAD(4) = 2.0 \*  $\overline{Z}(4)$  - 1.0

```
\frac{c}{2}GRAD(1) = 2.\emptyset * Z(1) - 1.\emptysetGRAD(2) = 4.0 * Z(2)<br>GRAD(3) = 2.0 * Z(3)GRAD(4) = 4.0 * Z(4) - 1.0RETURN
\mathbf{C}GRAD(1) = 4.8 * Z(1) + 2.8<br>GRAD(2) = 2.8 * Z(2) - 1.8<br>GRAD(3) = 2.8 * Z(3)\overline{3}GRAD(4) = -1.8RETURN
\mathbf{C}END
     SUBROUTINE FUNCPH (N, NJQ, JQ, Z, WØ, WC, DELTAW, NQ, PHI, PSI,
     \mathbf{1}NFUNCP)
      \begin{matrix} 0 \\ 0 \\ 0 \end{matrix}EVALUATES DYNAMIC CONSTRAINTS ( FUNCTIONS PHI )
      \mathsf{C}DIMENSION Z(1), PHI(NJQ,1)
\mathsf{C}RETURN
      END
     \mathbf{1}\mathsf{C}EVALUATES GRADIENTS OF PHI CONSTRAINT FUNCTIONS
\mathbf{C}\tilde{c}DIMENSION Z(1), GRAD(1), NEPTF(NJQ,1)
\mathbf{C}RETURN
      END.
```
 $\sim 10$ 

```
APPENDIX D - User-Supplied Subroutines for PID Controller Problem
        SUBROUTINE FUNCF (N, Z, F, NFUNCF)
\mathbf c*******************************
\mathbf cCOST FUNCTION EVALUATION.
         \mathbf C\mathbf cDIMENSION Z(1)
\mathbf cZ1 = Z(1)Z2 = Z(2)Z3 = Z(3)\mathbf{c}DENOM = Z2 * (408.0 + 56.0 * Z1 - 50.0 * Z2 + 60.0 * Z3 +
       18.0 * 21 * 23 - 2.0 * 21 * 21)<br>ANUM = Z2 * (122.0 + 17.0 * Z1 - 5.0 * Z2 + 6.0 * Z3 + Z1 * Z3) +
      \mathbf{1}180.0 * 23 - 36.0 * 21 + 1224.0\mathbf{1}F = ANUM / DENOM\mathbf{C}RETURN
        END
        SUBROUTINE GRADF (N, Z, GRAD)
                                              .<br>Linda ale ale ale ale ale ale ale ale
c
                                                             *************************
        EVALUATES GRADIENT OF COST FUNCTION.
C
¢
        \mathtt{C}DIMENSION Z(1), GRAD(1)
\mathbf cZ1 = Z(1)\overline{22} = \overline{2(2)}<br>
\overline{23} = \overline{2(3)}Ċ
        DENOM = Z2 * (488.8 + 56.8 * Z1 - 58.8 * Z2 + 68.8 * Z3 +<br>18.8 * Z1 * Z3 - 2.8 * Z1 * Z1)
      \mathbf{1}ANUM = 22 \times (122.8 + 17.8 \times 21 - 5.8 \times 22 + 6.8 \times 23 + 21 \times 23) +180.0 * 23 - 36.0 * 21 - 1224.0<br>
GRAD(1) = (17.0 * 23 - 36.0 * 23 - 36.0) / DENOM -<br>
(56.0 * 22 + 10.0 * 22 * 23 - 4.0 * 21 * 22) * ANUM /
      \mathbf{1}\mathbf{1}(DENOM * DENOM)
      2
       GRAD(2) = {122.8 + 17.8 * 21 - 18.8 * 22 + 6.8 * 23 + 21 * 23) / DENOM<br>1 - (488.8 + 56.8 * 21 - 188.8 * 22 + 68 * 23 + 18.8 * 21 * 23<br>2 - 2.8 * 21 * 21) * ANUM / (DENOM * DENOM)<br>GRAD(3) = {6.8 * 22 + 21 * 22 + 188.8} / DE
       \mathbf{1}\overline{z}(60.0 * 22 + 10.0 * 21 * 22) * ANUM / (DENOM * DENOM)\mathbf{1}RETURN
        END
        SUBROUTINE FUNCG (N, JP, Z, G, PSI, NFUNCG)
                                                                *************************
C
\tilde{c}EVALUATES CONVENTIONAL INEQUALITY CONSTRAINTS ( FUNCTION G )
\frac{c}{c}***********************
        DIMENSION Z(1), G(1)
\mathbf cG(1) = -Z(1)G(2) = -Z(2) + g.1G(3) = -Z(3)G(4) = Z(1) - 100.0<br>G(5) = Z(2) - 100.0G(6) = Z(3) - 100.0\mathbf CDO 100 I=1, JP
1.80
        IF (G(I). GT. PSI) PSI = G(I)C
        RETURN
        END
        SUBROUTINE GRADG (N, J, Z, GRAD)
¢
                                               **********************************
\ddot{\mathbf{c}}EVALUATES GRADIENTS OF G FUNCTIONS
\bar{c}\mathbf cDIMENSION Z(1), GRAD(1)
\mathbf CGO TO (1, 2, 3, 4, 5, 6), J
\mathbf CGRAD(1) = -1.0\mathbf{1}GRAD(2) = \emptyset. \emptysetGRAD(3) = \emptyset. \emptysetRETURN
```
С  $\overline{c}$  $GRAD(1) = \emptyset \cdot \emptyset$  $GRAD(2) = -1.0$  $GRAD(3) = \emptyset \mathcal{B}$ **RETURN** C 3  $GRAD(1) = \emptyset \, . \emptyset$  $GRAD(2) = \emptyset \cdot \emptyset$  $GRAD(3) = -1.0$ **RETURN**  $\mathbf c$  $GRAD(1) = 1.0$ 4  $GRAD(2) = \emptyset \cdot \emptyset$  $GRAD(3) = \emptyset. \emptyset$ **RETURN** С 5  $GRAD(1) = \emptyset \mathcal{A}$  $GRAD(2) = 1.0$  $GRAD(3) = \emptyset.\emptyset$ **RETURN** ¢  $GRAD(1) = \emptyset$ . Ø 6  $GRAD(2) = \emptyset \cdot \emptyset$  $GRAD(3) = 1.0$ RETURN c **FND** SUBROUTINE FUNCPH (N, NJQ, JQ, Z, WØ, WC, DELTAW, NQ, PHI, PSI, NFUNCP)  $\mathbf{1}$ \*\*\*\*\*\*\*\*\*\*\*\*\*\*\*\*\*\*  $\mathbf C$ C EVALUATES DYNAMIC CONSTRAINTS ( FUNCTIONS PHI )  $\bar{c}$ c DIMENSION Z(1), PHI(NJQ,1)  $\mathbf{C}$  $W = WB$  $W2 = W * W$ DO 100 I=1, NQ  $B = ((W2 + 9.8) * W2 + 4.8) * W2 + 36.8$ AR=  $((w2 + 9.0 - 2(3)) * w2 + 4.0 + 8.0 * 2(3) - 5.0 * 2(1) + 2(2)) * w2 + 36.0 + 6.0 * 2(1) - 8.0 * 2(2)) / B$  $\mathbf{1}$ AI= (((Z(1) - 5.0 \* Z(3)) \* W2 + 6.0 \* Z(2)) / B<br>
AI= (((Z(1) - 5.0 \* Z(3)) \* W2 + 6.0 \* Z(3) + 5.0 \* Z(2) -8.0 \*<br>
PHI(1,I) = AI - 3.33\*AR\*AR + 1.0 1  $W = W + DELTAW$ CONTINUE 100 C. DO 110  $L = 1, JQ$ DO 110 K=1, NQ IF  $(PHI(L,K)$  . GT. PSI) PSI = PHI(L,K)  $118$ CONTINUE c RETURN E ND  $\mathbf{1}$  $\mathbf{C}$  $\frac{c}{c}$ EVALUATES GRADIENTS OF PHI CONSTRAINT FUNCTIONS \*\*\*\*\*\*\*\*\*\*\*\*\*\*\*\*\*\*\*\*\*\*\*\*\*\*\*  $\mathbf c$ DIMENSION Z(1), GRAD(1), NEPTF(NJQ,1)  $\mathbf{C}$  $W = (K-1) * DELTAW + WØ$  $W2 = W * W$ <br>B = ((W2 + 9.0) \* W2 + 4.0) \* W2 + 36.0 AR=  $((\sqrt{2} + 9.8 - 7(3)) * W2 + 4.8 + 8.8 * 7(3) - 5.8 * 7(1) +$ CRAD(1) = (((W2 - 8.0) \* W) / B) - 6.66 \* AR \* ((-5.0 \* W2 + 8.0) \* W) / B) - 6.66 \* AR \* ((-5.0 \* W2 + 1. GRAD(2) =  $((5.8 * W2 - 6.8) / (W * B)) - 5.56 * AR * ((W2 - C))$  $\mathbf{1}$  $B.B) / B$ 1 GRAD(3) =  $(((-5.8*)u)(2 + 6.8) * u)(8) - 6.66 * A$ R \*  $(((-w)(2 + 8.8) *$  $W2) / B$  $\mathbf{1}$ c RETURN **END** 

 $\label{eq:2.1} \frac{1}{\sqrt{2}}\left(\frac{1}{\sqrt{2}}\right)^{2} \left(\frac{1}{\sqrt{2}}\right)^{2} \left(\frac{1}{\sqrt{2}}\right)^{2} \left(\frac{1}{\sqrt{2}}\right)^{2} \left(\frac{1}{\sqrt{2}}\right)^{2} \left(\frac{1}{\sqrt{2}}\right)^{2} \left(\frac{1}{\sqrt{2}}\right)^{2} \left(\frac{1}{\sqrt{2}}\right)^{2} \left(\frac{1}{\sqrt{2}}\right)^{2} \left(\frac{1}{\sqrt{2}}\right)^{2} \left(\frac{1}{\sqrt{2}}\right)^{2} \left(\$ 

## EARTHQUAKE ENGINEERING RESEARCH CENTER REPORTS

NOTE: Numbers in parenthesis are Accession Numbers assigned by the National Technical Information Service; these are followed by a price code. Copies of the reports may be ordered from the National Technical Information Service, 5285 Port Royal Road, Springfield, Virginia, 22161. Accession Numbers should be quoted on orders for reports (PB ------) and remittance must accompany each order. Reports without this information were not available at time of printing. **Upon request, EERC will mail inquirers this information when it becomes available.**

- EERC 67-1 "Feasibility Study Large-Scale Earthquake Simulator Facility," by J. Penzien, J.G. Bouwkamp, R.W. Clough and D. Rea - 1967 (PB 187 905)A07
- EERC 68-1 **Unassigned**
- EERC 68-2 **"Inelastic Behavior of Beam-to-Column Subassemblages Under Repeated Loading,1I by V.V. Bertero -1968** (PB 184 888) A05
- EERC 68-3 "A Graphical Method for Solving the Wave Reflection-Refraction Problem," by H.D. McNiven and Y. Mengi - 1968 (PB 187 943)A03
- EERC 68-4 "Dynamic Properties of McKinley School Buildings," by D. Rea, J.G. Bouwkamp and R.W. Clough -1968 (PB 187 902)A07
- EERC 68-5 "Characteristics of Rock Motions During Earthquakes," by H.B. Seed, I.M. Idriss and F.W. Kiefer - 1968 (PB 188 338)A03
- EERC 69-1 "Earthquake Engineering Research at Berkeley," - 1969 (PB 187 906)All
- EERC 69-2 "Nonlinear Seismic Response of Earth Structures," by M. Dibaj and J. Penzien -1969 (PB 187 904)A08
- EERC 69-3 "Probabilistic Study of the Behavior of Structures During Earthquakes," by R. Ruiz and J. Penzien - 1969 (PB 187 886)A06
- EERC 69-4 **IlNumerical Solution of Boundary Value Problems in Structural Mechanics by Reduction to an Initial Value** Formulation," by N. Distefano and J. Schujman-1969 (PB 187 942)A02
- EERC 69-5 "Dynamic Programming and the Solution of the Biharmonic Equation," by N. Distefano -1969 (PB 187 941)A03
- EERC 69-6 "Stochastic Analysis of Offshore Tower Structures," by A.K. Malhotra and J. Penzien - 1969 (PB 187 903) A09
- EERC 69-7 "Rock Motion Accelerograms for High Magnitude Earthquakes," by H.B. Seed and I.M. Idriss -1969 (PB 187 940)A02
- EERC 69-8 "Structural Dynamics Testing Facilities at the University of California, Berkeley," by R.M. Stephen, J.G. Bouwkamp, R.vl. Clough and J. Penzien -1969 (PB 189 11l)A04
- EERC 69-9 "Seismic Response of Soil Deposits Underlain by Sloping Rock Boundaries," by H. Dezfulian and H.B. Seed 1969 (PB 189 114)A03
- EERC 69-10 "Dynamic Stress Analysis of Axisymmetric Structures Under Arbitrary Loading," by S. Ghosh and E.L. Wilson 1969 (PB 189 026)AIO
- **EERC 69-11 IISeismic Behavior of Multistory Frames Designed by Different Philosophies," by J.C. Anderson and** V. V. Bertero - 1969 (PB 190 662)AIO
- EERC 69-12 "Stiffness Degradation of Reinforcing Concrete Members Subjected to Cyclic Flexural Moments," by V.V. Bertero, B. Bresler and H. Ming Liao -1969 (PB 202 942)A07
- EERC 69-13 "Response of Non-Uniform Soil Deposits to Travelling Seismic Waves," by H. Dezfulian and H.B. Seed-1969 (PB 191 023) A03
- EERC 69-14 "Damping Capacity of a Model Steel Structure," by D. Rea, R.W. Clough and J.G. Bouwkamp -1969 (PB 190 663lA06
- EERC 69-15 "Influence of Local Soil Conditions on Building Damage Potential during Earthquakes," by H.B. Seed and I.M. Idriss - 1969 (PB 191 036)A03
- EERC 69-16 "The Behavior of Sands Under Seismic Loading Conditions," by M.L. Silver and H.B. Seed 1969 (AD 714 982)A07
- EERC 70-1 "Earthquake Response of Gravity Dams," by A.K. Chopra-1970 (AD 709 640)A03
- EERC 70-2 "Relationships between Soil Conditions and Building Damage in the Caracas Earthquake of July 29, 1967," by H.B. Seed, LM. Idriss and H. Dezfulian - 1970 (PB 195 762)A05
- EERC 70-3 "cyclic Loading of Full Size Steel Connections," by E.P. Popov and R.M. Stephen -1970 (PB 213 545)A04
- EERC 70-4 "Seismic Analysis of the Charaima Building, Caraballeda, Venezuela," by Subcommittee of the SEAONC Research Committee: V.V. Bertero, P.F. Fratessa, S.A. Mahin, J.H. Sexton, A.C. Scordelis, E.L. Wilson, L.A. Wyllie, H.B. Seed and J. Penzien, Chairman -1970 (PB <sup>201</sup> 455)A06
- EERC 70-5 "A Computer Program for Earthquake Analysis of Darns," by A.K. Chopra and P. Chakrabarti -1970 (AD 723 994)A05
- EERC 70-6 "The Propagation of Love Waves Across Non-Horizontally Layered Structures," by J. Lysmer and L.A. Drake 1970 (PB 197 896)A03
- EERC 70-7 "Influence of Base Rock Characteristics on Ground Response," by J. Lysmer, H.B. Seed and P.B. Schnabel 1970 (PB 197 897)A03
- EERC 70-8 "Applicability of Laboratory Test Procedures for Measuring Soil Liquefaction Characteristics under Cyclic Loading," by H.B. Seed and W.Il. Peacock - 1970 {PB 198 016)A03
- EERC 70-9 "A Simplified Procedure for Evaluating Soil Liquefaction Potential," by II.B. Seed and LM. Idriss 1970 (PB 198 009)A03
- EERC 70-10 "Soil Moduli and Damping Factors for Dynamic Response Analysis," by H.B. Seed and LM. Idriss -1970 (PB 197 869)A03
- EEEC 71-1 "Koyna Earthquake of December 11, 1967 and the Performance of Koyna Dam," by A.K. Chopra and P. Chakrabarti 1971 (AD 731 496)AOG
- **EERC 71-2 "Preliminary In-Situ Measurements of Anelastic Absorption in Soils Using a Prototype Earthquake Simulator,1I** by R.D. Borcherdt and P.W. Rodgers - 1971 (PB 201 454)A03
- **EERC 71-3 "Static and Dvnamic l\nalysis of Inelastic Frame Structures," by F,L. Porter and G.H. Powell-1971** {PB 210 1351 A06
- EERC 71-4 "Research Needs in Limit Design of Reinforced Concrete Structures," by V.V. Bertero 1971 (PB 202 943) A04
- EERC 71-5 "Dynamic Behavior of a High-Rise Diagonally Braced Steel Building," by D. Rea, A.A. Shah and J.G. Bouwhamp 1971 (PB 203 584)A06
- EERC 71-6 "Dynamic Stress Analysis of Porous Elastic Solids Saturated with Compressible Fluids," by J. Ghaboussi and E. L. Wilson - 1971 (PB 211 396)A06
- EERC 71-7 "Inelastic Behavior of Steel Beam-to-Colurnn Subassemb1ages," by H. Krawinkler, V.V. Bertero and E.P. Popov 1971 (PB 211 33S)A14
- EERC 71-8 "Modification of Seismograph Records for Effects of Local Soil Conditions," by P. Schnabel, H. B. Seed and J. Lysmer -1971 (PB 214 450)A03
- EERC 72-1 "Static and Earthquake Analysis of Three Dimensional Frame and Shear Wall Buildings," by E.L. Wilson and Il.H. Dovey -1972 {PB 212 904)A05
- EERC 72-2 "Accelerations in Rock for Earthquakes in the Western united States," by P.B. Schnabel and H.B. Seed -1972 (PB 213 100)A03
- EERC 72-3 "Elastic-Plastic Earthquake Response of Soil-Building Systems," by T. Minami -1972 (PB 214 868)A08
- EERC 72-4 "Stochastic Inelastic Response of Offshore Towers to Strong Motion Earthquakes," by M.K. Kaul-1972 (PB 215 713)A05
- EERC 72-5 "Cyclic Behavior of Three Reinforced Concrete Flexural Members with High Shear," by E.P. Popov, V.V. Bertero and H. Krawinkler -1972 {PB 214 555)A05
- EERC 72-6 "Earthquake Response of Gravity Dams Including Reservoir Interaction Effects," by P. Chakrabarti and A.K. Chopra - 1972 (AD 762 330)A08
- EERC 72-7 "Dynamic Properties of Pine Flat Dam," by D. Rea, C.Y. Liaw and A.K. Chopra-1972 (AD 763 928)A05
- EERC 72-8 "Three Dimensional Analysis of Building Systems," by E.L. Wilson and H.H. Dovey -1972 (PB 222 438)A06
- EERC 72-9 "Rate of Loading Effects on Uncracked and Repaired Reinforced Concrete Members," by S. Mahin, V.V. Bertero, D. Rea and M. Atalay - 1972 (PB 224 520)A08
- EERC 72-10 "Computer Program for Static and Dynamic Analysis of Linear Structural Systems," by E.L. Wilson, K.-J. Bathe, J,E. Peterson and H,H.Dovey -1972 (PB 220 437)A04
- EERC 72-11 "Literature Survey-Seismic Effects on Highway Bridges," by T. Iwasaki, J. Penzien and R.W. Clough -1972 (PB 215 613)A19
- EERC 72-12 "SHAKE-A Computer Program for Earthquake Response Analysis of Horizontally Layered Sites," by <sup>P</sup> .B. Schnabel and J. Lysmer - 1972 (PB 220 207) A06
- EERC 73-1 "Optimal Seismic Design of Multistory Frames," by V.V. Bertero and H. Kamil-1973
- EERC 73-2 "Analysis of the Slides in the San Fernando Dams During the Earthquake of February 9, 1971," by H.B. Seed, K.L. Lee, LM. Idriss and F. Makdisi -1973 (PB 223 402)A14
- EERC 73-3 "Computer Aided Ultimate Load Design of Unbraced Multistory Steel Frames," by M.B. El-Hafez and G.H. Powell 1973 (PB 248 3l5)A09
- EERC 73-4 "Experimental Investigation into the Seismic Behavior of Critical Regions of Reinforced Concrete Components as Influenced by Moment and Shear," by M. Celebi and J. Penzien - 1973 (PB 215 884)A09
- EERC 73-5 "Hysteretic Behavior of Epoxy-Repaired Reinforced Concrete Beams," by M. Celebi and J. Penzien 1973 (PB 239 568) AD3
- EERC 73-6 "General Purpose Computer Program for Inelastic Dynamic Response of Plane Structures," by A. Kanaan and G.H. Powell-1973 (PB 221 260)A08
- EERC 73-7 "A Computer Program for Earthquake Analysis of Gravity Darns Including Reservoir Interaction," by P. Chakrabarti and A.K. Chopra -1973 (AD 766 271)A04
- EERC 73-8 "Behavior of Reinforced Concrete Deep Beam-'Column Subassernblages Under Cyclic Loads," by O. Kustu and J.G. Bouwkamp -1973 (PB 246 ll7)A12
- EERC 73-9 "Earthquake Analysis of Structure-Foundation Systems," by A.K. Vaish and A.K. Chopra -1973 (AD 766 272)A07
- EERC 73-10 "Deconvolution of Seismic Response for Linear Systems," by R.B. Reimer -1973 (PB 227 l79)A08
- EERC 73-11 "SAP IV: A Structural Analysis Program for Static and Dynamic Response of Linear Systems," by K.-J. Bathe, E.L. Wilson and F.E. Peterson -1973 (PB 221 967)A09
- EERC 73-12 "Analytical Investigations of the Seismic Response of Long, Multiple Span Highway Bridges," by W.S. Tseng and J. Penzien -1973 (PB 227 8l6)AlO
- EERC 73-13 "Earthquake Analysis of Multi-Story Buildings Including Foundation Interaction," by A.K. Chopra and J.A. Gutierrez - 1973 (PB 222 970)A03
- EERC 73-14 "ADAP: A Computer Program for Static and Dynamic Analysis of Arch Dams," by R.W. Clough, J.M. Raphael and S. Mojtahedi -1973 (PB 223 763)A09
- EERC 73-15 "cyclic Plastic Analysis of Structural Steel Joints," by R.B. Pinkney and R.W. Clough -1973 (PB 226 843)AOB
- EERC 73-16 "QI.'AD-4: A Computer Program for Evaluating the Seismic Response of Soil Structures by Variable Damping Finite Element Procedures," by I.M. Idriss, J. Lysmer, R. Hwang and H.B. Seed - 1973 (PB 229 424)A05
- EERC 73-17 "Dynamic  $L$ -havior of a Multi-Story Pyramid Shaped Building," by R.M. Stephen, J.P. Hollings and J.G. Bouwkamp - 1973 (PB 240 718)A06
- EERC 73-18 "Effect of Different Types of Reinforcing on Seismic Behavior of Short Concrete Columns," by V.V. Bertero, J. Hollings, O. Küstü, R.M. Stephen and J.G. Bouwkamp - 1973
- EERC 73-19 "Olive View Medical Center Materials Studies, Phase I," by B. Bresler and V.V. Bertero -1973 (PB <sup>235</sup> 986)A06
- EERC 73-20 "Linear and Nonlinear Seismic Analysis Computer Programs for Long Multiple-Span Highway Bridges," by W. S. Tseng and J. Penzien - 1973
- EERC 73-21 "Constitutive Models for Cyclic Plastic Deformation of Engineering Materials," by J.M. Kelly and P.P. Gillis 1973 (PB 226 024)A03
- EERC 73-22 "DRAIN 2D User's Guide," by G.H. Powell-1973 (PB 227 016)A05
- EERC 73-23 "Earthquake Engineering at Berkeley 1973," (PB <sup>226</sup> 033)All
- EERC 73-24 Unassigned
- EERC 73-25 "Earthquake Response of Axisymmetric Tower Structures Surrounded by Water," by C.Y. Liaw and A.K. Chopra 1973 (AD 773 052)A09
- EERC 73-26 "Investigation of the Failures of the Olive View Stairtowers During the San Fernando Earthquake and Their Implications on Seismic Design," by V.V. Bertero and R.G. Collins -1973 (PB 235 l06)A13
- EERC 73-27 "Further Studies on Seismic Behavior of Steel Beam-Column Subassernblages," by V.V. Bertero, H. Krawinkler and E.P. Popov-1973 (PB 234 l72)A06
- EERC 74-1 "Seismic Risk Analysis," by C.S. Oliveira -1974 (PB 235 920)A06
- EERC 74-2 "Settlement and Liquefaction of Sands Under Multi-Directional Shaking," by R. Pyke, C.K. Chan and H.B. Seed 1974
- EERC 74-3 "Optimum Design of Earthquake Resistant Shear Buildings," by D. Ray, K.S. Pister and A.K. Chopra -1974 (PB 231 l72)A06
- EERC 74-4 "LUSH A Computer Program for Complex Response Analysis of Soil-Structure Systems," by J. Lysmer, T. Udaka, H.B. Seed and R. Hwang - 1974 (PB 236 796)A05
- EERC 74-5 "Sensitivity Analysis for Hysteretic Dynamic Systems: Applications to Earthquake Engineering," by D. Ray 1974 (PB 233 2l3)A06
- EERC 74-6 "Soil Structure Interaction Analyses for Evaluating Seismic Response," by H.B. Seed, J. Lysmer and R. Hwang 1974 (PB 236 5l9)A04
- EERC 74-7 Unassigned
- EERC 74-8 "Shaking Table Tests of a Steel Frame A Progress Report," by R.W. Clough and D. Tang 1974 (PB 240 869)A03
- EERC 74-9 "Hysteretic Behavior of Reinforced Concrete Flexural Members with Special Web Reinforcement," by V.V. Bertero, E.P. Popov and T.Y. Wang - 1974 (PB 236 797)A07
- EERC 74-10 "Applications of Reliability-Based, Global Cost Optimization to Design of Earthquake Resistant Structures," by E. Vitiello and K.S. Pister -1974 (PB 237 231)A06
- EERC 74-11 "Liquefaction of Gravelly Soils Under Cyclic Loading Conditions," by R.T. Wong, H.B. Seed and C.K. Chan 1974 (PB 242 042)A03
- EERC 74-12 "Site-Dependent Spectra for Earthquake-Resistant Design," by H.B. Seed, C. Ugas and J. Lysmer -1974 (PB 240 953)A03
- EERC 74-13 "Earthquake Simulator Study of a Reinforced Concrete Frame," by P. Hidalgo and R.W. Clough -1974  $(PB 241 944)A13$
- EERC 74-14 "Nonlinear Earthquake Response of Concrete Gravity Dams," by N. Pal-1974 {AD/A 006 583)A06
- EERC 74-15 "Modeling and Identification in Nonlinear Structural Dynamics 1. One Degree of Freedom Models," by N. Distefano and A. Rath - 1974 (PB 241 548)A06
- EERC 75-1 "Determination of Seismic Design Criteria for the Dumbarton Bridge Replacement Structure, Vol. I: Description, Theory and Analytical Modeling of Bridge and Parameters," by F. Baron and S. -H. Pang - 1975 (PB 259 407) A15
- EERC 75-2 "Determination of Seismic Design Criteria for the Dumbarton Bridge Replacement Structure, Vol. II: Numerical Studies and Establishment of Seismic Design Criteria," by F. Baron and S.-H. Pang -1975 (PB 259 40B)All (For set of EERC 75-1 and 75-2 (PB 259 406)
- EERC 75-3 "Seismic Risk Analysis for a Site and a Metropolitan Area," by C.S. Oliveira -1975 (PB 248 134)A09
- EERC 75-4 **llAnalytical Investigations of Seismic Response of Short, Single or Multiple-Span Highway Bridges," by** M.-C. Chen and J. Penzien-1975 (PB 241 454)A09
- EERC 75-5 "An Evaluation of Some Methods for Predicting Seismic Behavior of Reinforced Concrete Buildings," by S.A. Mahin and V.V. Bertero -1975 (PB 246 306)A16
- EERC 75-6 "Earthquake Simulator Study of <sup>a</sup> Steel Frame Structure, Vol. I: Experimental Results," by R.W. Clough and D.T. Tang -1975 (PB 243 981)A13
- EERC 75-7 "Dynamic Properties of San Bernardino Intake Tower," by D. Rea, C. -¥. Liaw and A. K. Chopra 1975 (AD/A008 406) A05
- EERC 75-8 "Seismic Studies of the Articulation for the Dumbarton Bridge Replacement Structure, Vol. I: Description, Theory and Analytical Modeling of Bridge Components," by F. Baron and R.E. Hamati -1975 (PB 251 539)A07
- EERC 75-9 "Seismic Studies of the Articulation for the Dumbarton Bridge Replacement Structure, Vol. 2: Numerical Studies of Steel and Concrete Girder Alternates," by F. Baron and R.E. Hamati - 1975 (PB 251 540) AlO
- EERC 75-10 "Static and Dynamic Analysis of Nonlinear Structures," by D.P. Mondkar and G.H. Powell-1975 (PB 242 434)A08
- EERC 75-11 "Hysteretic Behavior of Steel Columns," by E.P. Popov, V.V. Bertero and S. Chandramouli -1975 (PB252 365)All
- EERC 75-12 "Earthquake Engineering Research Center Library Printed Catalog," 1975 (PB 243 711) A26
- EERC 75-13 "Three Dimensional Analysis of Building Systems (Extended Version)," by E.L. Wilson, J.P. Hollings and H.H. Dovey - 1975 (PB 243 989)A07
- EERC 75-14 "Determination of Soil Liquefaction Characteristics by Large-Scale Laboratory Tests," by P. De Alba, C.K. Chan and H.B. Seed -1975 (NUREG 0027)A08
- EERC 75-15 "A Literature Survey Compressive, Tensile, Bond and Shear Strength of Masonry," by R.L. Mayes and R.W. Clough - 1975 (PB 246 292)AIO
- EERC 75-16 "Hysteretic Behavior of Ductile Moment Resisting Reinforced Concrete Frame Components," by V.V. Bertero and E.P. Popov -1975 (PB 246 388)A05
- **EERC 75-17 "Relationships Between Maximum Acceleration, Maximum Velocity, Distance from Source, Local Site Conditions** for Moderately Strong Earthquakes," by H.B. Seed, R. Murarka, J. Lysmer and LM. Idriss -1975 (PB 248 l72)A03
- EERC 75-18 "The Effects of Method of Sample Preparation on the Cyclic Stress-Strain Behavior of Sands," by J. Mulilis, C. K. Chan and H. B. Seed - 1975 (Summarized in EERC 75-28)
- EERC 75-19 "The Seismic Behavior of Critical Regions of Reinforced Concrete Components as Influenced by Moment, Shear and Axial Force," by M. B. Atalay and J. Penzien - 1975 (PB 258 842)All
- EERC 75-20 "Dynamic Properties of an Eleven Story Masonry Building," by R.M. Stephen, J.P. Hollings, J.G. Bouwkamp and D. Jurukovski - 1975 (PB 246 945) A04
- EERC 75-21 "State-of-the-Art in Seismic Strength of Masonry An Evaluation and Review," by R.L. Mayes and R.W. Clough 1975 (PB 249 040)A07
- EERC 75-22 "Frequency Dependent Stiffness Matrices for Viscoelastic Half-Plane Foundations," by A.K. Chopra, P. Chakrabarti and G. Dasgupta -1975 (PB 248 121)A07
- EERC 75-23 "Hysteretic Behavior of Reinforced Concrete Framed Walls," by T.Y. Wong, V.V. Bertero and E.P. Popov-1975
- EERC 75-24 "Testing Facility for Subassemblages of Frame-Wall Structural Systems," by V.V. Bertero, E.P. Popov and T. Endo-1975
- EERC 75-25 "Influence of Seismic History on the Liquefaction Characteristics of Sands," by H.B. Seed, K. Mori and C.K. Chan -1975 (Summarized in EERC 75-28)
- EERC 75-26 "The Generation and Dissipation of Pore Water Pressures during Soil Liquefaction," by H.B. Seed, P.p. Martin and J. Lysmer -1975 (PB 252 648)A03
- EERC 75-27 "Identification of Research Needs for Improving Aseismic Design of Building Structures," by V.V. Bertero 1975 (PB 248 136)A05
- EERC 75-28 "Evaluation of Soil Liquefaction Potential during Earthquakes," by H.B. Seed, I. Arango and C.K. Chan -1975 (NUREG 0026) A13
- EERC 75-29 "Representation of Irregular Stress Time Histories by Equivalent Uniform Stress Series in Liquefaction Analyses," by H.B. Seed, I.M. Idriss, F. Makdisi and N. Banerjee -1975 (PB 252 635)A03
- EERC 75-30 "FLUSH A Computer Program for Approximate 3-D Analysis of Soil-Structure Interaction Problems," by J. Lysmer, T. Udaka, C.-F. Tsai and H.B. Seed -1975 (PB 259 332)A07
- EERC 75-31 "ALUSH A Computer Program for Seismic Response Analysis of Axisymmetric Soil-Structure Systems," by E. Berger, J. Lysmer and H.B. Seed-1975
- EERC 75-32 "TRIP and TRAVEL Computer Programs for Soil-Structure Interaction Analysis with Horizontally Travelling Waves," by **T.** Udaka, J. Lysmer and H.B. Seed-1975
- EERC 75-33 "Predicting the Performance of Structures in Regions of High Seismicity," by J. Penzien 1975 (PB 248 130)A03
- EERC 75-34 "Efficient Finite Element Analysis of Seismic Structure Soil Direction," by J. Lysmer, H. B. Seed, T. Udaka, R.N. Hwang and C.-F. Tsai -1975 (PB 253 570)A03
- EERC 75-35 "The Dynamic Behavior of <sup>a</sup> First Story Girder of <sup>a</sup> Three-Story Steel Frame Subjected to Earthquake Loading," by R.W. Clough and L.-Y. Li-1975 (PB 248 841)A05
- EERC 75-36 "Earthquake Simulator Study of <sup>a</sup> Steel Frame Structure, Volume II -Analytical Results," by D.T. Tang -1975 (PB 252 926) AIO
- EERC 75-37 "ANSR-I General Purpose Computer Program for Analysis of Non-Linear Structural Response," by D.P. Mondkar and G.H. Powell - 1975 (PB 252 386)A08
- EERC 75-38 "Nonlinear Response Spectra for Probabilistic Seismic Design and Damage Assessment of Reinforced Concrete Structures," by M, Murakami and J. Penzien -1975 {PB 259 530)A05
- EERC 75-39 "Study of a Method of Feasible Directions for Optimal Elastic Design of Frame Structures Subjected to Earthquake Loading," by N.D. Walker and K.S. Pister -1975 (PB 257 781)A06
- EERC 75-40 "An Alternative Representation of the Elastic-Viscoelastic Analogy," by G. Dasgupta and J.L. Sackman -1975 (PB 252 173)A03
- EERC 75-41 "Effect of Multi-Directional Shaking on Liquefaction of Sands," by H.B. Seed, R. Pyke and G.R. Martin -1975 (PB 258 781)A03
- EERC 76-1 "Strength and Ductility Evaluation of Existing Low-Rise Reinforced Concrete Buildings Screening Method," by T. Okada and B. Bresler -1976 (PB 257 906)All
- EERC 76-2 "Experimental and Analytical Studies on the Hysteretic Behavlor of Reinforced Concrete Rectangular and T-Beams," by S.-Y.M. Ma, E.P. Popov and V.V. Bertero-1976 (PB 260 843)A12
- EERC 76-3 "Dynamic Behavior of <sup>a</sup> Multistory Triangular-Shaped Building," by J. Petrovski, R.M. Stephen, E. Gartenbaum and J.G. Bouwkamp-1976 (PB 273 279)A07
- EERC 76-4 "Earthquake Induced Deformations of Earth Dams," by N. Serff, H.B. Seed, F.I. Makdisi & C.-Y. Chang 1976 (PB 292 065)A08
- EERC 76-5 "Analysis and Design of Tube-Type Tall Building Structures," by H. de Clercq and G.H. Powell -1976 (PB 252220) AID
- EERC 76-6 "Time and Frequency Domain Analysis of Three-Dimensional Ground Motions, San Fernando Earthquake," by T. Kubo and J. Penzien (PB 260 556)All
- EERC 76-7 "Expected Performance of Uniform Building Code Design Masonry Structures," by R.L. Mayes, Y. Omote, S.W. Chen and R.W. Clough - 1976 (PB 270 098)A05
- EERC 76-8 "Cyclic Shear Tests of Masonry Piers, Volume 1 Test Results," by R.L. Mayes, Y. Omote, R.W. Clough - 1976 (PB 264 424)A06
- EERC 76-9 "A Substructure Method for Earthquake Analysis of Structure Soil Interaction," by J.A. Gutierrez and A.K. Chopra-1976 (PB 257 783)A08
- EERC 76-10 "Stabilization of Potentially Liquefiable Sand Deposits using Gravel Drain Systems," by H.B. Seed and J. R. Booker - 1976 (PB 258 820) A04
- EERC 76-11 "Influence of Design and Analysis Assumptions on Computed Inelastic Response of Moderately Tall Frames," by G.H. Powell and D.G. Row - 1976 (PB 271 409)A06
- EERC 76-12 "Sensitivity Analysis for Hysteretic Dynamic Systems: Theory and Applications," by D. Ray, K.S. Pister and E. Polak - 1976 (PB 262 859)A04
- EERC 76-13 "Coupled Lateral Torsional Response of Buildings to Ground Shaking," by C. L. Kan and A.K. Chopra 1976 (PB 257 907)A09
- EERC 76-14 "Seismic Analyses of the Banco de America," by V.V. Bertero, S.A. Mahin and J.A. Hollings 1976
- EERC 76-15 "Reinforced Concrete Frame 2: Seismic Testing and Analytical Correlation," by R.W. Clough and J. Gidwani - 1976 (PB 261 323)A08
- EERC 76-16 "Cyclic Shear Tests of Masonry Piers, Volume 2 Analysis of Test Results," by R.L. Mayes, Y. Omote and R.W. Clough - 1976
- EERC 76-17 "Structural Steel Bracing Systems: Behavior Under Cyclic Loading," by E.P. Popov, K. Takanashi and C.W. Roeder - 1976 (PB 260 7l5)A05
- EERC 76-18 **"Experimental Model Studies on Seismic Response of High Curved Overcrossings," by D. Williams and** W.G. Godden - 1976 (PB 269 548)A08
- EERC 76-19 **"Effects of Non-Uniform Seismic Disturbances on the Dumbarton Bridge Replacement** Structure, II **by** F. Baron and R.E. Hamati - 1976 (PB 282 981) A16
- EERC 76-20 **"Investigation of the Inelastic Characteristics of <sup>a</sup> Single Story Steel Structure Using System** Identification and Shaking Table Experiments," by V.C. Matzen and H.D. McNiven - 1976 (PB 258 453)A07
- EERC 76-21 "capacity of Columns with Splice Imperfections," by E.P. Popov, R.M. Stephen and R. Philbrick - 1976 (PB 260 378)A04
- EERC 76-22 "Response of the Olive View Hospital Main Building during the San Fernando Earthquake," by S. A. Mahin, V.V. Bertero, A.K. Chopra and R. Collins - 1976 (PB 271 425)A14
- EERC 76-23 "A Study on the Major Factors Influencing the Strength of Masonry Prisms," by N.M. Mostaghel, R.L. Mayes, R. W. Clough and S.W. Chen - 1976 (Not published)
- EERC 76-24 **"GADFLEA A Computer Program for the Analysis of Pore Pressure Generation and Dissipation during** Cyclic or Earthquake Loading," by J.R. Booker, M.S. Rahman and H.B. Seed - 1976 (PB 263 947)A04
- EERC 76-25 "Seismic Safety Evaluation of <sup>a</sup> *Ric* School Building," by B. Bresler and J. Axley 1976
- EERC 76-26 "Correlative Investigations on Theoretical and Experimental Dynamic Behavior of a Model Bridge Structure," by K. Kawashima and J. Penzien - 1976 (PB 263 388) All
- EERC 76-27 "Earthquake Response of Coupled Shear Wall Buildings," by T. Srichatrapimuk 1976 (PB 265 l57)A07
- EERC 76-28 "Tensile Capacity of Partial Penetration Welds," by E.P. Popov and R.M. Stephen 1976 (PB 262 899)A03
- EERC 76-29 "Analysis and Design of Numerical Integration Methods in Structural Dynamics," by H.M. Hilber 1976 (PB 264 4l0)A06
- EERC 76-30 **"Contribution of <sup>a</sup> Floor System to the Dynamic Characteristics of Reinforced Concrete Buildings," by** L.E. Malik and V.V. Bertero - 1976 (PB 272 247)A13
- EERC 76-31 "The Effects of Seismic Disturbances on the Golden Gate Bridge," by F. Baron, M. Arikan and R.E. Hamati -<br>1976 (PB 272 279)AO9
- EERC 76-32 "Infilled Frames in Earthquake Resistant Construction," by R.E. Klingner and V.V. Bertero 1976 (PB 265 892)A13

UCB/EERC-77/02 "Soil-Structure Interaction Effects at the Humboldt Bay Power Plant in the Ferndale Earthquake of June 7, 1975," by J.E. Valera, H.B. Seed, C.F. Tsai and J. Lysmer - 1977 (PB 265 795)A04 UCB/EERC-77/03 "Influence of Sample Disturbance on Sand Response to Cyclic Loading," by K. Mori, H.B. Seed and C.K.  $Chan = 1977$  (PB 267 352) A04 UCB/EERC-77 /04 "Seismological Studies of Strong Motion Records," by J. Shoja-Taheri - 1977 (PB 269 655) AIO UCB/EERC-77/05 "Testing Facility for Coupled-Shear Walls," by L. Li-Hyung, V.V. Bertero and E.P. Popov - 1977 UCB/EERC-77/06 "Developing Methodologies for Evaluating the Earthquake Safety of Existing Buildings," by No.1 - B. Bresler: No.2 - B. Bresler, T. Okada and D. Zisling: No.3 - T. Okada and B. Bresler: No.4 - V.V. Bertero and B. Bresler - 1977 (PB 267 354)A08 UCB/EERC-77/07 "A Literature Survey - Transverse Strength of Masonry Walls," by Y. Omote, R.L. Mayes, S.W. Chen and R.W. Clough - 1977 (PB 277 933)A07 UCB/EERC-77 /08 "DRAIN-TABS: A Computer Program for Inelastic Earthquake Response of Three Dimensional Buildings," by R. Guendelman-Israel and G.H. Powell - 1977 (PB 270 693)A07 UCB/EERC-77/09 "SUBWALL: A Special Purpose Finite Element Computer Program for Practical Elastic Analysis and Design of Structural Walls with Substructure Option," by D.Q. Le, H. Peterson and E.P. Popov - 1977 (PB 270 567)A05 UCB/EERC-77/10 "Experimental Evaluation of Seismic Design Methods for Broad Cylindrical Tanks," by D.P. Clough (PB 272 280) A13 UCB/EERC-77/11 "Earthquake Engineering Research at Berkeley - 1976," - 1977 (PB 273 507)A09 UCB/EERC-77/12 "Automated Design of Earthquake Resistant Multistory Steel Building Frames," by N.D. Walker, Jr. - 1977 (PB 276 526)A09 UCB/EERC-77/13 "Concrete Confined by Rectangular Hoops Subjected to Axial Loads," by J. Vallenas, V.V. Bertero and E.P. Popov - 1977 (PB 275 165)A06 UCB/EERC-77/14 "Seismic Strain Induced in the Ground During Earthquakes," by Y. Sugimura - 1977 (PB 284 201)A04 UCB/EERC-77/15 "Bond Deterioration under Generalized Loading," by V.V. Bertero, E.P. Popov and S. Viwathanatepa - 1977 UCB/EERC-77/16 "Computer Aided Optimum Design of Ductile Reinforced Concrete Moment Resisting Frames," by S.W. Zagajeski and V.V. Bertero - 1977 (PB 280 137)A07 UCB/EERC-77/17 "Earthquake Simulation Testing of a Stepping Frame with Energy-Absorbing Devices," by J.M. Kelly and D.F. Tsztoo - 1977 (PB 273 506)A04 UCB/EERC-77/18 "Inelastic Behavior of Eccentrically Braced Steel Frames under Cyclic Loadings," by C.W. Roeder and E.P. Popov - 1977 (PB 275 526)A15 UCB/EERC-77/l9 "A Simpli fied Procedure for Estimating Earthquake-Induced Deformations in Dams and Embankments," by F. 1. Makdisi and H.B. Seed - 1977 (PB 276 820)A04 UCB/EERC-77/20 "The Performance of Earth Darns during Earthquakes," by H.B. Seed, F.1. Makdisi and P. de Alba - 1977 (PB 276 821)A04 UCB/EERC-77/21 "Dynamic Plastic Analysis Using Stress Resultant Finite Element Formulation," by P. Lukkunapvasit and J.M. Kelly - 1977 (PB 275 453)A04 UCB/EERC-77/22 "Preliminary Experimental Study of Seismic Uplift of a Steel Frame," by R.W. Clough and A.A. Huckelbridge 1977 (PB 278 769)A08 UCB/EERC-77/23 "Earthquake Simulator Tests of a Nine-Story Steel Frame with Columns Allowed to Uplift," by A.A. Huckelbridge - 1977 (PB 277 944)A09 UCB/EERC-77/24 "Nonlinear Soil-Structure Interaction of Skew Highway Bridges," by M.-C. Chen and J. Penzien - 1977 (PB 276 176) A07 UCB/EERC-77/25 "Seismic Analysis of an Offshore Structure Supported On Pile Foundations," by D.D.-N. Liou and J. Penzien 1977 (PB 283 180)A06 UCB/EERC-77/26 "Dynamic Stiffness Matrices for Homogeneous Viscoelastic Half-Planes," by G. Dasgupta and A.K. Chopra - 1977 (PB 279 654)A06 UCB/EERC-77/27 "A Practical Soft Story Earthquake Isolation System," by J.M. Kelly, J.M. Eidinger and C.J. Derham -1977 (PB 276 814)A07 UCB/EERC-77/28 "Seismic Safety of Existing Buildings and Incentives for Hazard Mitigation in San Francisco: An Exploratory Study," by A.J. Meltsner - 1977 (PB 281 970)A05 UCB/EERC-77/29 "Dynamic Analysis of Electrohydraulic Shaking Tables," by D. Rea, S. Abedi-Hayati and Y. Takahashi 1977 (PB 282 569)A04 UCB/EERC-77/30 "An Approach for Improving Seismic - Resistant Behavior of Reinforced Concrete Interior Joints," by B. Galunic, V.V. Bertero and E.P. Popov - 1977 (PB 290 870)A06

action," by M.P. Romo Organista, J. Lysmer and H.B. Seed - 1977

UCB/EERC-77/01 "PLUSH - A Computer Program for Probabilistic Finite Element Analysis of Seismic Soil-Structure Inter-

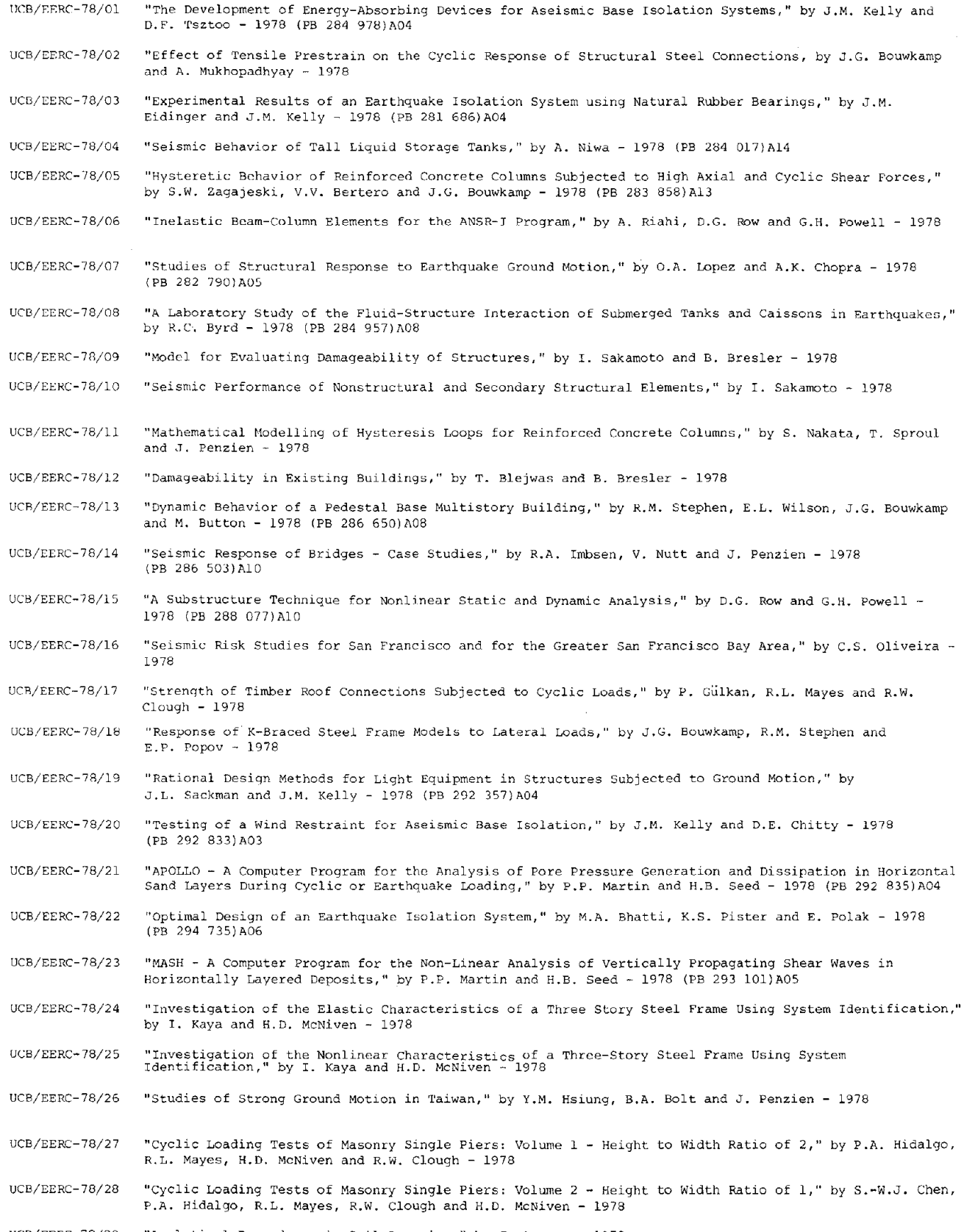

UCB/EERC-78/29 "Analytical Procedures in Soil Dynamics," by J. Lysmer - 1978

- UCB/EERC-79/01 "Hysteretic Behavior of Lightweight Reinforced Concrete Beam-Colunm Subassernblages," by B. Forzani, E.P. Popov, and V.V. Bertero - 1979
- UCB/EERC-79/02 "The Development of a Mathematical Model to Predict the Flexural Response of Reinforced Concrete Beams to Cyclic Loads, Using System Identification," by J.F. Stanton and H.D. McNiven - 1979
- UCB/EERC-79/03 "Linear and Nonlinear Earthquake Response of Simple Torsionally Coupled Systems," by C.L. Kan and A.K. Chopra - 1979
- UCB/EERC-79/04 "A Mathematical Model of Masonry for Predicting Its Linear Seismic Response Characteristics," by Y. Mengi and H.D. McNiven - 1979
- UCB/EERC-79/05 "Mechanical Behavior of Light Weight Concrete Confined by Different Types of Lateral Reinforcement," by M.A. Manrique, V.V. Bertero and E.P. Popov - 1979
- UCB/EERC-79/06 "Static Tilt Tests of a Tall Cylindrical Liquid Storage Tank," by R.W. Clough and A. Niwa - 1979
- UCB/EERC-79/07 "The Design of Steel Energy Absorbing Restrainers and Their Incorporation Into Nuclear Power Plants for Enhanced Safety: Volume 1 - Summary Report," by P.N. Spencer, V.F. Zackay, and E.R. Parker - 1979
- UCB/EERC-79/08 "The Design of Steel Energy Absorbing Restrainers and Their Incorporation Into Nuclear Power Plants for Enhanced Safety: Volume 2 - The Development of Analyses for Reactor System Piping," "Simple Systems" by M.C. Lee, J. Penzien, A.K. Chopra, and K. Suzuki "Complex Systems" by G.R. Powell, E.L. Wilson,R.W. Clough and D.G. Row - 1979
- UCB/EERC-79/09 "The Design of Steel Energy Absorbing Restrainers and Their Incorporation Into Nuclear Power Plants for Enhanced Safety: Volume 3 - Evaluation of Commerical Steels," by W.S. Owen, R.M.N. Pelloux, R.O. Ritchie, M. Faral, T. Ohhashi, J. Toplosky, S.J. Hartman, V.F. Zackay, and E.R. Parker - 1979
- UCB/EERC-79/10 "The Design of Steel Energy Absorbing Restrainers and Their Incorporation Into Nuclear Power Plants for Enhanced Safety: Volume 4 - A Review of Energy-Absorbing Devices," by J.M. Kelly and M.S. Skinner - 1979
- UCB/EERC-79/l1 "Conservatism In Summation Rules for Closely Spaced Modes," by J.M. Kelly and J.L. Sackman - 1979
- UCB/EERC-79/13 "Cyclic Behavior of Dense Coarse-Grain Materials in Relation to the Seismic Stability of Dams," by N.G. Banerjee, H.B. Seed and C.K. Chan - 1979
- UCB/EERC-79/14 "Seismic Behavior of R/C Interior Beam Column Subassemblages," by S. Viwathanatepa, E.P. Popov and V.V. Bertero - 1979
- UCB/EERC-79/15 "Optimal Design of Localized Nonlinear Systems with Dual Performance Criteria Under Earthquake Excitations," by M.A. Bhatti - 1979
- UCB/EERC-79/16 "OPTDYN - A General Purpose Optimization Program for Problems with or without Dynamic Constraints," by M.A. Bhatti, E. Polak and K.S. Pister - 1979